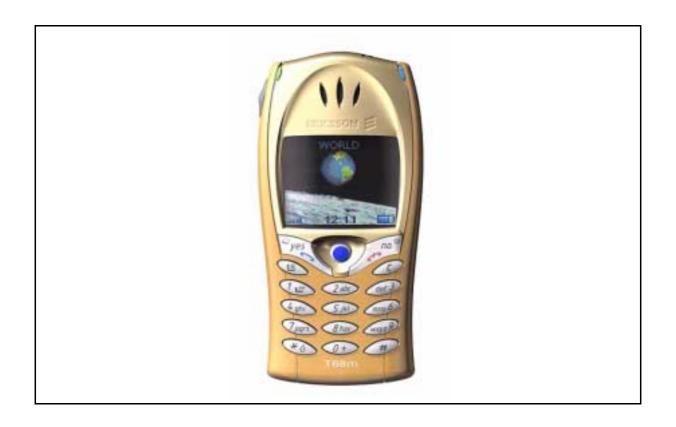

## Mobile Phone T68 Developers' Guidelines

# AT Commands Online Reference

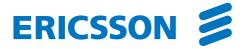

| datacom technologies with freedom of mobility for the user. With more than 100,000 employees in 140 countries,         |
|----------------------------------------------------------------------------------------------------|
| Ericsson simplifies communications for its customers - network operators, service providers, enterprises and consumers |
| - the world over.                                                                                                    |
|                                                                                                    |
|                                                                                                    |
|                                                                                                    |
|                                                                                                    |
|                                                                                                    |
|                                                                                                    |
|                                                                                                    |
|                                                                                                    |
|                                                                                                    |
|                                                                                                    |
|                                                                                                    |
|                                                                                                    |
|                                                                                                    |
|                                                                                                    |
|                                                                                                    |
|                                                                                                    |
|                                                                                                    |
|                                                                                                    |
|                                                                                                    |
|                                                                                                    |
|                                                                                                    |
|                                                                                                    |
|                                                                                                    |
|                                                                                                    |
|                                                                                                    |
|                                                                                                    |
|                                                                                                    |
|                                                                                                    |
|                                                                                                    |
|                                                                                                    |

First edition (August 2001)

Publication number: EN/LZT 108 5194 R1A

This document is published by Ericsson Mobile Communications AB, without any warranty.

Improvements and changes to this text necessitated by typographical errors, inaccuracies of current information or improvements to programs and/or equipment, may be made by Ericsson Mobile Communications AB at any time and without notice. Such changes will, however, be incorporated into new editions of this document. Any hard copies of this documents are to be regarded as temporary reference copies only.

All rights reserved.

© Ericsson Mobile Communications AB, 2001

## **Contents**

| 1 Introdu | action                                                 | 3   |
|-----------|--------------------------------------------------------|-----|
| 1.1       | About this manual                                      | 3   |
| 1.2       | Using this manual                                      | 3   |
| 1.3       | Using the built-in modem in the phone                  | 3   |
| 1.4       | Communication programs                                 |     |
| 2 Result  | and Error Codes                                        | 5   |
| 2.1       | Result codes                                           | 5   |
| 2.2       | Error codes                                            |     |
| 3 AT Con  | mmands                                                 | 9   |
| 3.1       | Introduction to AT commands                            | 9   |
| 3.2       | Built-in modem operating modes                         | 9   |
| 3.3       | Changing the built-in modem operating mode             | 10  |
| 3.4       | Operating the AT commands                              | 11  |
| 3.5       | AT command list                                        | 13  |
| 4 AT Con  | mmands Phone Terminal Terminated                       | 19  |
| 4.1       | Ensemble C2: Control and Identification                | 19  |
| 4.2       | Ensemble C3: Call Control                              | 22  |
| 4.3       | Ensemble C4: Interface Commands                        | 24  |
| 4.4       | Ensemble C9: Mode Management                           | 27  |
| 4.5       | Ensemble C20: Audio Control                            | 27  |
| 4.6       | Ensemble C22: Accessory Authentication                 | 32  |
| 4.7       | Ensemble C24: Voice Call Control                       | 33  |
| 4.8       | Ensemble C26: Accessory Identification                 | 34  |
| 4.9       | Ensemble C31: Customized Menu                          | 36  |
| 4.10      | Ensemble S1: GSM DTE-DCE Interface                     | 38  |
| 4.11      | Ensemble S2: GSM Call Control                          | 38  |
| 4.12      | Ensemble S3: GSM Data/Fax                              | 41  |
| 4.13      | Ensemble S5: GSM HSCSD                                 | 42  |
| 4.14      | Ensemble S6: GSM Network Services                      | 45  |
| 4.15      | Ensemble S7: GSM USSD                                  | 64  |
| 4.16      | Ensemble S8: GSM Facility Lock                         | 65  |
| 4.17      | Ensemble S9: GSM Mobile Equipment, Control, and Status | 68  |
| 4.18      | Ensemble S10: GSM Mobile Equipment Error Control       | 93  |
| 4.19      | Ensemble S11: GSM SMS and PDU Mode                     | 93  |
| 4.20      | Ensemble S15: GSM GPRS                                 |     |
| 4.21      | Ensemble S16: GSM Phonebook                            |     |
| 4.22      | Ensemble S18: GSM Clock, Date and Alarm Handling       | 116 |
| 4.23      | Ensemble S19: GSM Subscriber Information               |     |
| 4.24      | Ensemble S20: Ericsson Specific AT Commands For GSM    | 121 |
| 4.25      | Ensemble S24: MMI Settings                             | 135 |
| 4.26      | Ensemble S26: Voice Control                            |     |
| 4.27      | Ensemble S29: WAP Browser                              | 137 |
| 5 AT Con  | mmands Modem Terminated                                |     |
| 5.1       | Ensemble C2: Control and Identification                |     |
| 5.2       | Ensemble C3: Call Control                              | 149 |
| 5.3       | Ensemble C4: Interface Commands                        |     |
| 5.4       | Ensemble C6: Data Compression                          |     |
| 5.5       | Ensemble C18: Fax Class 1                              |     |
| 5.6       | Ensemble C19: Fax Class 2                              | 168 |

| 5.7      | Ensemble C25: GSM 07.10                           | 183 |
|----------|---------------------------------------------------|-----|
| 5.8      | Ensemble C26: Accessory Identification            | 184 |
| 5.9      | Ensemble S2: GSM Call Control                     |     |
| 5.10     | Ensemble S3: GSM Data/Fax                         | 187 |
| 5.11     | Ensemble S4: GSM Extended Error Reporting         | 188 |
| 5.12     | Ensemble S5: GSM High Speed Circuit Switched Data |     |
| 5.13     | Ensemble S15: GSM GPRS                            |     |
| 5.14     | Ensemble S27: OBEX                                | 200 |
| 6 OBEX   | Formats                                           | 201 |
| 6.1      | OBEX File System Overview                         | 201 |
| 6.2      | eMelody Format                                    |     |
| 6.3      | vCard Format                                      |     |
| 6.4      | vCalendar Format                                  | 204 |
| Glossary | <i>7</i>                                          | 206 |
| Index    |                                                   | 214 |

## 1 Introduction

This manual describes the operation of the AT commands supported by the Telephone. The information here is not relevant for day-to-day operation of the Telephone. This is described in the User Manual supplied with the T68 Telephone.

The On-line Reference Manual is for advanced users who require detailed information in order to:

- Develop new communications software
- Add the T68 to an application's list of compatible modems
- Adjust the settings of their mobile telephone

#### 1.1 About this manual

This manual is designed to supplement the Ericsson T68 Telephone User's Manual. All rights reserved.

- © Ericsson Mobile Communications AB, 2001.
- ® Ericsson T68 is a registered trademark of Ericsson Mobile Communications AB.
- ® Windows is a registered trademark of the Microsoft Corporation.

All other registered trademarks used in this document are also acknowledged.

#### 1.2 Using this manual

The standard text in this manual is modified to distinguish between the text displayed on the screen, typed instructions and examples of command dialogue. The distinctions are as follows:

- Typed commands and option values are written in bold text; for example: S2=<esc>; <esc>=0-127
- Any key strokes are written in bold text in brackets; for example <CR>
- Examples of command dialogue, including keyboard entries and on-screen responses, are written in Courier text
- The default parameter setting used by a command is indicated by the text "Default setting"

#### 1.3 Using the built-in modem in the phone

The built-in modem can be accessed via Bluetooth, irDA, or RS-232 cable connection.

#### Standards

IrDA DATA with secondary implementation of IrLAP 1.0 and IrDA-Ultra, IRMC 1.1., ETSI 07.05, 07.07 and 07.10.

Fax specifications Group III, class 1 and 2. Class 2 is recommended. WAP 1.2.1.

#### Data rates (up to)

- 115,200 bits/s between phone and IrDA device (e.g. PC, another phone).
- 108,800 bits/s via Bluetooth (one time slot).
- 9,600/14,400 bits/s for GSM data communication, no compression. 38,400 bits/s for GSM data communication with V.42bis compression.
- 28,800 bits/s (receiving data) using HSCSD, no compression. 115,200 bits/s (receiving data) using HSCSD with V.42bis compression.
- 40,200 bit/s (receiving data) / 13,400 bits/s (transmitting data) using GPRS.

• 9,600/14,400 bits/s in fax communication

AT modem V.25ter command set supported

#### Power consumption

Slightly increased depending on type of communication.

#### 1.4 Communication programs

Please refer to the User's Manual for instructions on the installation and use of the Ericsson built-in modem software drivers.

#### Configuring third-party communication programs

If you want to use a communication program which does not include the Ericsson built-in modem in the list of supported hardware, the following options are suggested:

#### Configure for V.25ter

The built-in modem supports the V.25ter command set. If your communication program can generate and support a V.25ter command, the built-in modem does not require the installation of a specific driver.

#### Locate a Mobile Phone Modem driver

A Mobile Phone Modem driver for your communication program may be available on either the Ericsson Infrared Mobile Phone Modem utilities disk or from one of the on-line services, for example <a href="http://mobileinternet.ericsson.com">http://mobileinternet.ericsson.com</a>.

#### Configure the data communications program manually

To configure your data communication program manually:

- 1. Select a generic mobile phone modem driver from the list of available mobile phone modem drivers
- 2. Set the Init string to AT&F
- 3. Set the optional setup string to Asynchronous RLP:

$$AT+CBST=0,0,1$$

#### Configure your facsimile communication program manually

To manually configure your facsimile communications program, select a Fax Class 2 driver. The built-in modem supports Fax Class 1 facsimile which might be used if there are problems with the fax service or speed of the computer, or your fax application does not support Fax Class 2.

## 2 Result and Error Codes

#### 2.1 Result codes

When you send a command from your PC or PDA to the built-in modem, the response is terminated by a result code which is shown on the computer screen. Use this code to confirm correct operation or to identify any problem with the command.

There are two types of result codes:

- Final result codes related to the operation of AT commands
- Result codes associated with call connections

#### Final result codes from AT commands

The built-in modem always terminates each response to an AT command with a final result code:

OK The command(s) and any specified parameters were valid and the command

has completed execution.

Some AT commands are not relevant to the built-in modem operations or can only be set to one parameter value. For completeness and to allow the parameter to be read, some of these commands are supported but not implemented. Calling a command of this type will produce the **OK** result code but will not cause any change to the built-in modem. These commands are included in the command descriptions in Chapters 4 and 5.

ERROR An error has occurred during the command processing.

This could arise because:

- There is a fault in the command syntax
- One or more parameters are outside the permitted range
- The command you issued is not implemented in the built-in modem
- The command is not appropriate to the service
- Of the class the built-in modem is operating in

When an error is reported, the ERROR message is preceded by a copy of the text response from the last valid AT command. This is shown in the following example:

Valid command: AT+CBC=?

Response: +CBC: (0,2), (0-100)

OK

Invalid command: AT+CBC=?;+FCLASS=3

Response: +CBC: (0,2), (0-100)

ERROR

#### Result codes from call connections

During on-line operation of the telephone, result codes inform you about the progress of call connections:

CONNECT <speed> A connection has been established and the data rate

<speed> is shown.

BUSY The number you called is engaged.

NO DIALTONE Unable to establish the initial connection.

NO CARRIER Either a connection could not be established or an

existing connection has been lost.

RING There is an incoming call. This is not a consequence of

local activity and is referred to as an unsolicited result

code.

#### Format of the result codes

The result codes described above are in verbose format. You can command the built-in modem to display result codes in verbose or numeric format or you can switch them off completely.

To switch between verbose and numeric format, please refer to the use of the ATV command on page 26.

To switch the display of result codes on or off, please refer to the use of the ATQ command on page 25.

#### 2.2 Error codes

The +CME ERROR result codes indicate an error relating to the functionality of the built-in modem or Mobile Phone and replaces the final result code ERROR when enabled by the AT+CMEE command.

#### Report mobile phone failure (+CME)

| +CME | ERROR: | 0   | Phone failure                    |
|------|--------|-----|----------------------------------|
| +CME | ERROR: | 1   | No connection to phone           |
| +CME | ERROR: | 2   | Phone modem link reserved        |
| +CME | ERROR: | 3   | Operation not permitted          |
| +CME | ERROR: | 4   | Operation not supported          |
| +CME | ERROR: | 5   | PH-SIM card PIN required         |
| +CME | ERROR: | 10  | SIM card not inserted            |
| +CME | ERROR: | 11  | SIM card PIN required            |
| +CME | ERROR: | 12  | SIM card PUK required            |
| +CME | ERROR: | 13  | SIM card failure                 |
| +CME | ERROR: | 14  | SIM card busy                    |
| +CME | ERROR: | 15  | SIM card wrong                   |
| +CME | ERROR: | 16  | Incorrect password               |
| +CME | ERROR: | 20  | Memory full                      |
| +CME | ERROR: | 21  | Invalid index                    |
| +CME | ERROR: | 22  | Not found                        |
| +CME | ERROR: | 23  | Memory failure                   |
| +CME | ERROR: | 24  | Text string too long             |
| +CME | ERROR: | 25  | Invalid character in text string |
| +CME | ERROR: | 26  | Dial string too long             |
| +CME | ERROR: | 27  | Invalid character in dial string |
| +CME | ERROR: | 100 | Unknown                          |

#### Report operational/access failure (+CMS)

The +CMS ERROR result codes indicate an error relating to the built-in modem, Mobile Phone, or Network relating to the Short Message Service (SMS). It replaces the final result code ERROR.

| +CMS | ERROR: | 0   | GSM 04.11 Annex E-2 values                     |
|------|--------|-----|------------------------------------------------|
| to   |        |     |                                                |
| +CMS | ERROR: | 127 |                                                |
| +CMS | ERROR: | 128 | GSM 03.40 Section 9.2.3.22 values              |
| to   |        |     |                                                |
| +CMS | ERROR: | 255 |                                                |
| +CMS | ERROR: | 300 | Mobile phone failure                           |
| +CMS | ERROR: | 301 | Short message service of mobile phone reserved |
| +CMS | ERROR: | 302 | Operation not allowed                          |
| +CMS | ERROR: | 303 | Operation not supported                        |
| +CMS | ERROR: | 304 | Invalid PDU mode parameter                     |
| +CMS | ERROR: | 305 | Invalid text mode parameter                    |
| +CMS | ERROR: | 310 | SIM card not inserted                          |
| +CMS | ERROR: | 311 | SIM card PIN necessary                         |
| +CMS | ERROR: | 312 | SIM card PIN necessary for PH-SIM              |
| +CMS | ERROR: | 313 | SIM card failure                               |
| +CMS | ERROR: | 314 | SIM card busy                                  |
| +CMS | ERROR: | 315 | SIM card wrong                                 |
| +CMS | ERROR: | 316 | SIM PUK required                               |
| +CMS | ERROR: | 317 | SIM PIN2 required                              |
| +CMS | ERROR: | 318 | SIM PUK2 required                              |
| +CMS | ERROR: | 320 | Memory failure                                 |
| +CMS | ERROR: | 321 | Invalid memory index                           |
| +CMS | ERROR: | 322 | Memory full                                    |
| +CMS | ERROR: | 330 | SMSC address unknown                           |
| +CMS | ERROR: | 331 | No network service                             |
| +CMS | ERROR: | 332 | Network timeout                                |
| +CMS | ERROR: | 340 | No +CNMA acknowledgement expected              |
| +CMS | ERROR: | 500 | Unknown error                                  |
| +CMS | ERROR: | 511 | Range 256511 reserved                          |
| +CMS | ERROR: | 512 | Manufacturer specific                          |

#### Service Report (+CR)

When a data connection is being established, the +CR messages are sent to the PC before the final result code CONNECT. Use AT+CR to enable these messages.

| +CR: ASYNC     | Asynchronous transparent     |
|----------------|------------------------------|
| +CR: SYNC      | Synchronous transparent      |
| +CR: REL ASYNC | Asynchronous non-transparent |
| +CR: REL SYNC  | Synchronous non-transparent  |

#### Cellular Result Codes (+CRC)

The +CRC messages replace the unsolicited result code RING and provide more information about the type of the incoming call. Use AT+CRC to enable these messages.

| +CRING:          | ASYNC    | Asynchronous transparent     |
|------------------|----------|------------------------------|
| +CRING:          | SYNC     | Synchronous transparent      |
| +CRING:<br>ASYNC | REL      | Asynchronous non-transparent |
| +CRING:          | REL SYNC | Synchronous non-transparent  |
| +CRING:          | FAX      | Facsimile                    |
| +CRING:          | VOICE    | Normal voice                 |

## 3 AT Commands

#### 3.1 Introduction to AT commands

This chapter describes how AT commands are used to exchange information with the phone, the built-in modem and Bluetooth module. The AT commands are listed at the end of this chapter. For a description of each command, refer to Chapters 4, 5 and 6.

You use AT commands to:

Off-line command

mode:

- Configure the phone to connect via infrared port or the system bus
- Configure the modem to connect via infrared port or the system bus
- Request information about the current configuration or operational status of the phone or the modem
- Test availability in the phone or modem and, when applicable, request the range of valid parameters when applicable, for an AT command

#### 3.2 Built-in modem operating modes

The built-in modem can be set in any one of the following three modes of operation:

The built-in modem is placed in off-line command mode when first powered up and is mode: ready for entry of AT commands.

On-line data mode: Allows "normal" operation of the built-in modem, exchanging data or facsimile with

the remote modem.

On-line command It is possible to switch to on-line command mode when wanting to send AT

commands to the built-in modem while still remaining connected to the remote

#### 3.3 Changing the built-in modem operating mode

The following illustration summarises the methods that are used to switch between the three built-in modem operating modes:

#### 3.3.1 Operating in off-line command mode

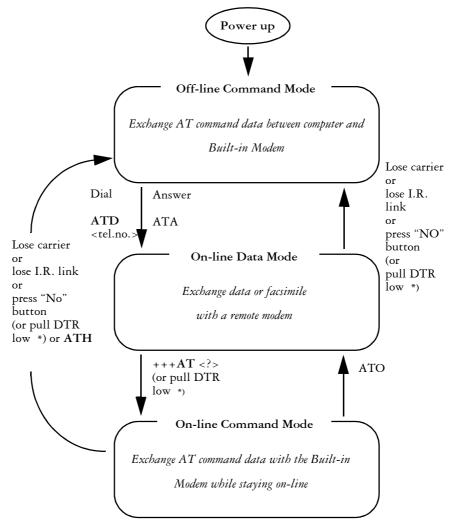

\* Pull DTR not available when using cable.

In off-line command mode, the built-in modem accepts data as commands and not as normal communication traffic. You enter commands by typing at the PC/PDA keyboard.

#### Switching to on-line data mode

To enter on-line data mode, for data to be exchanged with the modem at the other end of the link, enter the ATD command followed by the telephone number to make the call. Alternatively, typing ATA to answer an incoming call will also place the built-in modem in on-line mode.

#### Switching back to off-line command mode

Any of the following will return the built-in modem to off-line command mode from on-line data mode:

- Loss of the connection (NO CARRIER error)
- · Loss of the infrared link between the built-in modem and your computer
- · Pressing the "NO" button on your mobile phone

• Pulling DTR low (not available when using cable)

#### Using AT commands during a data connection

If wishing to use AT commands while connected to a remote modem in on-line data mode and maintain connection with the remote modem, first enter on-line command mode.

There are two ways to switch from on-line data mode to on-line command mode:

1. Type the escape sequence "+++" followed by an appropriate AT command. This command must be selected from the options AT, ATE, ATH, ATI, ATL, ATM, ATQ, ATV, and ATX. Using this method, an AT function can be performed as moving in to on-line command mode. For example, switching using

#### +++ATH<CR>

switches the built-in modem to on-line command mode. The AT command is executed, causing the connection to be terminated (hang-up executed). Typing the escape sequence "+++" without any following command will cause the system to wait one second, switch to on-line command mode, and respond OK;

2. Pull DTR low after previously setting AT&D=1.

#### Switching from on-line command mode to on-line data mode

To return to on-line data mode while in on-line command mode, type:

#### ATO<CR>

#### Switching from on-line command mode to off-line command mode

To return the built-in modem to off-line command mode from on-line command mode:

Use any of the methods described in "Switching back to off-line command mode" above; Type +++ATH <CR> to switch to on-line command mode and hang up at once.

### 3.4 Operating the AT commands

In command mode, four types of commands can be issued:

- $1.\ A$  set command to adjust the built-in modem's operating parameters
- 2. An execute command which directs action without the need of any parameters
- 3. A read command to view the current command settings
- 4. A test command to view the available command parameters

Not all AT commands support all four functions. The descriptions in Chapters 4, 5 and 6 list the functions available for each AT command.

#### 1. Entering a set command

The standard format for entering a set command is:

|            | AT <command/> = <parameters><cr></cr></parameters> |                                                                                   |  |
|------------|----------------------------------------------------|-----------------------------------------------------------------------------------|--|
| where      | AT                                                 | Notifies the built-in modem that a command is being entered.                      |  |
| <command/> |                                                    | The name of the command being entered.                                            |  |
|            | <parameters></parameters>                          | The values to be used by the command.                                             |  |
|            | <cr></cr>                                          | All command lines are terminated by pressing the <cr> (Return or Enter) key.</cr> |  |

Note: All command lines are completed by pressing the <CR> key on the computer keyboard. For the remainder of this manual, appropriate use of the <CR> key is assumed.

To set the built-in modem to operate with autobaud over an asynchronous connection, the command line would be:

$$AT + CBST = 0,0,1$$

However, the commands also have default settings. These are values which are assumed to have been entered when no actual value is placed in the command line.

For example, the above command can be entered as:

$$AT + CBST = ,,1$$

The default values used by the commands are indicated by bold text in the following descriptions.

When the parameter is a character string (for example "<name>") then the value should be entered between quotes. For example "Peter".

Optional parameters are shown in square brackets. For example [<value>].

#### 2. Entering an execute command

Execute commands are very similar to set commands. They usually do not require any parameters and are used to obtain information about the mobile phone or built-in modem or to execute an event.

For example, to find out information about the mobile phone battery, enter the +CBC command:

The built-in modem responds:

indicating that the mobile phone battery is connected (0) and that the remaining charge is 60%.

To answer an incoming call, you execute the A command:

#### ATA

#### 3. Using read command to view the command settings

To check the current settings of a command, use the '?' option.

For example, to check the current settings of the +CBST command, enter:

If CBST has been set according to the previous example, the settings are displayed as

#### 4. Using test command to request command help

To test the availability of a command and the range of parameters, use the '=?' option with the command. For example, to check the parameters available to the command line in the example above, enter:

The line:

is displayed indicating the range of valid entries that can be set for the parameters <data rate>, <bearer service>, and <connection element>.

## 3.5 AT command list

| AT Commands         | Phone Terminal Terminated                    |     |
|---------------------|----------------------------------------------|-----|
| Ensemble C2: Cont   | rol and Identification                       |     |
| AT                  | Attention Command                            | 19  |
| AT*                 | List All Supported AT Commands               | 19  |
| AT+CLAC             | List All Available AT Commands               | 19  |
| ATZ                 | Reset to User-Defined Configuration          | 20  |
| AT&F                | Set To Factory-Defined Configuration         | 20  |
| AT+CGMI             | Request Manufacturer Identification.         | 20  |
| AT+CGMM             | Request Model Identification                 | 21  |
| AT+CGMR             | Request Revision Identification              | 21  |
| AT+CGSN             | Request Product Serial Number Identification | 21  |
| Ensemble C3: Call C | Control                                      |     |
| ATA                 | Answer Incoming Call Command                 | 22  |
| ATH                 | Hook Control                                 |     |
| ATD                 | Dial Command                                 | 22  |
| ATL                 | Monitor Speaker Loudness                     | 22  |
| AT+CFUN             | Set Phone Functionality                      |     |
| Ensemble C4: Inter  | •                                            |     |
| ATS3                | Command Line Termination Character           | 24  |
| ATS4                | Response Formatting Character                |     |
| ATS5                | Command-Line Editing Character               |     |
| ATE                 | Command Echo                                 |     |
| ATO                 | Result Code Suppression.                     |     |
| ATV                 | DCE Response Mode                            |     |
|                     |                                              | 20  |
| Ensemble C9: Mode   | Mode Selection                               | 27  |
|                     |                                              | 2/  |
| Ensemble C20: Auc   |                                              | 27  |
| AT*EALR             | Audio Line Request                           |     |
| AT*EARS             | Analog Ring Signal (AFMS) Request            |     |
| AT*EMIR             | Music Mute Indication Request                | 29  |
|                     | essory Authentication                        |     |
| AT+CSCC             | Secure Control Command                       | 32  |
| Ensemble C24: Voi   |                                              |     |
| AT*EVA              | Answer Incoming Call                         |     |
| AT*EVD              | Voice Dial Command                           | 33  |
| AT*EVH              | Voice Hook Command                           | 33  |
| Ensemble C26: Acc   | ressory Identification                       |     |
| AT*EACS             | Accessory Status                             | 34  |
| AT*EINA             | System Interface Active                      | 35  |
| Ensemble C31: Cus   | tomized Menu                                 |     |
| AT*EMLR             | Menu List Read                               | 36  |
| AT*ECMW             | Customized Menu Write                        | 36  |
| Foremble S1: GSM    | DTE-DCE Interface                            |     |
| AT+CSCS             | Select TE Character Set                      | 38  |
| Ensemble S2: GSM    |                                              |     |
| AT+CMOD             | Call Mode                                    | 20  |
| AT+CMOD<br>AT+CHUP  |                                              | _   |
| AT+CHUP<br>AT+CRC   | Hang Up Call                                 |     |
| AT+CRC<br>AT+VTS    | DTMF and Tone Generation                     |     |
|                     |                                              | 39  |
| Ensemble S3: GSM    |                                              | 4.4 |
| AT+CBST             | Select Bearer Service Type                   | 41  |

| Ensemble S5: G     |                                          |    |
|--------------------|------------------------------------------|----|
| AT+CHSD            | HSCSD Device Parameters                  |    |
| AT+CHSN            | HSCSD Non-transparent Call Configuration |    |
| AT+CHSC            | HSCSD Current Call Parameters            | 44 |
| Ensemble S6: G     | SM Network Services                      |    |
| AT+CNUM            | Subscriber Number                        | 45 |
| AT+CREG            | Network Registration                     | 46 |
| AT+COPS            | Operator Selection                       |    |
| AT+CLIP            | Calling Line Identification              |    |
| AT+CLIR            | Calling Line Identification Restriction  |    |
| AT+CCFC            | Call Forwarding Number and Conditions    |    |
| AT+CCWA            | Call Waiting                             |    |
| AT+CHLD            | Call Hold and Multiparty                 |    |
| AT+CSSN            | Supplementary Service Notification       |    |
| AT+CAOC            | Advice of Charge                         |    |
| AT+CACM            | Accumulated Call Meter                   |    |
| AT+CAMM            | Accumulated Call Meter Maximum           |    |
| AT*EALS            | Request ALS Status                       | 52 |
| AT*ECSP            | Customer Service Profile                 |    |
| AT*ESLN            | Set Line Name                            |    |
| AT*ELIN            | Set Line                                 |    |
| AT*EPNR            | Read SIM Preferred Network               |    |
| AT*EPNW            | Write SIM Preferred Network              |    |
| AT*ESCN            | Set Credit Card Number                   |    |
| AT+CPUC            | Price Per Unit and Currency Table        |    |
| AT*ESVM            | Set Voice Mail Number                    |    |
| AT*EDIF            | Divert Function                          |    |
| AT*EDIS            | Divert Set                               |    |
| AT*EIPS            | Identify Presentation Set.               |    |
| Ensemble S7: G     |                                          |    |
| AT+CUSD            | Unstructured Supplementary Service Data  | 64 |
|                    |                                          | 01 |
| AT+CLCK            | SM Facility Lock Facility Lock           | 65 |
| AT+CLCK<br>AT+CPWD | Change Password                          |    |
|                    |                                          | 00 |
|                    | SM Mobile Equipment, Control, and Status | (0 |
| AT+CPAS            | Phone Activity Status                    |    |
| AT+CPIN            | PIN Control                              |    |
| AT+CBC             | Battery Charge                           |    |
| AT+CSQ             | Signal Quality                           |    |
| AT+CKPD            | Keypad Control                           |    |
| AT+CIND            | Indicator Control                        |    |
| AT+CMER            | Mobile Equipment Event Reporting         |    |
| AT+CVIB            | Vibrator Mode                            |    |
| AT*ECAM            | Call Monitoring.                         |    |
| AT*ELAN            | Language Set                             |    |
| AT+CLAN            | Language Set                             |    |
| AT*EMAR            | Master Reset                             |    |
| AT*ERIN            | Ring Set                                 |    |
| AT*ERIL            | Ring Level Set                           |    |
| AT*ERIP            | Ring Signal Playback                     |    |
| AT*ESAM            | Answer Mode                              |    |
| AT*ESBL            | Backlight Mode                           |    |
| AT*ESIL            | Silence Command                          |    |
| AT*ESKL            | Key-Lock Mode                            |    |
| AT*ESKS            | Key Sound                                |    |
| AT*ESMA            | Message Alert Sound                      |    |
| AT*ESMM            | Minute Minder                            | 81 |

| AT*ESOM           | Own Melody                                       | 81  |
|-------------------|--------------------------------------------------|-----|
| AT*ETXT           | Text Command                                     | 84  |
| AT*EKSE           | Keystroke Send                                   | 85  |
| AT*EIMR           | Input Method Change Report.                      | 85  |
| Ensemble S10: GSN | M Mobile Equipment Error Control                 |     |
| AT+CMEE           | Report Mobile Equipment Error                    | 93  |
| Ensemble S11: GSN | M SMS and PDU Mode                               |     |
| AT+CSMS           | Select Message Service                           | 93  |
| AT+CPMS           | Preferred Message Storage                        |     |
| AT+CMGF           | Message Format                                   |     |
| AT+CSCA           | Service Centre Address                           |     |
| AT+CSCB           | Cell Broadcast Message Type                      | 96  |
| AT+CSAS           | Save Settings                                    | 96  |
| AT+CRES           | Restore Settings.                                | 97  |
| AT+CNMI           | New Message Indication to TE                     | 97  |
| AT+CMGL           | List Message                                     | 98  |
| AT+CMGR           | Read Message                                     | 99  |
| AT+CMGS           | Send Message                                     | 100 |
| AT+CMSS           | Send From Storage                                | 100 |
| AT+CMGW           | Write Message To Memory                          | 101 |
| AT+CMGD           | Delete Message                                   | 102 |
| AT+CMGC           | Send Command                                     | 102 |
| AT*ESTL           | SMS Template List Edit                           | 102 |
| Ensemble S15: GSM | M GPRS                                           |     |
| AT+CGSMS          | Select Service for MO SMS Messages               | 105 |
| Ensemble S16: GSN | M Phonebook                                      |     |
| AT+CPBS           | Phonebook Storage                                | 105 |
| AT+CPBR           | Phonebook Read                                   |     |
| AT+CPBF           | Phonebook Find                                   | 107 |
| AT+CPBW           | Phonebook Write                                  | 108 |
| AT*EPRR           | Personal Ringtype Read                           | 109 |
| AT*EPRW           | Personal Ringtype Write                          |     |
| AT*ECAS           | Callers Allowed Set.                             | 111 |
| AT*ECAR           | Callers Allowed Read                             | 111 |
| AT*ECAW           | Callers Allowed Write                            | 112 |
| AT*ESCG           | Create Group                                     | 112 |
| AT*ESDG           | Delete Group.                                    | 112 |
| AT*ESGR           | Group Read                                       | 113 |
| AT*ESAG           | Add To Group                                     | 113 |
| AT*EGIR           | Group Item Read                                  | 114 |
| AT*ESDI           | Delete Group Item                                | 114 |
| Ensemble S18: GSN | M Clock, Date and Alarm Handling                 |     |
| AT*ESDF           | Date Format                                      | 116 |
| AT*ESTF           | Time Format                                      | 116 |
| AT+CCLK           | Clock                                            | 117 |
| AT+CALA           | Alarm                                            | 117 |
| AT+CALD           | Alarm Delete                                     | 118 |
| AT+CAPD           | Postpone or Dismiss an Alarm                     | 118 |
| AT*ESZS           | Snooze Set                                       | 118 |
| AT*EDST           | Daylight Saving Time                             |     |
| AT+CTZU           | Automatic Time Zone Update                       | 119 |
| Ensemble S19: GSN | M Subscriber Information                         |     |
| AT+CIMI           | Request International Mobile Subscriber Identity | 121 |

| Ensemble S20:  | Ericsson Specific AT Commands For GSM    |     |
|----------------|------------------------------------------|-----|
| AT*ECUR        | Current Report                           |     |
| AT*EMIC        | Microphone Mode                          |     |
| AT*EPEE        | PIN Event                                |     |
| AT*ESNU        | Settings Number                          |     |
| AT*ETCH        | Rear Slot Trickle Charge                 |     |
| AT*EKSP        | Key Sound Playback                       |     |
| AT*EQVL        | External Volume Status                   |     |
| AT*EXVC        | Set External Volume Control              |     |
| AT*EENL        | Environment List                         |     |
| AT*EKSR        | Key Sound Change Report                  |     |
| AT*EPED        | Environment Delete                       |     |
| AT*EPEW        | Environment Write                        |     |
| AT*EAPS        | Active Profile Set                       |     |
| AT*EAPN        | Active Profile Rename                    |     |
| AT*EBCA        | Battery and Charging Algorithm           |     |
| AT*ENAD        | Internet Account Define                  |     |
| AT*EASY        | System Event Alert                       | 132 |
| Ensemble S24:  |                                          |     |
| AT*EFOS        | Font Size Set                            | 135 |
| Ensemble S26:  | Voice Control                            |     |
| AT*EVAA        | Voice Answer Active                      | 135 |
| AT*EMWS        | Magic Word Set                           | 136 |
| Ensemble S29:  | WAP Browser                              |     |
| AT*EWIL        | WAP Image Load                           | 137 |
| AT*EWHP        | WAP Homepage                             | 138 |
| AT*EWPR        | WAP Profiles                             | 138 |
| AT*EWPN        | WAP Profile Name                         | 138 |
| AT*EWDT        | WAP Download Timeout                     | 139 |
| AT*EWLI        | WAP Login                                | 139 |
| AT*EWPB        | WAP Preferred Bearer                     | 140 |
| AT*EWCG        | WAP CSD Gateway                          | 140 |
| AT*EWBA        | WAP Bookmark Add                         | 141 |
| AT*EWBR        | WAP Bookmark Read                        | 141 |
| AT*EWCT        | WAP Connection Timeout.                  | 142 |
| AT Comman      | nds Modem Terminated                     |     |
|                | Control and Identification               |     |
| AT             | Attention Command                        | 144 |
| AT*            | List All Supported AT Commands           |     |
| AT+CLAC        | List All Available AT Commands           |     |
| ATI            | Identification Information               |     |
| ATZ            | Restore to User Profile                  | 146 |
| AT&F           | Set To Factory-Defined Configuration     | 146 |
| AT&W           | Store User Profile                       |     |
| AT*ESIR        | Read MS Systems Interface Release        |     |
| AT+GCAP        | Request Infrared Modem Capabilities List |     |
| AT+GMI         | Request Manufacturer Information         |     |
| AT+GMM         | Request Model Identification             |     |
| AT+GMR         | Request Revision Identification          |     |
| Ensemble C3: C |                                          |     |
| ATA            | Answer Incoming Call Command             | 149 |
| ATH            | Hook Control                             |     |
| ATD            | Dial Command                             |     |
| ATO            | Return To On-line Data Mode              |     |
| ATP            | Select Pulse Dialling                    |     |
| ATT            | Select Tone Dialling                     |     |
| AT+CVHU        | Voice Hang-up Control                    |     |
|                | U I                                      |     |

| Ensemble C4: Inte | erface Commands                        |      |
|-------------------|----------------------------------------|------|
| ATS0              | Automatic Answer Control               |      |
| ATS2              | Escape Sequence Character              | 152  |
| ATS3              | Command Line Termination Character     | 153  |
| ATS4              | Response Formatting Character          | 153  |
| ATS5              | Command Line Editing Character         | 153  |
| ATS6              | Blind Dial Delay Control               | 154  |
| ATS7              | Completion Connection Timeout          | 154  |
| ATS8              | Comma Dial Modifier Delay Control      | 155  |
| ATS10             | Automatic Disconnect Delay Control     | 155  |
| ATE               | Command Echo                           | 155  |
| ATQ               | Result Code Suppression.               | 156  |
| ATV               | DCE Response Mode                      |      |
| ATM               | Monitor Speaker Control                |      |
| ATX               | Call Progress Monitoring Control       |      |
| AT&C              | DCD Control                            |      |
| AT&D              | DTR Response                           |      |
| AT+IFC            | Cable Interface DTE-DCE Flow Control   |      |
| AT+ICF            | Cable Interface Character Format       |      |
| AT+IPR            | Cable Interface Port Rate              |      |
| AT+ILRR           | Cable Interface Local Rate Reporting.  |      |
|                   |                                        | 101  |
| Ensemble C6: Dat  | •                                      | 1.60 |
| AT+DS             | Data Compression                       |      |
| AT+DR             | Data Compression Reporting.            | 163  |
| Ensemble C18: Fa  | x Class 1                              |      |
| AT+FCLASS         | Select Mode                            |      |
| AT+FMI            | Manufacturer Identification            |      |
| AT+FMM            | Model Identification                   | 165  |
| AT+FMR            | Revision Identification                |      |
| AT+FTS            | Transmit Silence                       | 165  |
| AT+FRS            | Receive Silence                        | 166  |
| AT+FTM            | Facsimile Transmit                     | 166  |
| AT+FRM            | Facsimile Receive                      | 167  |
| AT+FTH            | HDLC Transmit                          | 167  |
| AT+FRH            | HDLC Receive                           | 167  |
| Ensemble C19: Fa  | ox Class 2                             |      |
| AT+FCLASS         | Select Mode                            | 168  |
| AT+FAA            | Automatic Answer Parameter             |      |
| AT+FBADLIN        | Bad Line Threshold                     |      |
| AT+FBADMUL        | Error Threshold Multiplier             |      |
| AT+FBOR           | Phase C Bit Order Parameter            |      |
| AT+FBUG           | Session Message Reporting              |      |
| AT+FCQ            | Copy Quality Checking                  |      |
| AT+FCR            | Capability to Receive Parameter        |      |
| AT+FCIG           |                                        |      |
|                   | Local Polling ID Parameter             |      |
| AT+FDFFC          | Data Compression Format Conversion     |      |
| AT+FDCC           | TAE Capability Parameters              |      |
| AT+FDIS           | Current Session Negotiation Parameters |      |
| AT+FDCS           | Session Results                        |      |
| AT+FDR            | Fax Data Receive Command               |      |
| AT+FDT            | Fax Data Transmission Command          |      |
| AT+FECM           | Error Correction Mode Control          |      |
| AT+FET            | Page Punctuation                       |      |
| AT+FK             | Session Termination                    |      |
| AT+FLID           | Local ID String                        |      |
| AT+FLNFC          | Page Length Format Conversion          |      |
| AT+FLPL           | Indicate Document to Poll              |      |
| AT+FMDL           | Request Model Identification           | 177  |

| AT+FMFR          | Request Manufacturer Identification             | 177 |
|------------------|-------------------------------------------------|-----|
| AT+FMINSP        | Minimum Phase 3 Speed                           |     |
| AT+FPHCTO        | Phase C Timeout                                 | 178 |
| AT+FPTS          | Page Transfer Status                            | 178 |
| AT+FREV          | Request Product Revision Identification         | 178 |
| AT+FRBC          | Phase C Receive Data Block Size                 | 179 |
| AT+FREL          | Phase C Received EOL Alignment                  | 179 |
| AT+FSPL          | Request to Poll                                 | 179 |
| AT+FTBC          | Phase C Transmit Data Block Size                | 180 |
| AT+FVRFC         | Vertical Resolution Format Conversion           | 180 |
| Ensemble C25: GS | SM 07.10                                        |     |
| AT+CMUX          | Switch to 07.10 Multiplexer                     | 183 |
| Ensemble C26: Ac | cessory Identification                          |     |
| AT*EINA          | System Interface Active                         | 184 |
| Ensemble S2: GSM | I Call Control                                  |     |
| AT+CRC           | Cellular Result Codes                           | 185 |
| AT+CR            | Service Reporting Control                       | 185 |
| Ensemble S3: GSM | M Data/Fax                                      |     |
| AT+CRLP          | Radio Link Protocol                             | 187 |
| Ensemble S4: GSM | M Extended Error Reporting                      |     |
| AT+CEER          | Extended Error Report                           | 188 |
| Ensemble S5: GSM | M High Speed Circuit Switched Data              |     |
| AT+CHSR          | HSCSD Parameter Report                          | 188 |
| AT+CHSU          | HSCSD Automatic User-initiated Upgrade          |     |
| Ensemble S15: GS | M GPRS                                          |     |
| AT+CGDCONT       | Define PDP Context                              | 190 |
| AT+CGQREQ        | Quality of Service Profile (Requested)          | 191 |
| AT+CGQMIN        | Quality of Service Profile (Minimum Acceptable) | 193 |
| AT+CGATT         | GPRS Attach or Detach                           | 195 |
| AT+CGACT         | PDP Context Activate or Deactivate              | 195 |
| AT+CGDATA        | Enter Data State                                | 196 |
| AT+CGEREP        | GPRS Event Reporting                            | 196 |
| AT+CGREG         | GPRS Network Registration                       | 197 |
| AT+CGPADDR       | Show PDP Address                                | 198 |
|                  | Extension of ATD - Request GPRS Service         | 198 |
|                  | Extension of ATD - Request GPRS IP Service      | 198 |
| Ensemble S27: OE | BEX                                             |     |
| AT*EOBEX         | Object Exchange                                 | 200 |

## **4 AT Commands Phone Terminal Terminated**

#### 4.1 Ensemble C2: Control and Identification

#### 4.1.1 Commands

#### AT **Attention Command**

Description: Checks the communication between the phone and any accessory. Determines the

presence of a phone.

AT Execution command:

AT\* List All Supported AT Commands

Description: Lists one or more lines of AT commands supported by the phone.

Execution command:

Response: <AT Command1><CR><LF>

[<AT Command2><CR><LF>

[...]

| <at command=""></at> | Description                                     |
|----------------------|-------------------------------------------------|
| AT                   | Defines the AT command, including the prefix AT |

AT\* Example:

> AT+CGMI AT+CGMM AT+CGMR OΚ

List All Available AT Commands AT+CLAC

Description: Execution command causes the ME to return one or more lines of AT Commands.

Note: This command only returns the AT commands available to the user.

Execution command: AT+CLAC

Test command: AT+CLAC=? Shows if the command is supported.

<AT Command1><CR><LF> Possible execution command response(s): [<AT Command2><CR><LF>

[...]

+CME Error: <err>

| <at command=""></at> | Description                              |
|----------------------|------------------------------------------|
| AT                   | AT command name, including the prefix AT |

Example:

AT+CLAC AT+CGMI AT+CGMM AT+CGMR ...

+AT+CLAC=?

OK

#### ATZ Reset to User-Defined Configuration

**Description:** This command resets the values to default settings and closes all connections.

Execution command: ATZ

#### AT&F Set To Factory-Defined Configuration

**Description:** This command resets the values to default settings.

Execution command: AT&F

#### AT+CGMI Request Manufacturer Identification

**Description:** The command causes the phone to return one or more lines of information text

<manufacturer> which is intended to permit the user of the ITAE/ETAE to identify

the manufacturer of the phone to which it is connected to.

Execution command: AT+CGMI

Execution command <manufacturer>

response:

Test command: AT+CGMI=? Shows if the command is supported.

Parameter:

<manufacturer>: String; manufacturer name. Not to exceed 2048 characters.

Example: AT+CGMI

ERICSSON

OK

AT+CGMI=?

OK

**AT Commands Phone Terminal Terminated** 

AT+CGMM Request Model Identification

**Description:** The command causes the phone to return one or more lines of information text

<model> which is intended to permit the user of the ITAE/ETAE to identify the

specific model of phone to which it is connected to.

Execution command: AT+CGMM

Execution command <model\_type><model\_name>

response:

Test command: AT+CGMM=? Shows if the command is supported.

Parameters:

<model\_type>: 10-character ASCII string; padded with space if needed.

<model\_name>: Model name for transceiver unit.

AT+CGMR Request Revision Identification

Description: The command causes the phone to return a string containing information regarding

SW version.

Execution command: AT+CGMR

Execution command <revision>

response:

Test command: AT+CGMR=? Shows if the command is supported.

Parameter:

<revision>: An ASCII string containing software revision plus KRC number.

Example: AT+CGMR

R1A091 CXC125112

OK

AT+CGMR=?

OK

AT+CGSN Request Product Serial Number Identification

**Description:** Returns the IMEI number of the phone.

Execution command: AT+CGSN

Execution command <sn>

response:

Test command: AT+CGSN=? Shows if the command is supported.

Parameter:

<sn>: String; contains the phone IMEI.

#### 4.2 Ensemble C3: Call Control

#### 4.2.1 Commands

ATA Answer Incoming Call Command

**Description:** Answers an incoming call.

Execution command: ATA

ATH Hook Control

**Description:** Terminates an active call.

Execution command: ATH

ATD Dial Command

**Description:** Causes the phone to dial a call.

All characters appearing on the same command line after the "**D**" are considered part of the call-addressing information to be signalled to the network, or modifiers used to control the signalling process (collectively known as a "dial string"), up to a semicolon character or the end of the command line. The DCE dials the voice number to complete the call, returns to the on-line command state, and sends an **OK** final result code.

Any characters appearing in the dial string that the DCE does not recognise as a valid part of the call-addressing information or as a valid modifier is ignored. This permits characters such as parentheses and hyphens, that are typically used in formatting of

telephone numbers, to be included.

Execution command: ATD<dial\_string>;

Parameter:

<dial\_string>: Valid characters: '0-9, #'

Possible responses:

NO DIALTONE The line is busy.

ERROR If ATD is unsuccessfully executed by the phone.

NO CARRIER The mobile phone is not registered.

ATL Monitor Speaker Loudness

**Description:** This command controls the volume of the monitor speaker.

Set command: ATL=[<value>]

Read command: ATL? Displays the current <value> setting.

Test command: ATL=? Shows if the command is supported.

Test command response:

L: (list of supported <value>s)

Parameter:

<value>:

| <value></value> | Description                     |
|-----------------|---------------------------------|
| 0               | -14 dB (minimum speaker volume) |
| 1               | -10.5 dB                        |
| 2               | -7 dB                           |
| 3               | -3.5 dB                         |
| 4               | 0 dB (nominal speaker volume)   |
| 5               | 3.5 dB                          |
| 6               | 7 dB                            |
| 7               | 10.5 dB                         |
| 8               | 14 dB (maximum speaker volume)  |

Example: ATL=2 OK

ATL? L: 2 OK

> ATL=? L: (0-8) OK

#### AT+CFUN Set Phone Functionality

**Description:** Selects the level of functionality in the phone. Sets the power status to either ON or

OFF.

Set command:  $AT+CFUN=\langle fun \rangle$ 

Read command: AT+CFUN? Displays the current <fun> setting.

Test command: AT+CFUN=? Shows if the command is supported.

Test command +CFUN: (list of supported <fun>s)

response:
Parameter:

<fun>:

o Minimum functionality; minimum power is drawn Default setting
1 Maximum functionality; maximum power is drawn

#### 4.3 Ensemble C4: Interface Commands

#### 4.3.1 Commands

#### ATS3 Command Line Termination Character

**Description:** Defines the character to be used as the line termination character. This is used both for

detection of an end-of-command and in formatting of responses.

Set command: ATS3=<value>

Read command: ATS3? Displays the current <value> setting.

Test command: ATS3=? Shows if the command is supported.

Test command response:

S3: (list of supported <value>s)

Parameter:

<value>:

| <value></value>                                                 | Description                        |
|-----------------------------------------------------------------|------------------------------------|
| 0-127                                                           | Command line termination character |
| Command line termination character = <cr> Default setting.</cr> |                                    |

#### ATS4 Response Formatting Character

**Description:** Defines the character to be used as the response formatting character.

Set command: ATS4=<value>

Read command: ATS4? Displays the current <value> setting.

Test command: ATS4=? Shows if the command is supported.

Test command S4: (list of supported <value>s)

response:
Parameter:

<value>:

| <value></value> | Description                                      |
|-----------------|--------------------------------------------------|
| 0-127           | Command line termination character               |
|                 | Formatting character = <lf> Default setting</lf> |

#### ATS5 Command-Line Editing Character

**Description:** Defines the character to be used as the command-line editing character.

Set command: ATS5=<value>

Read command: ATS5? Displays the current <value> setting.

Test command: ATS5=? Shows if the command is supported.

Test command response:

5

S5: (list of supported <value>s)

Parameter:

<value>:

| <val< th=""><th>ue&gt;</th><th>Description</th></val<> | ue> | Description                        |  |
|--------------------------------------------------------|-----|------------------------------------|--|
| 0-1                                                    | 27  | Command line termination character |  |
| 8                                                      |     | Default setting                    |  |

#### ATE Command Echo

**Description:** Determines if the DCE echoes characters received from the DTE during command

state and on-line command state.

Set command: ATE[<value>]

Read command: ATE? Displays the current <value> setting.

Test command: ATE=? Shows if the command is supported.

Test command

response:

E: (list of supported <value>s)

Parameter:

<value>:

| <value></value> | Description                                                                           |
|-----------------|---------------------------------------------------------------------------------------|
| 0               | DCE does not echo characters during command state and on-line command state           |
| 1               | DCE echoes characters during command state and on-line command state  Default setting |

#### ATQ Result Code Suppression

**Description:** Determines if the DCE transmits result codes to the DTE.

Set command: ATQ[=]<value>

Read command: ATQ? Displays the current <value> setting.

Read command Q

response:

Q: <value>

Test command: ATQ=? Shows if the command is supported.

Test command Q: (list of supported <value>s)

response:

#### Parameter:

<value>:

| <value></value> | Description                                     |  |
|-----------------|-------------------------------------------------|--|
| 0               | DCE transmits result codes                      |  |
|                 | Default setting                                 |  |
| 1               | Result codes are suppressed and not transmitted |  |

#### $\mathbf{ATV}$ DCE Response Mode

Description: Selects either verbose or numeric response codes.

Set command: ATV[=]< value>

Read command: ATV? Displays the current <value> setting.

Read command

response:

V: <value>

ATV=? Shows if the command is supported. Test command:

Test command

response:

V: (list of supported <value>s)

Parameter:

<value>:

| <value></value> | Description                                  |
|-----------------|----------------------------------------------|
| 0               | Display numeric result code                  |
|                 | Display verbose result code  Default setting |

| Result code (ATV1) | Result code (ATV0) | Description                                                                                                    |
|--------------------|--------------------|----------------------------------------------------------------------------------------------------|
| OK                 | 0                  | Acknowledges execution of a command                                                                                                    |
| CONNECT            | 1                  | A connection has been established;<br>the DCE is moving from command<br>state to on-line data state                                                                               |
| RING               | 2                  | The DCE has detected an incoming call from the network                                                                                                    |
| NO CARRIER         | 3                  | The connection has been terminated, or the attempt to establish a connection failed                                                                                               |
| ERROR              | 4                  | Command not recognized, command line maximum length exceeded, parameter value invalid, or other problem with processing the command line                                          |
| NO DIALTONE        | 6                  | No dial tone detected                                                                                                    |
| BUSY               | 7                  | Engaged (busy) signal detected                                                                                                    |
| NO ANSWER          | 8                  | "@" (Wait for Quiet Answer) dial<br>modifier was used, but remote<br>ringing followed by five seconds of<br>silence was not detected before<br>expiration of the connection timer |

#### 4.4 Ensemble C9: Mode Management

**Mode Selection** 

#### 4.4.1 Commands

AT+WS46

**Description:** Allows an accessory to query and control the cellular-protocol mode of a multi-mode

phone. The setting remains in effect until another AT+WS=<setting> command is issued, the phone is reset, a call is terminated, or the phone itself makes a mode

change.

Set command: AT+WS46=<select>

Read command: AT+WS46? Displays the current <select> setting.

Test command: AT+WS46=? Shows if the command is supported.

WS46: (list of supported <select>s)

Test command

response:
Parameter:

sponse:

<select>:

| <select></select> | Description                                                                                       |  |
|-------------------|---------------------------------------------------------------------------------------------------|--|
| 12                | GSM Digital Cellular                                                                              |  |
|                   | Charge-only mode; indicates that no wireless stack is active. The phone is connected to a charger |  |

#### 4.5 Ensemble C20: Audio Control

#### 4.5.1 Commands

AT\*EALR

| Description: | The AT*EALR command is used by accessories to request the ATMS and AFMS. |
|--------------|--------------------------------------------------------------------------|

This command enables the unsolicited result code \*EALV.

Set command: AT\*EALR=<mode>[,<activation>[,<aud\_status>]]

Audio Line Request

Read command: AT\*EALR? Displays the current <mode>, <activation>, and <resp> settings.

Test command: AT\*EALR=? Shows if the command is supported.

Test command \*EALR: (list of supported <mode>s), (list of supported <activation>s),

response: (list of supported <aud\_status>s)

Parameters:

<mode>:

| <mode></mode> | Description                            |  |
|---------------|----------------------------------------|--|
| 0             | No request of ATMS or AFMS             |  |
| 1             | Request of ATMS and no request of AFMS |  |

| <mode></mode> | Description                              |  |
|---------------|------------------------------------------|--|
| 2             | No request of ATMS and request of AFMS   |  |
|               | Request of ATMS and AFMS Default setting |  |

<activation>:

Used to indicate if the accessory wants to be activated directly or not. Direct-activated means that the accessory immediately gets access to the audio lines if a call is established from the phone. If the accessory does not request direct activation, it has to indicate to the phone when it wants to get access to the audio lines.

| <activation></activation> | Description                                                                                                  |
|---------------------------|----------------------------------------------------------------------------------------------------|
| 0                         | Not direct-activated audio accessory, for example a Cordless<br>Portable Handsfree<br><b>Default setting</b> |
| 1                         | Direct-activated audio accessory, for example a Vehicle<br>Handsfree                                         |

<aud\_status>:

Used to demand the audio lines and the call, or hand over the audio lines and the call to the phone.

| <aud_status></aud_status> | Description                                                                                          |  |
|---------------------------|----------------------------------------------------------------------------------------------------|--|
| 0                         | No change of the audio status  Default setting                                                       |  |
| 1                         | Audio Handover; the accessory hands over control of bot<br>the audio lines and the call to the phone |  |
| 2                         | Audio Demand; the accessory demands control of both the audio lines and the call                     |  |

<resp>: See \*EMIV.

Example: AT\*EALR=0,0,1

\*EALR: 0,0,1

OK

AT\*EALR? \*EALR: 0,0,1

OK

AT\*EALR=?

\*EALR: (0-3),(0-1),(0-2)

OK

#### AT\*EARS Analog Ring Signal (AFMS) Request

**Description:** This command is used to enable an analog ring signal, as an indication of an incoming

call, in an external loudspeaker.

Set command: AT\*EARS=<mode>

Read command: AT\*EARS? Displays the current <mode> setting.

Test command: AT\*EARS=? Shows if the command is supported.

Test command \*EARS: (list of supported <mode>s)

response:

**AT Commands Phone Terminal Terminated** 

Parameter:

<mode>: Activates and deactivates the service.

| <mode></mode> | Description                                 |  |
|---------------|---------------------------------------------|--|
|               | Disable analog ring signal  Default setting |  |
| 1             | Enable analog ring signal                   |  |

Example:

AT\*EARS=0

OK

AT\*EARS? \*EARS: 0 OK

AT\*EARS=?
\*EARS: (0-1)
OK

#### AT\*EMIR Music Mute Indication Request

**Description:** This command is used to request music mute indications. A music mute indication is

sent to all accessories that have requested the indication when a call is set up. After the call has been disconnected, a new music mute indication, \*EMIV, with the <resp>

parameter set to zero is sent.

Set command: AT\*EMIR=<mode>

Read command: AT\*EMIR? Displays the current <mode> and <resp> settings.

Test command: AT\*EMIR=? Shows if the command is supported.

Test command

response:

Parameters:

<mode>:

\*EMIR: (list of supported <mode>s)

| <mode></mode> | Description                                                                           |  |
|---------------|---------------------------------------------------------------------------------------|--|
| 0             | Off; Music Mute Indication result codes will not be sent to the accessory             |  |
| 1             | On; Music Mute Indication result codes will be sent to the accessory  Default setting |  |

<resp>:

| <resp></resp> | Description         |  |
|---------------|---------------------|--|
| 0             | Music Mute inactive |  |
| 1             | Music Mute active   |  |

#### 4.5.2 Unsolicited Result Codes

#### \*EALV Audio Line Response

**Description:** This unsolicited result code is sent to the accessory when the phone wants that

accessory to change audio state. This response is enabled by using AT\*EALR.

Unsolicited result code: AT\*EALV: <mode>, <activation>, <resp>

Parameters:

<mode>: See AT\*EALR.
<activation>: See AT\*EALR.

<resp>:

| <resp></resp> | Description                  |  |
|---------------|------------------------------|--|
| 0             | Disable ATMS and AFMS        |  |
| 1             | Enable ATMS and disable AFMS |  |
| 2             | Disable ATMS and enable AFMS |  |
| 3             | Enable ATMS and AFMS         |  |

#### \*EMIV Music Mute Indication response

**Description:** This music mute indication is sent out from the phone every time a parameter change

occurs. The response is enabled by using AT\*EMIR.

Unsolicited result code:AT\*EMIV: <resp>

Parameter:

<resp>:

| <resp></resp> | Description         |  |
|---------------|---------------------|--|
| 0             | Music Mute inactive |  |
| 1             | Music Mute active   |  |

#### 4.5.3 Use scenarios

#### Handle Access to the Audio Lines

This scenario shows an example of how the access to the audio lines can be handled.

It includes:

- Request to access the audio lines
- Current settings query
- Unsolicited responses to the change of access to audio lines
- Audio line demand

| AT command  | Response | Comment                                                                                                    |
|-------------|----------|----------------------------------------------------------------------------------------------------|
| AT*EALR=3,1 |          | Audio accessory requests ATMS and AFMS and indicates that the accessory wants to be activated directly if a call is established by the phone |
|             | OK       |                                                                                                    |

| AT command    | Response           | Comment                                                                                                    |
|---------------|--------------------|----------------------------------------------------------------------------------------------------|
| AT*EALR?      |                    | Query the current settings                                                                                                    |
|               | *EALR: 3,1,0<br>OK | Phone responds with the current settings (Note: The last parameter indicates that the audio is either disabled or routed elsewhere) |
|               |                    | Call answered by using the 'Yes' button on the phone                                                                                |
|               | *EALV: 3,1,3       | The audio accessory gets control of the audio lines                                                                                 |
|               |                    | Another audio accessory demands the audio lines                                                                                     |
|               | *EALV: 3,1,0       | The accessory is no longer allowed to use the audio lines                                                                           |
| AT*EALR=3,1,2 |                    | The accessory demands the audio lines                                                                                               |
|               | *EALV: 3,1,3       | The accessory gets control of the audio lines                                                                                       |
|               |                    | The call is disconnected                                                                                                    |
|               | *EALV: 3,1,0       | The accessory is no longer allowed to use the audio lines                                                                           |

#### Handle the Music Mute Service

This scenario shows an example of how the music mute service can be handled. It includes:

- Request of the music mute service
- Query current settings
- Indication of music mute on/off

| AT command | Response         | Comment                                                                                                    |
|------------|------------------|----------------------------------------------------------------------------------------------------|
| AT*EMIR=1  |                  | Enable the music mute service                                                                                 |
|            | OK               |                                                                                                    |
| AT*EMIR?   |                  | Query the current settings                                                                                    |
|            | *EMIR: 1,0<br>OK | Phone responds with the current settings (Note: The last parameter indicates that the music mute is inactive) |
|            |                  | A call is established                                                                                         |
|            | *EMIV: 1         | Accessory mutes the car stereo                                                                                |
|            |                  | The call is disconnected                                                                                      |
|            | *EMIV: 0         | Accessory deactivates the mute of the car stereo                                                              |

#### 4.6 Ensemble C22: Accessory Authentication

#### 4.6.1 Commands

AT+CSCC Secure Control Command

**Description:** This command is used for authentication of accessories.

Set command: AT+CSCC=<mode>,<cmd\_set>[,<token>]

Set command response: +CSCC: <challenge>

Read command: AT+CSCC? Displays the current <mode>, <cmd\_set>, and <token> settings.

Note: If the set command has not been executed before the read command is executed,

the read command returns "OK"

Test command: AT+CSCC=? Shows if the command is supported.

Test command +CSCC: (list of supported <mode>s),(list of supported <cmd\_set>s)

response:

Parameters:

<mode>:

| <mode></mode> | Description                                                        |
|---------------|--------------------------------------------------------------------|
| 1             | Request challenge token to enable access to specified              |
|               | command set ( <token> not used&gt;)</token>                        |
| 2             | Enable access to specified command set ( <token> required)</token> |

<cmd\_set>:

| <cmd_set></cmd_set> | Description                                              |
|---------------------|----------------------------------------------------------|
| 0-127               | Reserved by ETSI                                         |
| 128-198             | Reserved for future use                                  |
| 199                 | Command set for Ericsson accessories for 3 volt platform |
| 200-255             | Reserved for future use                                  |

<token>: 1-byte IRA string. 1-byte token from the authentication algorithm.
<challenge>: 1 byte to be converted into a token by the authentication algorithm.

#### 4.6.2 Use scenarios

#### Accessory Authentication

This use scenario consist of the following parts:

- The accessory requests a challenge token for command set '199'. (Ericsson accessories command set).
- The phone returns the challenge parameter.
- The accessory inputs challenge parameter to authentication algorithm and gets a token.
- Accessory enables command set '199' with the calculated token.
- Phone compares the received token with calculated and responds OK if they are equal, or ERROR if they are not equal.

| AT command    | Response | Comment |
|---------------|----------|---------|
| AT+CSCC=1,199 |          | Step 1  |

| AT command       | Response        | Comment |
|------------------|-----------------|---------|
|                  | +CSCC: E3<br>OK | Step 2  |
| AT+CSCC=2,199,B9 |                 | Step 3  |
|                  | OK              | Step 4  |

#### 4.7 Ensemble C24: Voice Call Control

#### 4.7.1 Commands

AT\*EVA Answer Incoming Call

**Description:** Signals the phone to answer a call. The command is followed by a final result code such

as OK or ERROR and the command state is entered.

Execution command: AT\*EVA

AT\*EVD Voice Dial Command

**Description:** Instructs the phone to dial a voice call.

Execution command: AT\*EVD=[<dial\_string>]

Parameter:

<dial\_string>: Valid characters: '0-9 \* # +'

AT\*EVH Voice Hook Command

**Description:** Instructs the phone to terminate an active call.

Execution command: AT\*EVH

#### 4.7.2 Unsolicited result codes

RING RING Incoming Call Indication

**Description:** Indication to the phone that there is an incoming call.

Unsolicited result code:RING

#### 4.8 Ensemble C26: Accessory Identification

#### 4.8.1 Commands

#### AT\*EACS Accessory Status

**Description:** Identifies an accessory, reports accessory status, and requests a unique identifier.

Set command: AT\*EACS=<accessory\_id>,<status\_value>[,<unique\_id>]

Set command response: \*EACS: <unique\_id>

Read command: AT\*EACS? Displays the current device settings.

Read command \*EACS: <accessory\_id1>,<status\_value1>,<unique\_id1>
response: [\*EACS: <accessory\_id2>,<status\_value2>,<unique\_id2>

...]]

Test command: AT\*EACS=? Shows if the command is supported.

Test command \*EACS: (list of supported <accessory\_id>s),(list of corresponding status\_value>s)

response:
Parameters:
<accessory\_id>:

| <accessory_id></accessory_id> | Description                                                                                           |
|-------------------------------|----------------------------------------------------------------------------------------------------|
| 1                             | Portable handsfree; presented in ME as PORTABLE_HF_TXT                                                |
| 2                             | Vehicle handsfree; presented in the ME as VEHICLE_HF_TXT                                              |
| 3                             | RS232 cord; presented in ME as DATA_CABLE_TXT                                                         |
| 4                             | IR device; presented in ME as INFRARED_MODEM_TXT                                                      |
| 6                             | Charger (intelligent); presented in ME as DESKTOP_CHARGER_TXT+ <nr></nr>                              |
| 7                             | Charger (simple); presented in ME as TRAVEL_CHARGER_TXT                                               |
| 8                             | Reserved for MC-link                                                                                  |
| 12                            | External handset; presented in ME as EXTERNAL_HANDSET_TXT                                             |
| 13                            | Internal IR device                                                                                    |
| 15                            | Audio player                                                                                          |
| 50                            | Chatboard                                                                                             |
| 16-255                        | Reserved for future accessories; presented in ME as ACCESSORY_TYPE_TXT+ <accessory_id></accessory_id> |

<status\_value>: Integer type; Status values specific for each accessory.

| <status_value></status_value>         | Description        |
|---------------------------------------|--------------------|
| <connected_status></connected_status> | Portable HF status |
| <connected_status></connected_status> | Vehicle HF status  |
| <connected_status></connected_status> | RS232 cord status  |

| <status_value></status_value>         | Description                                                                                            |
|---------------------------------------|----------------------------------------------------------------------------------------------------|
| <ir_status></ir_status>               | IR status                                                                                              |
| <connected_status></connected_status> | Desktop charger status                                                                                 |
| <connected_status></connected_status> | Travel charger status                                                                                  |
| <connected_status></connected_status> | External handset status                                                                                |
| <connected_status></connected_status> | Accessory status used for all accessories unknown to the phone ( <accessory_id>=13-255)</accessory_id> |

#### $<\!connected\_status\!>\!:$

| <connected_status></connected_status> | Description                         |
|---------------------------------------|-------------------------------------|
| 0                                     | The device is not working           |
| 1                                     | The device is connected and working |

#### <ir\_status>:

| <ir_status></ir_status> | Description                                                                                               |
|-------------------------|----------------------------------------------------------------------------------------------------|
| 0                       | The device is not working                                                                                 |
| 1                       | The device is connected and working                                                                       |
| 2                       | The device is connected and working and is searching for other IrDA devices                               |
| 4                       | The device is connected and working and is engaged in an IrDA connection                                  |
| 5                       | The device is connected and working and is engaged in an IrDA connection, but the IrDA beam is obstructed |

### <unique\_id>:

| <unique_id></unique_id> | Description                                    |
|-------------------------|------------------------------------------------|
| 0                       | Request a new unique identifier from the phone |
| 1-65534                 | Unique identifier for a unique accessory       |
| 65535                   | Default value used by non-unique accessories   |

# AT\*EINA System Interface Active

Description: Returns the active interface (the interface currently used for communication).

Execution command: AT\*EINA

Execution command \*EINA: <interface>

response:

Test command: AT\*EINA=? Shows if the command is supported.

Test command \*EINA: (list of supported <interface>s)

response: Parameter:

<interface>:

| <interface></interface> | Description      |
|-------------------------|------------------|
| 1                       | System connector |
| 2                       | IR               |
| 3                       | MC link          |

Example: AT\*EINA \*EINA: 1

OK

AT\*EINA=? EINA: (1-3)

OK

# 4.9 Ensemble C31: Customized Menu

# 4.9.1 Commands

| AT*EMLR                     | Menu List Read                                                                                                    |
|-----------------------------|----------------------------------------------------------------------------------------------------|
|                             |                                                                                                    |
| Description:                | Lists the menu items in the menu list.                                                                                             |
| Execution command:          | AT*EMLR                                                                                                    |
| Execution command response: | *EMLR: <index_1>,<name_1><cr><lf> [*EMLR: <index_2>,<name_2><cr><lf> []]</lf></cr></name_2></index_2></lf></cr></name_1></index_1> |
| Test command:               | AT*EMLR=? Shows if the command is supported.                                                                                       |
| Parameters:                 |                                                                                                    |
| <index>:</index>            | Integer; the position of a menu item in the menu list.                                                                             |
| <name>:</name>              | String; menu item name.                                                                                                    |

| AT*ECMW                | Customized Menu Write                                                                                                    |
|------------------------|----------------------------------------------------------------------------------------------------|
| Description:           | Puts a menu item, specified by <index>, from the menu list into the customized menu in the position given by <pos>. The item on this position and items below this position will be shifted down one step. If the parameter <pos> is not given, the item will be placed in the first empty space in the customized menu list.</pos></pos></index> |
| Set command:           | AT*ECMW={ <pos>,}<index> Adds the item to the customized menu list.<br/>AT*ECMW=<pos> Deletes an item from the customized menu.</pos></index></pos>                                                                                                    |
| Read command:          | AT*ECMW? Lists the customized menu.                                                                                                    |
| Read command response: | *ECMW: <pos_1>,<index_1> &lt; CR&gt; &lt; LF&gt;<br/>[*ECMW: <pos_2>,<index_2> &lt; CR&gt; &lt; LF&gt;<br/>[]]</index_2></pos_2></index_1></pos_1>                                                                                                    |
| Test command:          | AT*ECMW=? Shows if the command is supported.                                                                                                    |
| Test command response: | *ECMW: (list of supported <pos>s),(list of supported <index>s)</index></pos>                                                                                                    |
| Parameters:            |                                                                                                    |
| <index>:</index>       | Integer; the position of a menu item in the menu list.                                                                                                    |
| <pos>:</pos>           | Integer; the position in the customized menu.                                                                                                    |

# 4.9.2 Use scenarios

# Put a menu item into the customized menu

| AT command  | Response                                                                                                  | Comment                                                |
|-------------|----------------------------------------------------------------------------------------------------|--------------------------------------------------------|
| AT*EMLR     |                                                                                                    | List the items in the list                             |
|             | *EMLR: 1,"Ring<br>Type"<br>*EMLR: 2,"Edit<br>Melody"<br>*EMLR: 3,"Mail<br>Alert"<br>*EMLR: 4,"Lock"<br>OK |                                                        |
| AT*ECMW?    |                                                                                                    | List the items in the customized menu                  |
|             | *ECMW: 1,2<br>*ECMW: 2,4                                                                                  | "Edit Melody" and "Lock" are in the customized menu    |
| AT*ECMW=2,3 |                                                                                                    | Put a menu item into position 3 in the customized menu |
|             | OK                                                                                                    |                                                        |
| AT*ECMW?    |                                                                                                    | List the items in the customized menu                  |
|             | *ECMW: 1,2<br>*ECMW: 2,3<br>*ECMW: 3,4                                                                    | "Mail Alert" has been added to the list                |

# Delete an item in the customized menu

| AT command | Response                               | Comment                               |
|------------|----------------------------------------|---------------------------------------|
| AT*ECMW?   |                                        | List the items in the customized menu |
|            | *ECMW: 1,2<br>*ECMW: 2,3<br>*ECMW: 3,4 |                                       |
| AT*ECMW=2  |                                        | Delete item 2 in the customized menu  |
|            | OK                                     |                                       |
| AT*ECMW?   |                                        | List the items in the customized menu |
|            | *ECMW: 1,2<br>*ECMW: 2,4               |                                       |

# 4.10 Ensemble S1: GSM DTE-DCE Interface

### 4.10.1 Commands

AT+CSCS Select TE Character Set

**Description:** Informs the TA about the character set being used by the TE.

Set command: AT+CSCS=<chset>

Read command: AT+CSCS? Displays the current <chset> setting.

Test command: AT+CSCS=? Shows if the command is supported.

Test command

response:

+CSCS: (list of supported <chset>s)

Parameter:

<chset>:

| <chset></chset> | Description                                                                     |
|-----------------|---------------------------------------------------------------------------------|
| "GSM"           | GSM default alphabet. Can cause software flow-control problems  Default setting |
| "IRA"           | International Reference Alphabet (ITU-T T.50)                                   |
| "8859-n"        | ISO 5589 Latin n (n=1-6) character set                                          |
| "ERICSSON"      | International character set in the phone; may differ between different phones   |
| "UTF-8"         | Universal Text Format, 8 bits                                                   |

# 4.11 Ensemble S2: GSM Call Control

# **4.11.1 Commands**

| AT+CMOD                | Call Mode                                                                             |
|------------------------|---------------------------------------------------------------------------------------|
| Description:           | Selects the call mode for future dialling commands or for the next answering command. |
| Set command:           | AT+CMOD= <mode></mode>                                                                |
| Read command:          | AT+CMOD? Displays the current <mode> setting.</mode>                                  |
| Test command:          | AT+CMOD=? Shows if the command is supported.                                          |
| Test command response: | +CMOD: (list of supported <mode>s)</mode>                                             |

#### Parameter:

<mode>:

| <mode></mode> | Description                 |
|---------------|-----------------------------|
| 0             | Single mode Default setting |
| 1             | Alternating voice/fax       |
| 4-127         | Reserved                    |

## AT+CHUP Hang Up Call

Description: Request hang-up.

Execution command: AT+CHUP

Test command: AT+CHUP=? Shows if the command is supported.

#### AT+CRC Cellular Result Codes

**Description:** Decides if the extended format of incoming call indication is used or not. When

enabled, an incoming call is indicated by the unsolicited result code +CRING instead

of the normal unsolicited result code RING.

Set command: AT+CRC=[<mode>]

Read command: AT+CRC? Displays the current <mode> setting.

Test command: AT+CRC=? Shows if the command is supported.

Test command

+CMOD: (list of supported <mode>s)

response:
Parameter:

<mode>:

| <mode></mode> | Description              |
|---------------|--------------------------|
| 0             | Disables extended format |
|               | Default setting          |
| 1             | Enables extended format  |

# AT+VTS DTMF and Tone Generation

**Description:** Allows the transmission of DTMF tones. The command is write-only.

Note: The command is used only during voice calls.

Set command:  $AT+VTS=\langle DTMF \rangle$ 

Test command: AT+VTS=? Shows if the command is supported.

Parameter:

<DTMF>: A character string with entries in the set '0-9, #, \*, A-D' separated by commas. The

string '8,9' sends two DTMF tones, '8' and '9'.

# 4.11.2 Unsolicited result codes

+CRING Call Mode Indication

Description: When enabled by using AT+CMOD, an incoming call is indicated with +CRING

instead of +RING.

Unsolicited result code:+CRING: <type>

Parameter:

<type>:

| <type></type> | Description                                                           |
|---------------|-----------------------------------------------------------------------|
| ASYNC         | Asynchronous transparent                                              |
| SYNC          | Synchronous transparent                                               |
| REL ASYNC     | Asynchronous non-transparent                                          |
| FAX           | Facsimile                                                             |
| VOICE         | Normal voice                                                          |
| VOICE/XXX     | Voice followed by data ('XXX' is SYNC, ASYNC, REL ASYNC, or REL SYNC) |
| ALT VOICE/XXX | Alternating voice/data; voice first                                   |
| ALT XXX/VOICE | Alternating voice/data; data first                                    |
| ALT VOICE/FAX | Alternating voice/fax; voice first                                    |
| ALT FAX/VOICE | Alternating voice/fax; fax first                                      |

# 4.11.3 Use scenarios

# Mode Change and Call Hang-up

This scenario shows the following steps:

- Set call mode to voice/data
- Enable cellular result code indication
- Switch from voice to fax and answer fax call
- Hang up fax call

| AT command | Response              | Phone mode | Comment                                    |
|------------|-----------------------|------------|--------------------------------------------|
| AT+CMOD?   |                       |            |                                            |
|            | +CMOD: 0<br>OK        |            | Single mode enabled                        |
| AT+CMOD=1  |                       |            | Change to alternating voice/<br>fax        |
|            | OK                    |            |                                            |
| AT+CRC=1   |                       |            | Extended format enabled                    |
|            | OK                    |            |                                            |
|            | +CRING: ALT VOICE/FAX | Voice call | Voice call followed by fax call indication |
| ATA        |                       | Voice call | Switch to fax call                         |

| AT command | Response | Phone mode | Comment          |
|------------|----------|------------|------------------|
| AT+CHUP    |          | Fax call   | Hang up fax call |
|            | OK       |            |                  |

# 4.12 Ensemble S3: GSM Data/Fax

# 4.12.1 Commands

 $<\!speed\!>\!:$ 

| AT+CBST                | Select Bearer Service Type                                                                                                    |
|------------------------|----------------------------------------------------------------------------------------------------|
| Description:           | Selects the bearer service <name> with the data rate <speed>, and the connection element <ce> to be used when data calls are made. Values may also be used during mobile-terminated data-call setup, especially in the case of single numbering-scheme calls.</ce></speed></name> |
| Set command:           | AT+CBST=[ <speed>[,<name>[,<ce>]]}</ce></name></speed>                                                                                                    |
| Read command:          | AT+CBST? Displays the current <speed>, <name>, and <ce> settings.</ce></name></speed>                                                                                                    |
| Test command:          | AT+CBST=? Shows if the command is supported.                                                                                                    |
| Test command response: | +CBST: (list of supported <speed>s),(list of supported <name>s), (list of supported <ce>s)</ce></name></speed>                                                                                                    |
| Parameters:            |                                                                                                    |

| <speed></speed> | Description                         |
|-----------------|-------------------------------------|
| 0               | Automatic selection of baud setting |
|                 | Default setting                     |
| 4               | 2400 bits/s V.22bis                 |
| 6               | 4800 bits/s V.32                    |
| 7               | 9600 bits/s V.32                    |
| 12              | 9600 bits/s V.34                    |
| 14              | 14000 bits/s V.34                   |
| 15              | 19200 bits/s V.34                   |
| 16              | 28800 bits/s V.34                   |
| 68              | 2400 bits/s V.110 (ISDN)            |
| 70              | 4800 bits/s V.110 (ISDN)            |
| 71              | 9600 bits/s V.110 (ISDN)            |
| 75              | 14400 bits/s V.110 (ISDN)           |
| 79              | 19200 bits/s V.110 (ISDN)           |
| 80              | 28800 bits/s V.110 (ISDN)           |
| 81              | 38400 bits/s V.110 (ISDN)           |
| 82              | 48000 bits/s V.110 (ISDN)           |
| 83              | 56000 bits/s V.110 (ISDN)           |

**AT Commands Phone Terminal Terminated** 

<name>:

| <name></name> | Description                                                     |
|---------------|-----------------------------------------------------------------|
|               | Asynchronous connection (UDI or 3.1 kHz modem)  Default setting |

<ce>:

| <ce></ce> | Description     |
|-----------|-----------------|
| 1         | Non-transparent |
|           | Default setting |

# 4.13 Ensemble S5: GSM HSCSD

## 4.13.1 Commands

#### AT+CHSD HSCSD Device Parameters

**Description:** Shows HSCSD features supported by the ME/TA.

Execution command: AT+CHSD

Execution command +0

response:

+ CHSD: < mclass>, < maxRx>, < maxTx>, < sum>, < codings>

Test command: AT+CHSD=? Shows if the command is supported.

Parameters: <mclass>:

| <mclass></mclass> | Description             |
|-------------------|-------------------------|
| 2                 | Multi slot class is '2' |
|                   | Default setting         |

< maxRx>:

| <maxrx></maxrx> | Description                                              |
|-----------------|----------------------------------------------------------|
| 2               | Maximum number of receive time slots that the ME can use |
|                 | Default setting                                          |

< maxTx>:

| <maxtx></maxtx> | Description                                      |
|-----------------|--------------------------------------------------|
| 1               | Maximum number of time slots that the ME can use |
|                 | Default setting                                  |

<sum>:

| <sum></sum> | Description                                                                                                    |
|-------------|----------------------------------------------------------------------------------------------------|
| 3           | Total number of send and receive time slots that the ME can                                                                           |
|             | use The following applies in an HSCSD call: (receive slots)+(transmit slots) may not equal less than 2, and not more that <sum></sum> |

<codings>:

| <codings></codings> | Description                                                                                                    |
|---------------------|----------------------------------------------------------------------------------------------------|
| 4                   | Indicates that the accepted channel coding for the next established non-transparent HSCSD call is 9600 bits/s only                                   |
| 8                   | Indicates that the accepted channel coding for the next established non-transparent HSCSD call is 14000 bits/s only                                  |
| 12                  | Indicates that the accepted channel coding for the next established non-transparent HSCSD call is both 9600 bits/s and 14000 bits/s  Default setting |

# AT+CHSN HSCSD Non-transparent Call Configuration

Description: Set HSCSD configuration. This command is also used during a call if a new <wAiur>

and/or <wRx> are/is desired.

Set command: AT+CHSN=[<wAiur>[,<wRx>[,<topRx>[,<codings>]]]}

Read command: AT+CHSN? Displays the current <wAiur>, <wRx>, <topRx>, and <codings>

settings.

Test command: AT+CHSN=? Shows if the command is supported.

Test command +CHSN: (list of supported <wAiur>s),(list of supported <wRx>s),

response: (list of supported < topRx > s), (list of supported < codings > s)

Parameters:

<wAiur>:

| <waiur></waiur> | Description                                                                                                    |  |
|-----------------|----------------------------------------------------------------------------------------------------|--|
| 0               | TA/ME calculates a proper number of receive time slots from the currently selected fixed-network user rate  See note below  Default setting |  |
| 1               | Desired air-interface user rate is 9600 bits/s                                                                                              |  |
| 2               | Desired air-interface user rate is 14400 bits/s                                                                                             |  |
| 3               | Desired air-interface user rate is 19200 bits/s                                                                                             |  |
| 4               | Desired air-interface user rate is 28800 bits/s                                                                                             |  |

< wRx>:

| <wrx></wrx> | Description                                                                                                    |
|-------------|----------------------------------------------------------------------------------------------------|
| 0           | TA/ME calculates a proper number of receive time slots from currently selected <waiur> and <codings> See note below</codings></waiur> |
| 1           | Desired number of time slots is 1  Default setting                                                                                    |
| 2           | Desired number of time slots is 2                                                                                                    |

Note: If the <code><wAiur></code> and <code><wRx></code> are both set to '0', the number of receive time slots is calculated from <code><speed></code> and <code><codings></code>. Furthermore, if <code><speed></code> is '0', the number of receive time slots is mapped from <code><maxRx></code>.

< topRx>:

| <toprx></toprx> | Description                                                                                                    |  |
|-----------------|----------------------------------------------------------------------------------------------------|--|
| 0               | The user is not going to change $<$ wAiur $>$ and/or $<$ wRx $>$ during the next call                                                                    |  |
| 1               | $^{\prime}1^{\prime}$ is the top $<$ wRx $>$ value that the user is going to request during the next established non-transparent HSCSD call              |  |
| 2               | '2' is the top <wrx> value that the user is going to request<br/>during the next established non-transparent HSCSD call<br/><b>Default setting</b></wrx> |  |

<codings>:

| <codings></codings> | Description                                                                                                    |
|---------------------|----------------------------------------------------------------------------------------------------|
| 4                   | Indicates that the accepted channel coding for the next established non-transparent HSCSD call is 9600 bits/s only                                   |
| 8                   | Indicates that the accepted channel coding for the next established non-transparent HSCSD call is 14000 bits/s only                                  |
| 12                  | Indicates that the accepted channel coding for the next established non-transparent HSCSD call is both 9600 bits/s and 14000 bits/s  Default setting |

# AT+CHSC HSCSD Current Call Parameters

**Description:** Shows current HSCSD call parameter settings.

Execution command: AT+CHSC

Execution command +CHS0

response:

+CHSC: <rx>,<tx>,<aiur>,<coding>

Test command: AT+CHSC=? Shows if the command is supported.

Parameters:

< rx >:

| <rx></rx> | Description                                 |
|-----------|---------------------------------------------|
| 0         | No HSCSD call is active; see note below     |
| 1         | One receive time slot is currently in use   |
| 2         | Two receive time slots are currently in use |

<tx>:

| <tx></tx> | Description                                |
|-----------|--------------------------------------------|
| 0         | No HSCSD call is active; see note below    |
| 1         | One transmit time slot is currently in use |

<aiur>:

| <aiur></aiur> | Description                                    |
|---------------|------------------------------------------------|
| 0             | No HSCSD call is active; see note below        |
| 1             | Current air-interface user rate is 9600 bits/s |

| <aiur></aiur> | Description                                     |
|---------------|-------------------------------------------------|
| 2             | Current air-interface user rate is 14400 bits/s |
| 3             | Current air-interface user rate is 19200 bits/s |
| 4             | Current air-interface user rate is 28800 bits/s |

 $<\!coding\!>\!:$ 

| <coding></coding> | Description                             |
|-------------------|-----------------------------------------|
| 0                 | No HSCSD call is active; see note below |
| 4                 | Current channel coding is 9600 bits/s   |
| 8                 | Current channel coding is 14400 bits/s  |

**Note**: The value '0' only applies when no HSCSD call is active. In such case, all parameter values will be '0'.

# 4.14 Ensemble S6: GSM Network Services

# 4.14.1 Commands

| AT+CNUM                     | Subscriber Numb                                                                                                    | oer                            |
|-----------------------------|----------------------------------------------------------------------------------------------------|--------------------------------|
| D                           | 7T1 1                                                                                                    |                                |
| Description:                | •                                                                                                    | s the subscriber number.       |
| Execution command:          | AT+CNUM                                                                                                    |                                |
| Execution command response: | +CNUM: $[\langle alpha1\rangle]$ , $\langle number1\rangle$ , $\langle type1\rangle$ , $\langle speed\rangle$ , $\langle service\rangle$ , $\langle ttc\rangle$ ] $\langle CR\rangle$ $\langle LF\rangle$ $\langle LF\rangle$ $\langle LF\rangle$ ] |                                |
| Test command:               | AT+CNUM=? Show                                                                                                    | s if the command is supported. |
| Parameters:                 |                                                                                                    |                                |
| <alphax>:</alphax>          | Alphanumeric string. Associated with <numberx>. The character set used is selected with AT+CSCS.</numberx>                                                                                                    |                                |
| <number<i>x&gt;:</number<i> | String; phone number of format specified by <typex>.</typex>                                                                                                    |                                |
| <type<i>x&gt;:</type<i>     | String; type of address.                                                                                                    |                                |
| <speed>:</speed>            | Integer; data rate.                                                                                                    |                                |
| <service>:</service>        |                                                                                                    |                                |
|                             | <service></service>                                                                                                    | Description                    |
|                             | 0                                                                                                    | Asynchronous modem             |
|                             | 4                                                                                                    | Voice                          |
|                             | 5                                                                                                    | Fax                            |
| <itc>:</itc>                |                                                                                                    |                                |
|                             | <itc></itc>                                                                                                    | Description                    |
|                             | 0                                                                                                    | 3.1 kHz                        |

UDI

#### AT+CREG

#### Network Registration

**Description:** Controls the presentation of the unsolicited result code +CREG.

Set command:  $AT+CREG=\{< n>\}$ 

Read command: AT+CREG? Displays the current <n> and <stat> settings.

Test command: AT+CREG=? Shows if the command is supported.

Test command

response:

+CREG: (list of supported <n>s)

Parameters:

<n>:

| <n></n> | Description                                          |
|---------|------------------------------------------------------|
| 0       | Disable network registration unsolicited result code |
|         | Default setting                                      |
| 1       | Enable network registration unsolicited result code  |

<stat>:

Shows the availability status for the operator.

| <stat></stat> | Description                                                                        |
|---------------|------------------------------------------------------------------------------------|
| 0             | Not registered The ME is currently not searching for a new operator to register to |
| 1             | Registered; home network                                                           |
| 2             | Not registered The ME is currently searching for a new operator to register to     |
| 3             | Registration denied                                                                |
| 4             | Unknown                                                                            |
| 5             | Registered; roaming                                                                |

### AT+COPS Operator Selection

**Description:** Forces an attempt to select and register the GSM network operator.

Set command: AT+COPS=[<mode>[,<format>[,<oper>]]]

 $\label{eq:Read command: AT+COPS? Displays the current < mode>[, < format>, and < oper>] setting(s).}$ 

Test command: AT+COPS=? Shows if the command is supported.

Test command response:

+COPS: (list of supported <stat>s,(list of supported long alphanumeric <oper>s), (list of supported short alphanumeric <oper>s),(list of supported numeric <oper>s)

Parameters:

<mode>: Selects whether the registration is done automatically by the ME or is forced by this

command to operator <oper>.

| <mode></mode> | Description                                               |
|---------------|-----------------------------------------------------------|
|               | Automatic ( <oper> field ignored)  Default setting</oper> |
| 1             | Manual ( <oper> field used)</oper>                        |

| <mode></mode> | Description                                                                                                    |
|---------------|----------------------------------------------------------------------------------------------------|
| 3             | Set only <format> Do not attempt registration/de-registration This value is not applicable in read command response</format> |
| 4             | Manual/automatic If manual selection fails, automatic mode is chosen                                                         |

<format>:

| <format></format> | Description                                               |
|-------------------|-----------------------------------------------------------|
|                   | Automatic ( <oper> field ignored)  Default setting</oper> |
| 1                 | Short-format (8 characters) alphanumeric <oper></oper>    |
| 2                 | Numeric <oper></oper>                                     |

<oper>: String; format determined by the <format> setting.

<stat>: Shows the availability status for the operator.

| <stat></stat> | Description                    |
|---------------|--------------------------------|
| 0             | Operator unknown               |
| 1             | Operator available             |
| 2             | Operator is currently selected |
| 3             | Operator forbidden             |

Example: AT+COPS=?

+COPS: (2,"Telia Mobilel","Mobitel","12345")

+COPS: (3,"Europolitan","Euro","23456")

OK

Two operator networks have been found. Telia Mobitel is currently selected and Europolitan is forbidden.

# AT+CLIP Calling Line Identification

Description: Requests calling line identification. Determines if the +CLIP unsolicited result code is

activated.

Set command: AT+CLIP=<n>

**Read command:** AT+CLIP? Displays the current <n> and <m> settings.

Test command: AT+CLIP=? Shows if the command is supported.

Test command +CLIP: (list of supported <n>s)

response:

Parameters:

<n>:

| <n></n> | Description                                         |
|---------|-----------------------------------------------------|
| _       | Unsolicited result code disabled<br>Default setting |
| 1       | Unsolicited result code enabled                     |

<m>:

| <m></m> | Description          |
|---------|----------------------|
| 0       | CLIP not provisioned |
| 1       | CLIP provisioned     |
| 2       | Unknown              |

# AT+CLIR Calling Line Identification Restriction

Description: Requests calling line identification restriction.

Set command: AT+CLIR=[< n>]

**Read command:** AT+CLIR? Displays the current <n> and <m> settings.

Test command: AT+CLIR=? Shows if the command is supported.

Test command

response:

+CLIR: (list of supported < n > s)

Parameters:

<n>:

| <n></n> | Description                                                                             |
|---------|-----------------------------------------------------------------------------------------|
| 0       | Presentation is used according to the subscription to the CLIR service  Default setting |
| 1       | CLIR invocation                                                                         |
| 2       | CLIR suppression                                                                        |

<m>:

| <m></m> | Description                                 |
|---------|---------------------------------------------|
| 0       | CLIP not provisioned                        |
| 1       | CLIR provisioned in permanent mode          |
| 2       | Unknown                                     |
| 3       | CLIR temporary mode presentation restricted |
| 4       | CLIR temporary mode presentation allowed    |

# AT+CCFC Call Forwarding Number and Conditions

**Description:** Sets the call forwarding number and conditions. Registration, erasure, activation,

deactivation and status query operations are supported.

Set command: AT+CCFC=<reason>,<mode>[,<number>[,<type>[,<classx>]]]

Test command: AT+CCFC=? Shows if the command is supported.

Test command

response:

+CCFC: (list of supported <reason>s)

#### Parameters:

<reason>:

| <reason></reason> | Description                         |
|-------------------|-------------------------------------|
| 0                 | Unconditional                       |
| 1                 | Mobile phone busy                   |
| 2                 | No reply                            |
| 3                 | Not reachable                       |
| 4                 | All calls are forwarded             |
| 5                 | All conditional calls are forwarded |

<mode>:

| <mode></mode> | Description  |
|---------------|--------------|
| 0             | Disable      |
| 1             | Enable       |
| 2             | Query status |
| 3             | Registration |
| 4             | Erasure      |

<number>: String; phone number of forwarding address. Format specified by <format>.

<type>: Integer; type of address octet.

<classx>:
Sum of integers; each representing a class of information.

| <classx></classx> | Description |
|-------------------|-------------|
| 1                 | Voice L1    |
| 2                 | Data        |
| 4                 | Fax         |
| 128               | Voice L2    |

Response when <mode>=2:

+CCFC: <status>,<class1>[,<number>,<type>] [+CCFC: <status>,<class2>[,<number>,<type>]

[...]]

<status>:

| <status></status> | Description |
|-------------------|-------------|
| 0                 | Not active  |
| 1                 | Active      |

# AT+CCWA Call Waiting

Description: Allows control of the Call Waiting supplementary service. Enables or disables the

+CCWA unsolicited result code.

Set command:  $AT+CCWA=[\langle n\rangle,[\langle mode\rangle[,\langle classx\rangle]]]$ 

Test command: AT+CCWA=? Shows if the command is supported.

 $\begin{tabular}{ll} \textbf{Test command} & + \textbf{CCWA:} (list of supported < n > s) \\ \end{tabular}$ 

response:

#### Parameters:

<n>:

| <n></n> | Description                          |
|---------|--------------------------------------|
| 0       | Disables the unsolicited result code |
|         | Default setting                      |
| 1       | Enables the unsolicited result code  |

<mode>:

| <mode></mode> | Description  |
|---------------|--------------|
| 0             | Disable      |
| 1             | Enable       |
| 2             | Query status |

<classx>:

| <classx></classx> | Description |
|-------------------|-------------|
| 1                 | Voice L1    |
| 2                 | Data        |
| 4                 | Fax         |
| 128               | Voice L2    |

Response when <mode>=2:

+CCWA: <status>,<class1> [+CCWA: <status>,<class2>

[...]

<status>:

| <status></status> | Description |
|-------------------|-------------|
| 0                 | Not active  |
| 1                 | Active      |

# AT+CHLD Call Hold and Multiparty

**Description:** Requests call-related supplementary services. Refers to a service that allows a call to be

temporarily disconnected from the ME but the connection to be retained by the network, and to a service that allows multiparty conversation. Calls can be put on hold,

recovered, released and added to a conversation.

Set command: AT+CHLD=<n>

Test command: AT+CHLD=? Shows if the command is supported.

Test command response:

+CHLD: (list of supported < n > s)

Parameter:

<n>:

| <n></n> | Description                                                                   |
|---------|-------------------------------------------------------------------------------|
|         | Releases all held calls, or sets User-Determined User Busy for a waiting call |
|         | Releases all active calls and accepts the other (waiting or held) call        |

| <n></n>    | Description                                                                  |
|------------|------------------------------------------------------------------------------|
| 1 <b>X</b> | Releases the specific active call X                                          |
| 2          | Places all active calls on hold and accepts the other (held or waiting) call |
| 2 <b>X</b> | Places all active calls, except call X, on hold                              |
| 3          | Adds a held call to the conversation                                         |
| 4          | Connects two calls and disconnects the subscriber from both calls            |

# AT+CSSN Supplementary Service Notification

**Description:** Determines if the +CSSU and +CSSI unsolicited result codes are enabled.

Set command:  $AT+CSSN=[\langle n \rangle [,\langle m \rangle]]$ 

Read command: AT+CSSN? Displays the current <n> and <m> settings.

Test command: AT+CSSN=? Shows if the command is supported.

Test command +CSSN: (list of supported <n>s),(list of supported<m>s)

response:

Parameters:

<n>:

| <n></n> | Description                                                  |
|---------|--------------------------------------------------------------|
| 0       | Disables the +CSSI result code presentation status in the TA |
|         | Default setting                                              |
| 1       | Enables the +CSSI result code presentation status in the TA  |

<m>:

| <m></m> | Description                                                                   |
|---------|-------------------------------------------------------------------------------|
| 0       | Disables the +CSSU result code presentation status in the TA  Default setting |
| 1       | Enables the +CSSU result code presentation status in the TA.                  |

### AT+CAOC Advice of Charge

**Description:** Sets the current call meter value in hexadecimal format. Must be supported on the SIM

card. Enables the +CCCM unsolicited result code reporting.

Execution command: AT+CAOC[=<mode>]

Read command: AT+CAOC Displays the current <mode> setting.

Test command: AT+CAOC=? Shows if the command is supported.

Test command +CAOC: (list of supported <mode>s)

response:

**AT Commands Phone Terminal Terminated** 

#### Parameter:

<mode>:

| <mode></mode> | Description                                       |
|---------------|---------------------------------------------------|
| 0             | Query CCM value.                                  |
| 1             | Deactivate the unsolicited reporting of CCM value |
| 2             | Activate the unsolicited reporting of CCM value   |

#### AT+CACM Accumulated Call Meter

**Description:** Resets the Advice-of-Charge related accumulated call meter value in the SIM file

EFACM.

Set command: AT+CACM=[<passwd>]

Read command: AT+CACM? Displays the current <ccm> value.

Test command: AT+CACM=? Shows if the command is supported.

Parameters:

<passwd>: String; SIM-PIN2.

<ccm>: String; accumulated call meter value. Similarly coded as <ccm> in AT+CAOC.

#### AT+CAMM Accumulated Call Meter Maximum

Description: Sets the maximum Advice-of-Charge related accumulated call meter value in the SIM

file  $EFACM_{max}$ .

Set command: AT+CACM=[<accmax>[,<passwd>]]

Read command: AT+CAMM? Displays the current <accmax> value.

Test command: AT+CAMM=? Shows if the command is supported.

Parameters:

<passwd>: String; SIM-PIN2.

<ccm>: String; accumulated call meter value. Similarly coded as <ccm> in AT+CAOC.

The value '0' disables the ACMmax feature.

#### AT\*EALS Request ALS Status

**Description:** Requests the phone to give the ALS (Alternate Line Services) status. If ALS is active,

the user has two lines for voice calls.

Read command: AT\*EALS

Test command: AT\*EALS=? Shows if the command is supported.

**Response:** \*EALS: <status>

Parameter:

<status>: String type; SIM-PIN2.

| <status></status> | Description             |
|-------------------|-------------------------|
| 0                 | ALS function not active |

| <status></status> | Description         |
|-------------------|---------------------|
| 1                 | ALS function active |

#### AT\*ECSP Customer Service Profile

Description: Reads the Customer Service Profile (CSD) from the SIM. CSP indicates the services

that are user accessible. Each of the services has a related bit within the CSP. The services are grouped into service groups, with a maximum of 8 services in a group. For

each group, a bit mask indicates the services available (bit=1).

Read command: AT\*ECSP=<service\_group>

Read command \*ECSP: <service\_group>, <services>

response:

Test command: AT\*ECSP=? Shows if the command is supported.

Parameters:

<service\_group>:
Byte type; Service group code.

<services>: Bit mask (8 bits) indicating the services available.

bit='1': Service available.

bit='0': Service unavailable, or unused.

#### AT\*ESLN Set Line Name

Description: Sets the name tag for a selected line Set command: AT\*ESLN=<line>[,<name>]

Read command: AT+ESLN? Returns the current <line> and <name> settings.

Test command: AT+ESLN=? Shows if the command is supported.

Test command response:

+ESLN: (list of supported <line>s),<lname>

Parameters:

e>:

| <li><li><li></li></li></li> | Description                                                                |
|-----------------------------|----------------------------------------------------------------------------|
| 0                           | The two lines will use the default name tags "L1" and "L2" Default setting |
| 1                           | Line 1                                                                     |
| 2                           | Line 2                                                                     |

<name>: Optional when <line>='0'.

Character string for name tag.

<lname> Maximum number of characters to use in <name> string.

AT\*ELIN

Set Line

Description: Sets the current <line>.

Set command: AT\*ELIN=<line>

Read command: AT+ELIN? Returns the current <line> setting.

Test command: AT+ELIN=? Shows if the command is supported.

Test command

+ELIN: (list of supported <line>s)

response:
Parameter:

eline>:

| <li><li><li><li></li></li></li></li> | Description |
|--------------------------------------|-------------|
| 1                                    | L1          |
| 2                                    | L2          |

### AT\*EPNR Read SIM Preferred Network

**Execution command:** AT\*EPNR=<format>[,<index1>[,<index2>]]

Returns entries in the range <index1> to <index2>. If <index2> is omitted, only location <index1> is returned. If both <index1> and <index2> are omitted, the whole

list is presented.

Test command: AT\*EPNR=? Shows if the command is supported.

Test command response:

\*EPNR: (list of supported <line>s),(list of supported <format>s)

Parameters: <format>:

| <format></format> | Description                           |
|-------------------|---------------------------------------|
|                   | Numeric <oper> Default setting</oper> |

<index1>: Integer; start index (>0). <index2>: Integer; stop index (>0).

<oper>: String; indicates the operator code.

#### AT\*EPNW Write SIM Preferred Network

**Description:** Writes/deletes entries in EFPLMN<sub>sel</sub>, the SIM-preferred list of networks.

**Execution command:** AT\*EPNW=[<index>][,<format>,<oper>]

If both <format> and <oper> fields are omitted, the entry will be deleted. If <index>

is omitted, the <oper> will be put in the next free entry.

**Note:** The entered coper> is compared to the coper>s already in the list. If the coper> is already in the list, no new entry is made, but "OK" is returned.

Test command: AT\*EPNW=? Shows if the command is supported.

Test command

\*EPNW: (list of supported <index>s),(list of supported<format>s)

response:

Parameters:

<index>: Integer; index to entry in SIM-preferred list.

<format>:

| <format></format> | Description           |
|-------------------|-----------------------|
|                   | Numeric <oper></oper> |
|                   | Default setting       |

<oper>:

String indicating the operator code.

#### AT\*ESCN Set Credit Card Number

Description: Used for setting up a credit card number in the ME, disabling credit card calls,

enabling one of the credit card call services, querying the settings for one of the

services, or querying the active credit call access server.

Set command: AT\*ESCN=<mode>[,<passwd>][,<indexn>][,<asn>,<type>,<name>,<vercode>

[,<sendorder>]]

<sendorder>s)

Test command: AT\*ESCN=? Shows if the command is supported.

Test command \*ESCN: (list of supported <index>s),(list of supported <mode>s),(list of supported

response:

Parameters:

<mode>:

| <mode></mode> | Description                                                                                                    |
|---------------|----------------------------------------------------------------------------------------------------|
| 0             | Settings for a credit card call ( <passwd>, <indexn>, <asn>, <type>, <name>, <vercode>[, <sendorder>]) When mode='0', the <passwd>, <indexn>, <asn>, and <vercode> parameters must be supplied, else ERROR will be returned</vercode></asn></indexn></passwd></sendorder></vercode></name></type></asn></indexn></passwd> |
| 1             | Disable credit card calling ( <passwd>) Any other parameters submitted are ignored</passwd>                                                                                                    |
| 2             | Enable one of the credit card calling services ( <passwd>, <indexn>)  Any other parameters submitted are ignored</indexn></passwd>                                                                                                    |
| 3             | Query ( <passwd>, <indexn>) Any other parameters submitted are ignored Gives the response *ESCN: <indexn>,<asn>,<type>, <name>,<vercode>,<sendorder></sendorder></vercode></name></type></asn></indexn></indexn></passwd>                                                                                                 |
| 4             | Query for the selected credit call access server. Any other parameters submitted are ignored Gives the response *ESCN: <selindexn></selindexn>                                                                                                    |

<passwd>:

Character string; phone lock code "PS".

<indexn>:

| <indexn></indexn> | Description                                               |
|-------------------|-----------------------------------------------------------|
| 1                 | Index number to the first credit card call-access server  |
| 2                 | Index number to the second credit card call-access server |

<selindexn>:

| <selindexn></selindexn> | Description                                               |
|-------------------------|-----------------------------------------------------------|
| 0                       | Credit card calling disabled  Default setting             |
| 1                       | Index number to the first credit card call-access server  |
| 2                       | Index number to the second credit card call-access server |

<asn>: Character string; '0-9,+'. Maximum 20 characters. Phone number of type specified by

<type>.

<type>: Integer; type of format.
<name>: Character string; name tag.

<vercode>: Character string; '0-9,#,\*'. Maximum 20 characters.

<sendorder>:

| <sendorder></sendorder> | Description             |
|-------------------------|-------------------------|
| 1                       | Verification code first |
|                         | Default setting         |
| 2                       | Phone number first      |

### AT+CPUC Price Per Unit and Currency Table

Description: Sets the parameters of Advice-of-Charge related price per unit and currency in SIM file

EFPUCT. PUCT information can be used to convert the home units (as used in

AT+CAOC, AT+CACM, and AT+CAMM) into currency units.

Set command: AT+CPUC=<currency>,<ppu>[,<passwd>]

Read command: AT+CPUC? Displays the current <currency> and <ppu> settings.

Test command: AT+CPUC=? Shows if the command is supported.

Parameters:

<currency>: String; alpha-identifier of the currency code.

<ppu>: String; price per unit. Dot is used as decimal separator.

<passwd>: String; SIM PIN2.

#### AT\*ESVM Set Voice Mail Number

**Description:** Sets the voice mail server number.

Set command: AT\*ESVM=<line>,<index>,<onoff>,[,<number>[,<type>]]

Read command: AT\*ESVM? Displays the current parameter setting.

 $\label{eq:command} \textbf{*ESVM:} < line1>, < index1>, < number1>, < type1> < CR> < LF>$ 

response: </p

Test command: AT\*ESVM=? Shows if the command is supported.

Test command \*ESVM: (list of supported <line>s),(list of supported <onoff>s),<nlength>,

response: (list of supported <type>s)

#### Parameters:

e>:

| <li><li><li></li></li></li> | Description |
|-----------------------------|-------------|
| 1                           | Line 1      |
| 2                           | Line 2      |

<index>:

| <index></index> | Description                    |
|-----------------|--------------------------------|
| 1               | Home network voice mail number |
| 2               | Roaming voice mail number      |

<onoff>:

| <onoff></onoff> | Description                  |
|-----------------|------------------------------|
| 1               | Enable the voice mail number |

<number>: Character string; '0-9,+'.

<nlength>: Maximum number of characters in <number>

<type>: Integer; type of address octet.

| <type></type> | Description                                                                      |
|---------------|----------------------------------------------------------------------------------|
| 128-255       | Valid values                                                                     |
| 129           | ISDN / telephony numbering plan, national/international unknown  Default setting |
| 145           | ISDN / telephony numbering plan, international number                            |
| 161           | ISDN / telephony numbering plan, national number                                 |

# AT\*EDIF Divert Function

Description: This command enables and disables notification of divert status changes with the

unsolicited result code \*EDIF.

Set command: AT\*EDIF=<onoff>

Read command: AT\*EDIF? Displays the current <onoff> setting.

Test command: AT\*EDIF=? Shows if the command is supported.

Test command \*EDIF: (List of supported <onoff>s)

response:

Parameter:

<onoff>:

| <onoff></onoff> | Description                                                 |
|-----------------|-------------------------------------------------------------|
| 0               | Disable notification with the unsolicited result code *EDIF |
| 1               | Enable notification with the unsolicited result code *EDIF  |

**AT\*EDIS Divert Set** 

Description: This command enables and disables the divert setting in the currently active profile.

The command is also used to set the divert number for the profile. The command does

not perform any call forwarding. To perform call forwarding, use AT+CCFC.

AT\*EDIS=<onoff>[,<number>[,<type>]] Set command:

Read command: AT\*EDIS? Displays the current <onoff>, <number>, and <type> settings.

AT\*EDIS=? Shows if the command is supported. Test command:

Test command \*EDIS: (List of supported <nonff>s),(list of supported <number>s),

(list of supported <type>s) response:

Parameters:

<onoff>:

| <onoff></onoff> | Description                                  |
|-----------------|----------------------------------------------|
| 0               | Disable unconditional divert for the profile |
| 1               | Enable unconditional divert for the profile  |

<number>: String; phone number of forwarding address. Format specified by <type>.

<type>: Integer; type of address octet.

| <type></type> | Description                                                                                       |
|---------------|---------------------------------------------------------------------------------------------------|
| 145           | Default setting when dialling string includes the international access code character '+'         |
| 129           | Default setting when dialling string does not include the international access code character '+' |

#### AT\*EIPS **Identify Presentation Set**

Enables or disables the presentation of the alpha tag (first name and last name) of the Description:

caller ID and called ID to the TE if the ID is recognised. The presentation is performed

by unsolicited result codes, \*ELIP for caller ID and \*EOLP for called ID.

Set command: AT\*EIPS=<ID>,<alphatag\_mode>

Read command: AT\*EIPS? Displays the current parameter settings.

Read command \*EIPS: <ID1>, <alphatag\_mode1> <CR> <LF>

\*EIPS: <ID2>,<alphatag\_mode2> response:

Test command: AT\*EIPS=? Shows if the command is supported.

Test command

response:

Parameters:

\*EIPS: (List of supported <ID>s),(list of supported <alphatag\_mode>s)

<ID>:

| <id></id> | Description       |
|-----------|-------------------|
| 1         | Caller ID (*ELIP) |
| 2         | Called ID (*EOLP) |

<alphatag\_mode>:

| <alphatag_mode></alphatag_mode> | Description                        |
|---------------------------------|------------------------------------|
| 0                               | Off                                |
| 1                               | First name and last name displayed |

### 4.14.2 Unsolicited result codes

# +CREG Network Registration

**Description:** Indicates there is a change in the ME network registration status. This result code is

enabled by using AT+CREG.

Unsolicited result code:+CREG: <stat>

Parameter:

<stat>:

| <stat></stat> | Description                                                                        |
|---------------|------------------------------------------------------------------------------------|
| 0             | Not registered The ME is currently not searching for a new operator to register to |
| 1             | Registered; home network                                                           |
| 2             | Not registered The ME is currently searching for a new operator to register to     |
| 3             | Registration denied                                                                |
| 4             | Unknown                                                                            |
| 5             | Registered; roaming                                                                |

# +CLIP Calling Line Identification

**Description:** This result code is returned after every RING (or +CRING) result code sent from TAE

to TE. This response is also sent when a normal voice call is answered. This result code

is enabled by using AT+CLIP.

Unsolicited result code:+CLIP: <number>,<type>

Parameters:

<number>: String; phone number. Format specified by <type>.

<type>: Integer; type of address octet.

### \*ELIP Calling Line Alpha Tag

**Description:** This result code is returned after every RING (or +CRING) result code sent from TAE

to TE. This response is also sent when a normal voice call is answered. This result code

is enabled by using AT\*EIPS.

Unsolicited result code: \*ELIP: <alpha\_tag>

Parameters:

<alpha\_tag>: String; a text with the first name and last name of the caller ID.

### \*EOLP Connected Line Alpha Tag

Description: This result code is returned after every RING (or +CRING) result code sent from TAE

to TE. This response is also sent when a normal voice call is answered. This result code

is enabled by using AT\*EIPS.

Unsolicited result code: \*EOLP: <alpha\_tag>

Parameter:

<alpha\_tag>: String; a text with the first name and last name of the called ID.

### +CCWA Call Waiting Notification

Description: This unsolicited result code displays the specifics concerning the call waiting

supplementary service. This result code is enabled by using AT+CCWA.

Unsolicited result code:+CCWA: <number>,<type>,<class>

Parameters:

<number>: String; phone number. Format specified by <type>.

<type> Integer; type of address octet.

<class>: Integer; sum of integers, each representing a class of information.

| <class></class> | Description |
|-----------------|-------------|
| 1               | Voice L1    |
| 128             | Voice L2    |

# +CSSI Supplementary Service Notification

**Description:** Refers to supplementary service related network-initiated notifications. This

unsolicited result code is sent when AT+CSSN <n>='1' and a supplementary service

notification is received after a mobile-originated call setup.

This result code is enabled by using AT+CSSN.

Unsolicited result code:+CSSI: <code1>[,<cindex>]

#### Parameters:

<code1>:

| <code1></code1> | Description                                         |
|-----------------|-----------------------------------------------------|
| 0               | Unconditional call forwarding is active             |
| 1               | Some of the conditional call forwardings are active |
| 2               | A call has been forwarded                           |
| 3               | A call is waiting                                   |
| 5               | Outgoing calls are barred                           |
| 6               | Incoming calls are barred                           |
| 7               | CLIR suppression rejected                           |
| 8               | This is a CUG call ( <cindex> present)</cindex>     |

<cindex>:

Integer; CUG index. Range: 0-32767.

## +CSSU

# Supplementary Service Notification

Description:

Refers to supplementary-service related network-initiated notifications. This unsolicited result code is sent when AT+CSSN <m>='1' and a supplementary service notification is received during a mobile-originated call setup or during a call, or when a forward-check supplementary service notification is received.

This result code is enabled by using AT+CSSN.

Unsolicited result code:+CSSU: <code2>[,<cindex>]

#### Parameters:

<code2>:

| <code2></code2> | Description                                                                             |
|-----------------|-----------------------------------------------------------------------------------------|
| 0               | This is a forwarded call                                                                |
| 2               | A call has been put on hold (during voice call)                                         |
| 3               | A call has been retrieved (during voice call)                                           |
| 4               | A multiparty call entered (during voice call)                                           |
| 5               | The call on hold has been released (during voice call) (this is not an SS notification) |
| 6               | Forward check SS messages received (can be received whenever)                           |
| 10              | This is a CUG call ( <cindex> present)</cindex>                                         |

<cindex>:

Integer; CUG index. Range: 0-32767.

#### +CCCM

#### Advice of Charge Call Meter Notification

Description: This unsolicited result code is sent when the CCM value changes, but not more often

than every 10 seconds. The result code is enabled by using AT+CAOC.

Unsolicited result code:+CCCM: <ccm>

Parameter:

<ccm>: String; hexadecimal form of three bytes of the current call meter value. The value is in

home units and the bytes are coded similarly as the ACMmax value in the SIM.

### \*EDIF Divert Function

Description: This

This unsolicited result code is sent when the call forwarding information for the phone

is changed. The result code is enabled by using AT\*EDIF.

Unsolicited result code:\*EDIF: <reason>,<status>,<classx>[,<number>[,<type>]]

#### Parameters:

<reason>:

| <reason></reason> | Description       |
|-------------------|-------------------|
| 0                 | Unconditional     |
| 1                 | Mobile phone busy |
| 2                 | No reply          |
| 3                 | Not reachable     |

<status>:

| <status></status> | Description                                                    |
|-------------------|----------------------------------------------------------------|
| 0                 | Disabled                                                       |
| 1                 | Enabled; the phone is diverted for the <reason> above</reason> |

<class*x*>:

| <classx></classx> | Description                                     |
|-------------------|-------------------------------------------------|
| 1                 | Voice L1                                        |
| 2                 | Data                                            |
| 4                 | Fax                                             |
| 1-127             | All other values below 128 are reserved by ETSI |
| 128               | Voice L2                                        |

<number>:

String; phone number of forwarding address. Format specified by <type>.

<type>:

Integer; type of address octet.

| <type></type> | Description                                                                                       |
|---------------|---------------------------------------------------------------------------------------------------|
| 145           | Default setting when dialling string includes the international access code character '+'         |
| 129           | Default setting when dialling string does not include the international access code character '+' |

# 4.14.3 Use scenarios

# Calling Line Identification

This use scenario performs the following steps:

- Enable calling line identification
- Receive calling line identity indication when receiving a mobile-terminated call
- Disable calling line identification

| AT command | Response                                        | Comment                                                   |
|------------|-------------------------------------------------|-----------------------------------------------------------|
| AT+CLIP=1  |                                                 | Enable                                                    |
|            | OK                                              |                                                           |
|            | +CRING: VOICE<br>+CLIP:<br>"0706123456",<br>129 | After every CRING, the calling line identity is presented |
|            |                                                 | Reject call                                               |
| AT+CLIP?   |                                                 |                                                           |
|            | +CLIP: 1,1<br>OK                                | CLIP enabled and provisioned                              |
| AT+CLIP=0  |                                                 | Disable                                                   |
|            | OK                                              |                                                           |

# Call Hold and Multiparty

This use scenario uses the call hold functionality to switch between two calls.

| AT command    | Response                         | Comment                                            |
|---------------|----------------------------------|----------------------------------------------------|
| AT+CCWA=1,1   |                                  | Activate call waiting                              |
| ATD046193000; | OK                               | Originate a voice call                             |
|               | +CCWA:<br>"+46706123456",<br>145 | Another call is waiting                            |
| AT+CHLD=2     |                                  | Put first call on hold and answer the second call  |
|               | OK                               |                                                    |
| AT+CHLD       |                                  | Release the second call and recover the first call |
|               | OK                               |                                                    |

# 4.15 Ensemble S7: GSM USSD

### 4.15.1 Commands

AT+CUSD Unstructured Supplementary Service Data

**Description:** Allows control of the Unstructured Supplementary Service Data (USSD). Both

network- and mobile-initiated operations are supported.

This command is used to enable the unsolicited result code +CUSD.

Set command:  $AT+CUSD=\{\langle n\rangle [,\langle str\rangle]\}$ 

 $\label{eq:Read command: AT+CUSD? Displays the current <n> setting.}$ 

Test command: AT+CUSD=? Shows if the command is supported.

Test command

response:

+CUSD: (list of supported < n > s)

Parameters:

<n>:

| <n></n> | Description                                                                       |
|---------|-----------------------------------------------------------------------------------|
| 0       | Disable result code presentation  Default setting                                 |
| 1       | Enable result code presentation                                                   |
| 2       | Terminate USSD dialogue This value is not applicable to the read command response |

<str>: String; USSD string.

### 4.15.2 Unsolicited result codes

+CUSD CUSD Indication

**Description:** Indicates a network-initiated operation.

This command is enabled by using AT+CUSD.

Unsolicited result code:+CUSD: <m>[,<str>,<dcs>]

Parameters:

<m>:

| <m></m> | Description                                                                                                    |
|---------|----------------------------------------------------------------------------------------------------|
| 0       | No further user action needed<br>(Network-initiated USSD notify, or no further information<br>needed after mobile-initiated operation) |
| 1       | Further user action needed<br>(Network-initiated USSD request, or further information<br>needed after mobile-initiated operation)      |
| 2       | USSD dialogue terminated                                                                                                    |

| <m></m> | Description                                                                                                    |
|---------|----------------------------------------------------------------------------------------------------|
| 3       | Other I/O client has responded This result code is received if the network initiates a USSD dialogue and some other I/O client responds |
| 4       | Operation not supported                                                                                                    |
| 5       | Network time out                                                                                                    |

<str>: String; USSD string.

<dcs>: Integer; Cell Broadcasting Data Coding Scheme.

# 4.16 Ensemble S8: GSM Facility Lock

# 4.16.1 Commands

| AT+CLCK                | Facility Lock                                                                                                    |
|------------------------|----------------------------------------------------------------------------------------------------|
|                        |                                                                                                    |
| Description:           | The command is used to lock, unlock, or interrogate an ME or network facility <fac>.  A password is normally needed to carry out such operations.</fac> |
|                        | A password is normally needed to early out such operations.                                                                                             |
| Set command:           | AT+CLCK= <fac>,<mode>[,<passwd>[,<class>]]</class></passwd></mode></fac>                                                                                |
| Set command respons    | e:+CLCK: <status>[,<class1>]<cr><lf></lf></cr></class1></status>                                                                                        |
| (When $<$ mode $>$ = 2 | [+CLCK: <status>[,<class2>]<cr><lf></lf></cr></class2></status>                                                                                         |
|                        | r n                                                                                                    |

Test command: AT+CLCK=? Shows if the command is supported.

Test command +CLCK: (list of supported <fac>s) response:

<fac>:

Parameters:

| <fac></fac> | Description                                                                                                    |
|-------------|----------------------------------------------------------------------------------------------------|
| "CS"        | CNTRL (lock control surface, for example the phone keyboard)                                                     |
| "PS"        | PH-SIM (lock phone to SIM card) The ME asks for the password when other-than-current SIM card is inserted        |
| "SC"        | SIM (lock SIM card)  The ME asks for the password when the ME is in power-up and when the lock command is issued |
| "P2"        | SIM PIN2                                                                                                    |
| "AO"        | BAOC (Bar All Outgoing Calls)                                                                                    |
| "OI"        | BOIC (Bar Outgoing International Calls)                                                                          |
| "AI"        | BAIC (Bar All Incoming Calls)                                                                                    |
| "IR"        | BIC-Roam (Bar Incoming Calls when Roaming outside the home country)                                              |
| "OX"        | BOIC-exHC (Bar Outgoing International Calls except to Home Country)                                              |
| "AB"        | All-Barring service                                                                                              |

| <fac></fac> | Description                   |
|-------------|-------------------------------|
| "AG"        | All outGoing barring services |
| "AC"        | All inComing barring services |

<mode>:

| <mode></mode> | Description                                                                                                    |
|---------------|----------------------------------------------------------------------------------------------------|
| 0             | Unlock                                                                                                    |
| 1             | Lock                                                                                                    |
| 2             | Query status Gives the response +CLCK: <status>,<class1><cr><lf> [+CLCK: <status>,<class2><cr><lf> []]</lf></cr></class2></status></lf></cr></class1></status> |
| 10            | Full lock (only valid for <fac>="PS"; after power-on, always ask for password</fac>                                                                            |

<passwd>:

String; the same as the password specified for the facility from the ME user interface or  $\,$ 

with AT+CPWD.

<class*x*>:

Integer; sum of integers, each representing a class of information.

| <classx></classx> | Description                                          |
|-------------------|------------------------------------------------------|
| 1                 | Voice L1                                             |
| 2                 | Data                                                 |
| 4                 | Fax                                                  |
| 8-127             | Also all other values below 128 are reserved by ETSI |
| 128               | Voice L2                                             |

If no value is specified, all classes are included.

Note: "PS" and <mode>=1 correspond to Auto Lock

# AT+CPWD Change Password

**Description:** Sets a new password for the facility lock function defined by the AT+CLCK

command.

Set command: AT+CPWD=<fac>,<old\_pwd>,<new\_pwd>

Test command: AT+CPWD=? Shows if the command is supported.

Test command response:

+CPWD: (list of supported <fac>s),(list of supported <pwd\_length>s)

Parameters:

<fac>:

| <fac></fac> | Description                                                                                                    |
|-------------|----------------------------------------------------------------------------------------------------|
| "PS"        | PH-SIM (lock phone to SIM card) The ME asks for the password when other-than-current SIM card is inserted       |
| "SC"        | SIM (lock SIM card) The ME asks for the password when the ME is in power-up and when the lock command is issued |

| <fac></fac> | Description                                                         |
|-------------|---------------------------------------------------------------------|
| "P2"        | SIM PIN2                                                            |
| "AO"        | BAOC (Bar All Outgoing Calls)                                       |
| "OI"        | BOIC (Bar Outgoing International Calls)                             |
| "AI"        | BAIC (Bar All Incoming Calls)                                       |
| "IR"        | BIC-Roam (Bar Incoming Calls when Roaming outside the home country) |
| "OX"        | BOIC-exHC (Bar Outgoing International Calls except to Home Country) |
| "AB"        | All Barring service                                                 |
| "AG"        | All outGoing barring services                                       |
| "AC"        | All inComing barring services                                       |

<old\_pwd>:
String; The same as password specified for the facility from the ME user interface or

with command AT+CPWD.

<new\_pwd>: String; The new password. The maximum length of the password can be defined with

<pwd\_length>.

<pwd\_length>: Integer; the maximum length of the password for the facility.

# 4.16.2 Use scenarios

### **Phonelock Function**

This scenario describes:

- PhoneLock status query
- Set lock
- Set auto lock
- Set full lock

| AT command              | Response | Comment            |
|-------------------------|----------|--------------------|
| AT+CLCK="PS",2          |          | Query status       |
|                         | OK       |                    |
| AT+CLCK="SC",1, "1234"  |          | Set lock           |
|                         | OK       |                    |
| AT+CLCK="PS",1, "1234"  |          | Set automatic lock |
|                         | OK       |                    |
| AT+CLCK="PS",10, "1234" |          | Set full lock      |
|                         | OK       |                    |

**AT Commands Phone Terminal Terminated** 

# 4.17 Ensemble S9: GSM Mobile Equipment, Control, and Status

### **4.17.1 Commands**

### AT+CPAS Phone Activity Status

**Description:** Returns the activity status <pas> of the ME. It can be used to interrogate the ME

before requesting action from the phone. If the command is executed without the <mode> parameter, only <pas> values from 0 to 128 are returned. If the <mode> parameter is included in the execution command, <pas> values from 129 to 255 may

also be returned.

Execution command: AT+CPAS[=<mode>]

Execution command +C

response:

+CPAS: <pas>

Test command: AT+CPAS=? Shows if the command is supported.

Test command

response:

+CPAS: (list of supported <pas>s)

Parameters:

<mode>:

| cription                                                   |
|------------------------------------------------------------|
| ws the CPAS to return Ericsson-specific <pas> values</pas> |
|                                                            |

<pas>:

| <pas></pas> | Description                                                                                                    |
|-------------|----------------------------------------------------------------------------------------------------|
| 0           | Ready (ME allows commands from TA/TE)                                                                                                    |
| 3           | Ringing (ME is ready for commands from TA/TE, but the ringer is active)                                                                                                    |
| 4           | Call in progress (ME is ready for commands from TA/TE, but a call is in progress)                                                                                                    |
| 129         | <ul> <li>MMI is in idle state. This is a sub-state to 'ready' (0) and has the following definition:</li> <li>MMI in idle state, meaning that operator, clock, and date is shown on the display</li> <li>No conversation or data call in progress</li> <li>No sub-menus shown on the display</li> <li>Only digits, 'clear', '*', 'NO', and '#' allowed in this state</li> </ul> |
| 130         | Mobile-oriented call in progress. Sub-state to 'Call in progress' (4)                                                                                                    |
| 131         | Mobile-terminated call in progress. Sub-state to 'Call in progress' (4)                                                                                                    |

#### AT+CPIN **PIN** Control

Description: Sends the password to the ME, which is necessary to make the ME operational.

Execution command: AT+CPIN=<pin>[,<new\_pin>]

Read command: AT+CPIN? Displays the current <code> setting. Test command: AT+CPIN=? Shows if the command is supported.

Test command

response:

+CPIN: (list of supported <code>s)

Parameters:

<pin>: String: the range for the SIM PIN and the PH-SIM PIN is 4-8 digits.

The SIM PUK consists of 8 digits.

String: the range for the SIM PIN and the PH-SIM PIN is 4-8 digits. <new\_pin>:

The SIM PUK consists of 8 digits.

<code>:

| <code></code> | Description                                         |
|---------------|-----------------------------------------------------|
| READY         | ME is not pending for any password                  |
| SIM PIN       | ME is waiting for SIM PIN                           |
| SIM PUK       | ME is waiting for SIM PUK                           |
| PH-SIM PIN    | ME is waiting for PHone-to-SIM password to be given |
| SIM PIN2      | ME is waiting for SIM2                              |
| SIM PUK2      | ME is waiting for SIM PUK2                          |
| BLOCKED       | The SIM card is blocked for the user                |

#### AT+CBC **Battery Charge**

Description: Execution and read command returns battery connection status <br/>bcs> and battery

level <br/>bcl> of the ME.

AT+CBC Execution command:

Execution command +CBC: <bsc>, <bcl>

response:

Read command: AT+CBC? Displays the current <br/>bcs> and <br/>bcl> values.

Test command: AT+CBC=? Shows if the command is supported.

Test command response:

+CBC: (list of supported <bcs>s),(list of supported <bcl>s)

Parameters:

<bcs>:

| <bcs></bcs> | Description                                                     |
|-------------|-----------------------------------------------------------------|
| 0           | ME powered by the battery (no charger connected)                |
|             | ME has a battery connected,<br>but it is powered by the charger |
| 2           | ME does not have a battery connected                            |

<bcl>:

| <bcl></bcl> | Description                                                                |
|-------------|----------------------------------------------------------------------------|
| 0           | Battery exhausted                                                          |
| 1-99        | Battery charging level; the battery has 1-99 percent of capacity remaining |
| 100         | Battery fully charged                                                      |

# AT+CSQ Signal Quality

Description: The command returns received signal strength indication <rssi> and channel bit error

rate <ber> from the ME.

Execution command: AT+CSQ

Execution command +CSQ: <rssi>, <ber>

response:

Test command: AT+CSQ=? Shows if the command is supported.

Test command +CSQ: (list of supported <rssi>s),(list of supported <ber>s)

response:

Parameters:

<rssi>:

| <rssi></rssi> | Description                 |
|---------------|-----------------------------|
| 0             | -113 dBm or less            |
| 1             | -111 dBm                    |
| 2-30          | -109 dBm to -53 dBm         |
| 31            | -51 dBm or greater          |
| 99            | Not known or not detectable |

<ber>:

| <br>ber> | Description                 |
|----------|-----------------------------|
| 0-7      | RXQUAL values               |
| 99       | Not known or not detectable |

# AT+CKPD Keypad Control

**Description:** Emulates ME keypad by setting each keystroke as a character in a string <keys>.

Execution command: AT+CKPD=<keys>[,<time>[,<pause>]]

Test command: AT+CKPD=? Shows if the command is supported.

Parameters:

<keys>:

| <keys></keys> | Description   |
|---------------|---------------|
| "#"           | Hash (number) |
| " <b>*</b> "  | Star (*)      |
| "0"-"9"       | Number keys   |

| <keys></keys> | Description                          |
|---------------|--------------------------------------|
| "<"           | Left arrow                           |
| ">"           | Right arrow                          |
| "C"/"c"       | Clear display (C/CLR)                |
| "D"/"d"       | Volume down.                         |
| "E"/"e"       | Connection end (END)                 |
| "F"/"f"       | Function (FCN) - option key          |
| "S"/"s"       | Connection start (SEND)              |
| "U"/"u"       | Volume up                            |
| "V"/"v"       | Down arrow                           |
| "^"           | Up arrow                             |
| "H"/"h"       | Button pushed on the MC link handset |

<time>:

Time to strike each key.

| <time></time> | Description    |
|---------------|----------------|
| 0-255         | 0-25.5 seconds |

<pause>:

Pause between keystrokes.

| <pause></pause> | Description    |
|-----------------|----------------|
| 0-255           | 0-25.5 seconds |

#### **Indicator Control** AT+CIND

Description: Displays the value of ME indicators.

Read command: AT+CIND?

Read command +CIND: <ind>,<ind>, ...

response: The command displays the current value for the different <descr> given below.

AT+CIND=? Shows if the command is supported. Test command:

Test command

+CIND: (<descr>,(list of supported <ind>s),(<descr>,(list of supported <ind>s)), (<descr>,(list of supported <ind>s)), ...

response:

Parameters:

<ind>: Integer; in the range given by <descr>. <ind> value '0' means that the indicator is off,

'1' means the indicator is on, '2' is more substantial than '1', and so on.

<descr>:

| <descr></descr>    | Description                                                                     |
|--------------------|---------------------------------------------------------------------------------|
| "battchg"          | Battery charge level (0-5)                                                      |
| "signal"           | Signal quality (0-5)                                                            |
| "batterywarning"   | Battery warning (0-1)                                                           |
| "chargerconnected" | Charger connected (0-1)                                                         |
| "service"          | Service availability (0-1)<br>(value = '1' means there is contact with the net) |
| "sounder"          | Sounder activity (0-1)<br>(Phone silent status, '1' = phone silent)             |
| "message"          | Message received (0-1)                                                          |

**AT Commands Phone Terminal Terminated** 

| <descr></descr> | Description                                                                                             |
|-----------------|----------------------------------------------------------------------------------------------------|
| "call"          | Call in progress (0-1)                                                                                  |
| "roam"          | Roaming indicator (0-1)<br>(Home net status, '0' = Home Net)                                            |
| "smsfull"       | A short message memory storage in the MT has become full ('0'), or memory locations are available ('1') |

Example:

```
AT+CIND?

+CIND: 2,3,1,1,1,1,1,0,0,1

OK

AT+CIND=?

+CIND: ("battchg",(0-1)),("signal",(0-5)),

("batterywarning",(0-1)),("chargerconnected",(0-1)),

("service",(0-1)),("sounder",(0-1)),("message",(0-1)),

("call",(0-1)),("roam",(0-1)),("smsfull",(0-1))
```

### AT+CMER Mobile Equipment Event Reporting

Description: Enables or disables the unsolicited result codes +CKEV and +CIEV for key presses,

display changes, and indicator state changes.

Set command: AT+CMER=[<mode>[,<keyp>[,<disp>[,<ind>[,<bfr>]]]]]

Read command: AT+CMER? Displays the current <mode>, <keyp>, <disp>, <ind>, and <bfr>

settings.

Test command: AT+CMER=? Shows if the command is supported.

Test command +CMER: (list of supported <mode>s),(list of supported <keyp>s),(list of supported

response: <disp>s),(list of supported <ind>s),(list of supported <bfr>s)

Parameters:

<mode>:

| <mode></mode> | Description                                                                                                    |
|---------------|----------------------------------------------------------------------------------------------------|
| 0             | Buffer unsolicited result codes in the TA  If the TA result code buffer is full, codes can be buffered elsewhere, or the oldest result codes can be removed to make room for the new result codes  Default setting |
| 3             | Forward the unsolicited result codes directly to the TE;<br>TA-TE link-specific inband technique used to embed result<br>codes and data when TA is in on-line data mode.                                           |

<keyp>:

| <keyp></keyp> | Description                                                                          |
|---------------|--------------------------------------------------------------------------------------|
|               | No keypad event reporting<br>Default setting                                         |
|               | Keypad event reporting using +CKEV Enables keypad event reporting of all key presses |

<disp>:

| <disp></disp> | Description                |
|---------------|----------------------------|
| 0             | No display event reporting |
|               | Default setting            |

<ind>:

| <ind></ind> | Description                                                                                                    |
|-------------|----------------------------------------------------------------------------------------------------|
|             | No indicator event reporting  Default setting                                                                                    |
|             | Indicator event reporting using +CIEV Only those indicator that are not caused by AT+CIND shall be indicated by the TA to the TE |

< bfr >:

| <br>bfr> | Description                                                                                                    |
|----------|----------------------------------------------------------------------------------------------------|
|          | TA buffer of unsolicited result codes defined within this command is cleared when <mode>='0' or <mode>='3' is entered  Default setting</mode></mode> |

#### AT+CVIB Vibrator Mode

**Description:** Enables and disables the vibrator alert function of the ME.

Set command: AT+CVIB=<mode>

Read command: AT+CVIB? Displays the current <mode> setting.

Test command: AT+CVIB=? Shows if the command is supported.

Test command response:

+CVIB: (list of supported <mode>s)

Parameter:

<mode>:

| <mode></mode> | Description                                                 |
|---------------|-------------------------------------------------------------|
| 0             | Disable vibrator alert function                             |
| 1             | Enable vibrator alert function                              |
| 16            | Enable vibrator alert function when silent mode is selected |

#### AT\*ECAM Call Monitoring

Description: Activates or deactivates the call monitoring function in the ME. Also see the

unsolicited result code \*ECAV.

Set command: AT\*ECAM=<onoff>

 $\textbf{Set command response:} \\ *ECAM: <ccid>, <ccstatus>, <calltype>[, <processid>][, <exit\_cause>] \\$ 

[,<number>,<type>]

Read command: AT\*ECAM? Displays the current <onoff> setting.

Test command:

AT\*ECAM=? Shows if the command is supported.

Test command

\*ECAM: (list of supported <onoff>s)

response:
Parameters:

<onoff>:

| <onoff></onoff> | Description                       |
|-----------------|-----------------------------------|
| 0               | The call log function is disabled |
| 1               | The call log function is enabled  |

<ccid>:

| <ccid></ccid> | Description                                                                                                   |
|---------------|----------------------------------------------------------------------------------------------------|
|               | A number that uniquely identifies a call in the phone. The                                                    |
|               | maximum number of call control processes is 7:<br>5 multiparty members, one call on hold and one waiting call |

<ccstatus>:

| <ccstatus></ccstatus> | Description |
|-----------------------|-------------|
| 0                     | IDLE        |
| 1                     | CALLING     |
| 2                     | CONNECTING  |
| 3                     | ACTIVE      |
| 4                     | HOLD        |
| 5                     | WAITING     |
| 6                     | ALERTING    |
| 7                     | BUSY        |

<calltype>:

| <calltype></calltype> | Description |
|-----------------------|-------------|
| 1                     | VOICE       |
| 2                     | DATA        |
| 4                     | FAX         |
| 128                   | VOICE2      |

cessid>:

Integer; reported when returning to IDLE state (<ccstatus>=0)

| <pre><pre><pre><pre>ocessid&gt;</pre></pre></pre></pre> | Description            |
|---------------------------------------------------------|------------------------|
| 8=H′08                                                  | CC (Call Control)      |
| 68=H'44                                                 | MM (Mobile Management) |
| 69=H'45                                                 | MS (Mobile Station)    |
| 122=H'7A                                                | RR (Radio Resources)   |

<exit\_cause>:

Integer; reported when returning to IDLE state (<ccstatus>='0'.

<number>:

Integer string; Phone number. Format specified by <type>.

Only valid for <ccstatus>=1 (CALLING).

<type>: Type of address octet. Only valid for <ccstatus>=1 (CALLING).

| <type></type> | Description                                                                                         |
|---------------|----------------------------------------------------------------------------------------------------|
| 145           | Default setting when a dialling string includes the international access code character '+'         |
| 129           | Default setting when a dialling string does not include the international access code character '+' |

#### AT\*ELAN Language Set

**Description:** Sets the language in the ME. If the language has been set to "AUTO", the read

command returns the current language set from the SIM card. Hence, the "AUTO"

code is never returned by the read command.

Set command: AT\*ELAN=<code>

Read command: AT\*ELAN? Displays the current language setting.

Test command: AT\*ELAN=? Shows if the command is supported.

Test command response:

\*ELAN: (list of supported <code>s)

Parameter:

<code>: Language codes defined in ISO 639. Consist of two characters, for example "sv", "en"

etc.

| <code></code> | Description                                                                           |
|---------------|---------------------------------------------------------------------------------------|
| "AUTO"        | Read the language code from the SIM card "AUTO" is never returned by the read command |
|               | Miscellaneous language codes                                                          |

#### AT+CLAN Language Set

**Description:** Sets the language in the ME. If the language has been set to "AUTO", the read

command returns the current language set from the SIM card. Hence, the "AUTO"

code is never returned by the read command.

Set command: AT+CLAN=<code>

Read command: AT+CLAN? Displays the current language setting.

Test command: AT+CLAN=? Shows if the command is supported.

Test command +CLAN: (list of supported <code>s)

response:

esponse:

Parameter:

<code>: Language codes defined in ISO 639. Consist of two characters, for example "sv", "en"

etc.

| <code></code> | Description                                                                           |
|---------------|---------------------------------------------------------------------------------------|
|               | Read the language code from the SIM card "AUTO" is never returned by the read command |
|               | Miscellaneous language codes                                                          |

#### AT\*EMAR Master Reset

Description: Requests the ME to reset user data.

Set command: AT\*EMAR=<phone\_lock\_code>

Test command: AT\*ELAN=? Shows if the command is supported.

Parameter:

<phone\_lock\_code>: String; security code (phone lock code) must be verified before performing the master

reset. Also see AT+CLCK.

#### AT\*ERIN Ring Set

**Description:** Sets the sound for incoming voice, line L1 and L2, fax and data calls, and alarm.

A sound type is selected for each call type.

Set command: AT\*ERIN=<sound\_type>[,<call\_type>]

Read command: AT\*ERIN?

Read command \*ERIN: <sound\_type1>,<call\_type1> <CR> <LF> response: \*ERIN: <sound\_type2>,<call\_type2> <CR> <LF>

\*ERIN: <sound\_typen>,<call\_typen>

Test command: AT\*ERIN=? Shows if the command is supported.

Test command \*ERIN: (list of supported <sound\_type>s),(list of supported <call\_type>s)

Test command response:

Parameters:

 $< sound\_type>:$ 

| <sound_type></sound_type> | Description                                          |
|---------------------------|------------------------------------------------------|
| 1                         | Low ring signal                                      |
| 2                         | Medium ring signal                                   |
| 3                         | High ring signal                                     |
| 4                         | Mixed ring signal                                    |
| 11                        | Melody 1                                             |
| 12-20                     | Melody 2 - Melody 10<br>Reserved for preset melodies |
| 31-34                     | Own melodies 1-4                                     |

<call\_type>:

| <call_type></call_type> | Description            |
|-------------------------|------------------------|
| 1                       | Line 1 Default setting |
| 2                       | Line 2                 |
| 3                       | Fax                    |
| 4                       | Data                   |
| 5                       | Alarm                  |

AT\*ERIL Ring Level Set

**Description:** Sets the volume for the ring signal used for incoming voice, Line 1 and Line 2, fax, and

data calls.

Set command: AT\*ERIL=<volume>[,<call\_type>[,<place>]]

Read command: AT\*ERIL?

•••

\*ERIL: <volumen>[,<call\_typen>[,<placen>]]

Test command: AT\*ERIL=? Shows if the command is supported.

Test command \*ERIL: (list of supported <volume>s),(list of supported <call\_type>s),

response: (list of supported <place>s)

Parameters:

<volume>:

| <volume></volume> | Description                        |
|-------------------|------------------------------------|
| 0                 | Off                                |
| 1-6               | Volume setting; no increasing ring |
| 129-134           | Volume setting; increasing ring    |

<call\_type>:

| <call_type></call_type> | Description            |
|-------------------------|------------------------|
| 1                       | Line 1 Default setting |
| 2                       | Line 2                 |
| 3                       | Fax                    |
| 4                       | Data                   |

<place>:

| <place></place> | Description     |
|-----------------|-----------------|
| 0               | Hand-held       |
|                 | Default setting |
| 1               | Car mounted     |

### AT\*ERIP Ring Signal Playback

**Description:** Plays one of the sound types available as a ring/message signal in the phone.

Set command: AT\*ERIP=<volume>,<sound\_type>

Test command: AT\*ERIP=? Shows if the command is supported.

Test command \*ERIP: (list of supported <volume>s),(list of supported <sound\_type>s)

response:

#### Parameters:

<volume>:

| <volume></volume> | Description    |
|-------------------|----------------|
| 0                 | Off            |
| 2- <i>n</i>       | Volume setting |

#### <sound\_type>:

| <sound_type></sound_type> | Description                                          |
|---------------------------|------------------------------------------------------|
| 1                         | Low ring signal                                      |
| 2                         | Medium ring signal                                   |
| 3                         | High ring signal                                     |
| 4                         | Mixed ring signal                                    |
| 11                        | Melody 1                                             |
| 12-20                     | Melody 2 - Melody 10<br>Reserved for preset melodies |
| 31-34                     | Own melodies 1-4                                     |

#### AT\*ESAM Answer Mode

**Description:** Sets the answer mode in the phone.

Set command: AT\*ESAM=<mode>

Read command: AT\*ESAM? Displays the current < mode> setting.

Test command: AT\*ESAM=? Shows if the command is supported.

Test command response:

\*ESAM: (list of supported <mode>s)

Parameter:

<mode>:

| <mode></mode> | Description                                         |
|---------------|-----------------------------------------------------|
| 0             | Answer mode is neither set to 'Any Key', nor 'Auto' |
| 1             | 'Any Key' mode on                                   |
| 2             | 'Auto' mode on                                      |

#### AT\*ESBL Backlight Mode

**Description:** Sets the backlight mode in the phone.

Set command: AT\*ESBL=[<place>,]<mode>

Read command: AT\*ESBL?

Read command \*ESBL: <place0>,<mode0><CR><LF>

response: \*ESBL: <place1>,<mode1>

Test command: AT\*ESBL=? Shows if the command is supported.

Test command \*ESBL: (list of supported <place>s),(list of supported <mode>s)

response:

#### Parameters:

<place>:

| <place></place> | Description |
|-----------------|-------------|
| 0               | Hand-held   |
| 1               | Car mounted |

<mode>:

| <mode></mode> | Description                                                                                                    |
|---------------|----------------------------------------------------------------------------------------------------|
| 0             | OFF, Back light always switched off                                                                                                    |
| 1             | ON, always on                                                                                                    |
| 2             | AUTO, backlight is turned on when the ME reacts to a user event or when receiving a call  The light is then turned off after a short while |

#### AT\*ESIL Silence Command

**Description:** Orders the phone to enter or leave silent mode.

Set command: AT\*ESIL=<mode>

Read command: AT\*ESIL? Displays the current <mode> setting.

Test command: AT\*ESIL=? Shows if the command is supported.

Test command

\*ESIL: (list of supported <mode>s)

response:
Parameter:

<mode>:

| <mode></mode> | Description                     |
|---------------|---------------------------------|
|               | Silent mode off Default setting |
| 1             | Silent mode on                  |

#### AT\*ESKL Key-Lock Mode

**Description:** Sets the key-lock mode in the phone.

Set command: AT\*ESKL=<mode>

Read command: AT\*ESKL? Displays the current <mode> setting.

Test command: AT\*ESKL=? Shows if the command is supported.

Test command response:

\*ESKL: (list of supported <mode>s)

Parameter:

<mode>:

| <mode></mode> | Description                                                         |
|---------------|---------------------------------------------------------------------|
|               | MANUAL; the user has to manually lock the keyboard  Default setting |

| <mode></mode> | Description                                                                    |
|---------------|--------------------------------------------------------------------------------|
|               | AUTOMATIC; the phone will, after a time delay, automatically lock the keyboard |

### AT\*ESKS Key Sound

**Description:** Sets the key sound in the phone.

Set command: AT\*ESKS=<mode>

Read command: AT\*ESKS? Displays the current <mode> setting.

Test command: AT\*ESKS=? Shows if the command is supported.

Test command response:

\*ESKS: (list of supported <mode>s)

Parameter:

<mode>:

| <mode></mode> | Description                                             |
|---------------|---------------------------------------------------------|
|               | SILENT; no sound when a key is pressed  Default setting |
| 1             | CLICK; short click when a key is pressed                |
| 2             | TONE, a continuous tone when a key is pressed           |

#### AT\*ESMA Message Alert Sound

**Description:** Sets the message alert sound of the phone.

Set command: AT\*ESMA=<mode>[,<mess\_type>]

Read command: AT\*ESMA? Displays the current < mode> setting.

Test command: AT\*ESMA=? Shows if the command is supported.

\*ESMA: (list of supported <mode>s)

Test command

response:

Parameters:

<mode>:

| <mode></mode> | Description                                              |
|---------------|----------------------------------------------------------|
| 0             | SILENT; no sound when a message arrives  Default setting |
| 1             | CLICK; short click when a message arrives                |
| 2             | TONE, a continuous tone when a message arrives           |

<mode>:

| <mode></mode> | Description                       |
|---------------|-----------------------------------|
| 0             | All message types Default setting |
| 1             | E-mail                            |
| 2             | Fax                               |
| 3             | SMS                               |

| <mode></mode> | Description |
|---------------|-------------|
| 4             | Voice mail  |

#### AT\*ESMM Minute Minder

Description: Sets the minute minder setting in the phone.

AT\*ESMM=<mode> Set command:

Read command: AT\*ESMM? Displays the current <mode> setting. Test command: AT\*ESMM=? Shows if the command is supported.

Test command response:

\*ESMM: (list of supported <mode>s)

Parameter: <mode>:

| <mode></mode> | Description                            |
|---------------|----------------------------------------|
|               | OFF; minute minder off Default setting |
| 1             | ON; minute minder on                   |

#### AT\*ESOM Own Melody

Description: Sets the user-defined melodies in the phone.

Set command: AT\*ESOM=[<melody\_index>],<melody\_string>[,<melody\_format>]

Read command: AT\*ESOM? Displays the current parameter settings.

Read command \*ESOM: <melody\_index>,<melody\_string1><melody\_format><CR><LF> \*ESOM: <melody\_index>,<melody\_string2><melody\_format><CR><LF> response:

\*ESOM: <melody\_index>,<melody\_stringn><melody\_format>

Test command: AT\*ESOM=? Shows if the command is supported.

Test command

\*ESOM: (list of supported <melody\_index>s),(list of supported <pause>s), (list of supported <prefix>s),(list of supported <note>s),<mlength>,<mnotes>, response:

(list of supported <melody\_format>s).

Parameters:

<melody\_index>:

| <melody_index></melody_index> | Description     |
|-------------------------------|-----------------|
| 1                             | Melody 1        |
|                               | Default setting |
| 2                             | Melody 2        |
| 3                             | Melody 3        |
| 4                             | Melody 4        |
| 5                             | Melody 5        |
| 6                             | Melody 6        |
| 7                             | Melody 7        |
| 8                             | Melody 8        |

 $<\!melody\_format\!>\!:$ 

| <melody_format></melody_format> | Description                                                                                                    |
|---------------------------------|----------------------------------------------------------------------------------------------------|
| 0                               | <pre><melody_string> is formed by the characters specified by <pause>, <pre>cpause&gt;, <pre>cprefix&gt;, <note>, and <length_modifier> below Default setting</length_modifier></note></pre></pre></pause></melody_string></pre> |
| 1                               | <pre><melody_string> is formed by hexcoding the melody in the format used when saving it to the phone memory See <hex_note> and <hex_length> below</hex_length></hex_note></melody_string></pre>                                 |

<pause>:

| <pause></pause> | Description |
|-----------------|-------------|
| "p"             | Short pause |
| "P"             | Long pause  |

<prefix>:

| <pre><prefix></prefix></pre> | Description        |
|------------------------------|--------------------|
| "#"                          | Half tone higher   |
| "(b)"                        | Half tone lower    |
| "+"                          | One octave higher  |
| "++"                         | Two octaves higher |

<note>:

| <note></note>                        | Description                                               |
|--------------------------------------|-----------------------------------------------------------|
| "c", "d"," e", "f", "g",<br>"a", "h" | Short notes See <length_modifier> below</length_modifier> |
|                                      | Long notes See <length_modifier> below</length_modifier>  |

 $< length\_modifier>:$ 

The note length may be modified by using "."

| Syntax | Description         |
|--------|---------------------|
| "c"    | Note length: 150 ms |
| "C"    | Note length: 225 ms |
| "c."   | Note length: 300 ms |
| "C."   | Note length: 450 ms |

<mlength>:

Integer; indicates the maximum length of <melody\_string>. If the length of <melody\_string> exceeds <melngth>, only the first <mlength> characters are accepted.

<mnotes>:

Integer; indicates the maximum number of notes in a melody.

<hex\_note>

String;

| <hex_note></hex_note> | Description               | <pre><pre><pre><pre><pre><pnote> equivalent</pnote></pre></pre></pre></pre></pre> |
|-----------------------|---------------------------|-----------------------------------------------------------------------------------|
| 00                    | C_TONE_LOWER_OCTAVE       | c                                                                                 |
| 01                    | C_SHARP_TONE_LOWER_OCTAVE | #c                                                                                |
| 02                    | D_FLAT_TONE_LOWER_OCTAVE  | (b)d                                                                              |
| 03                    | D_TONE_LOWER_OCTAVE       | d                                                                                 |

| <hex_note></hex_note> | Description                | <pre><pre><pre><pre><pre><pnote></pnote></pre> <pre>equivalent</pre></pre></pre></pre></pre> |
|-----------------------|----------------------------|----------------------------------------------------------------------------------------------|
| 04                    | D_SHARP_TONE_LOWER_OCTAVE  | #d                                                                                           |
| 05                    | E_FLAT_TONE_LOWER_OCTAVE   | (b)e                                                                                         |
| 06                    | E_TONE_LOWER_OCTAVE        | e                                                                                            |
| 07                    | F_TONE_LOWER_OCTAVE        | f                                                                                            |
| 08                    | F_SHARP_TONE_LOWER_OCTAVE  | #f                                                                                           |
| 09                    | G_FLAT_TONE_LOWER_OCTAVE   | (b)g                                                                                         |
| 0a                    | E_TONE_LOWER_OCTAVE        | g                                                                                            |
| 0b                    | E_SHARP_TONE_LOWER_OCTAVE  | #g                                                                                           |
| 0c                    | A_FLAT_TONE_LOWER_OCTAVE   | (b)a                                                                                         |
| 0d                    | E_TONE_LOWER_OCTAVE        | a                                                                                            |
| 0e                    | E_SHARP_TONE_LOWER_OCTAVE  | #a                                                                                           |
| 0f                    | B_FLAT_TONE_LOWER_OCTAVE   | (b)b                                                                                         |
| 10                    | B_TONE_MIDDLE_OCTAVE       | b                                                                                            |
| 11                    | C_TONE_MIDDLE_OCTAVE       | +c                                                                                           |
| 12                    | C_SHARP_TONE_MIDDLE_OCTAVE | +#c                                                                                          |
| 13                    | D_FLAT_TONE_MIDDLE_OCTAVE  | +(b)d                                                                                        |
| 14                    | D_TONE_MIDDLE_OCTAVE       | +d                                                                                           |
| 15                    | D_SHARP_TONE_MIDDLE_OCTAVE | +#d                                                                                          |
| 16                    | E_FLAT_TONE_MIDDLE_OCTAVE  | +(b)e                                                                                        |
| 17                    | E_TONE_MIDDLE_OCTAVE       | +e                                                                                           |
| 18                    | F_TONE_MIDDLE_OCTAVE       | +f                                                                                           |
| 19                    | F_SHARP_TONE_MIDDLE_OCTAVE | +#f                                                                                          |
| 1a                    | G_FLAT_TONE_MIDDLE_OCTAVE  | +(b)g                                                                                        |
| 1b                    | E_TONE_MIDDLE_OCTAVE       | +g                                                                                           |
| 1c                    | E_SHARP_TONE_MIDDLE_OCTAVE | +#g                                                                                          |
| 1d                    | A_FLAT_TONE_MIDDLE_OCTAVE  | +(b)a                                                                                        |
| 1e                    | E_TONE_MIDDLE_OCTAVE       | +a                                                                                           |
| 1f                    | E_SHARP_TONE_MIDDLE_OCTAVE | +#a                                                                                          |
| 20                    | B_FLAT_TONE_MIDDLE_OCTAVE  | +(b)b                                                                                        |
| 21                    | B_TONE_MIDDLE_OCTAVE       | +b                                                                                           |
| 22                    | C_TONE_UPPER_OCTAVE        | ++c                                                                                          |
| 23                    | C_SHARP_TONE_UPPER_OCTAVE  | ++#c                                                                                         |
| 24                    | D_FLAT_TONE_UPPER_OCTAVE   | ++(b)d                                                                                       |
| 25                    | D_TONE_UPPER_OCTAVE        | ++d                                                                                          |
| 26                    | D_SHARP_TONE_UPPER_OCTAVE  | ++#d                                                                                         |
| 27                    | E_FLAT_TONE_UPPER_OCTAVE   | ++(b)e                                                                                       |
| 28                    | E_TONE_UPPER_OCTAVE        | ++e                                                                                          |
| 29                    | F_TONE_UPPER_OCTAVE        | ++f                                                                                          |
| 2a                    | F_SHARP_TONE_UPPER_OCTAVE  | ++#f                                                                                         |
| 2b                    | G_FLAT_TONE_UPPER_OCTAVE   | ++(b)g                                                                                       |
| 2c                    | E_TONE_UPPER_OCTAVE        | ++g                                                                                          |

| <hex_note></hex_note> | Description               | <pre><pre><pre><pre><pre>and <note> equivalent</note></pre></pre></pre></pre></pre> |
|-----------------------|---------------------------|-------------------------------------------------------------------------------------|
| 2d                    | E_SHARP_TONE_UPPER_OCTAVE | ++#g                                                                                |
| 2e                    | A_FLAT_TONE_UPPER_OCTAVE  | ++(b)a                                                                              |
| 2f                    | E_TONE_UPPER_OCTAVE       | ++a                                                                                 |
| 30                    | E_SHARP_TONE_UPPER_OCTAVE | ++#a                                                                                |
| 31                    | B_FLAT_TONE_UPPER_OCTAVE  | ++(b)b                                                                              |
| 32                    | E_TONE_UPPER_OCTAVE       | ++b                                                                                 |
| 33                    | PAUSE_TONE                | p                                                                                   |
| 34                    | END_OF_OWN_MELODY_NOTE    |                                                                                     |
| 35                    | LAST_DISPLAY_NOTE         |                                                                                     |

<hex\_length>:

Modifies the tone length

| <hex_length></hex_length> | Description         |
|---------------------------|---------------------|
| 0                         | Note length: 150 ms |
| 1                         | Note length: 225 ms |
| 2                         | Note length: 300 ms |
| 3                         | Note length: 450 ms |

The note byte in <melody\_string> is formed by <hex\_note> (6 bits) and <hex\_length> (2 bits).

Example: An A\_TONE\_UPPER\_OCTAVE note with the duration 300 ms is formed "2" (10 in binary representation) and "2f" (101111 in binary representation), giving the <hex\_note> byte "af" (10101111 in binary representation).

#### AT\*ETXT Text Command

Description:

Sets and activates the greeting text in the phone. The greeting is shown in the phone display when the phone is turned on. The command can also deactivate the greeting. Note: The optional <text> parameter is only to be used when activating the custom greeting (<mode>=1). If the <mode> parameter is set to 1, but no text is provided, the greeting text previously stored in the phone shall be used.

Set command:

AT\*ETXT = < mode > [, < text >]

Read command:

 $AT*ETXT? \quad Displays \ the \ current < mode > \ and < text > \ settings.$ 

Test command:

AT\*ETXT=? Shows if the command is supported.

Test command response:

 $*ETXT: (list\ of\ supported\ < mode>s), < ltext>.$ 

Parameters:

<mode>:

| <mode></mode> | Description                                                                            |
|---------------|----------------------------------------------------------------------------------------|
| 0             | No greeting <text> shall not be sent</text>                                            |
| 1             | Custom text, given in <text></text>                                                    |
| 2             | Standard ('ERICSSON') start-up message <text> shall not be sent Default setting</text> |

<text>: Text to be displayed; may not contain <CR>.

<ltext>: Integer; maximum number of characters in <text>.

AT\*EKSE Keystroke Send

**Description:** Sends a keystroke identifier to the MT. The MT will make a context-sensitive

interpretation of the keystroke, based on the state of the MMI.

Set command: AT\*EKSE=<key>[,<time>]

Test command: AT\*EKSE=? Shows if the command is supported.

Test command response:

\*EKSE: (list of supported <key>s),(list of supported <time>s)

Parameters:

<key>:

| <key></key> | Description          |
|-------------|----------------------|
| 0-65535     | Keystroke identifier |

<time>: Reports how long the key is pressed.

| <time></time> | Description    |
|---------------|----------------|
| 0-255         | 0-25.5 seconds |

#### AT\*EIMR Input Method Change Report

Description: Set command enables unsolicited result code \*EIMV which indicates that the input

method has been changed.

Set command: AT\*EIMR=<onoff>

Read command: AT\*EIMR? Displays the current <onoff> setting.

Test command: AT\*EIMR=? Shows if the command is supported.

Test command

response:

\*EIMR: (list of supported <onoff>s)

Parameter:

<onoff>:

| <onoff></onoff> | Description                               |
|-----------------|-------------------------------------------|
| 0               | Unsolicited result code *EIMV is disabled |
| 1               | Unsolicited result code *EIMV is enabled  |

#### 4.17.2 Unsolicited result codes

+CKEV Keypad Event

**Description:** Keypad event reporting is enabled by the AT+CMER command and indicates key

press/release.

Unsolicited result code:+CKEV: <keys>,<press>

Parameters:

<keys>: See AT+CKPD.

<press>:

| <pre><press></press></pre> | Description  |
|----------------------------|--------------|
| 0                          | Key released |
| 1                          | Key pressed  |

#### +CIEV Indicator Event

**Description:** Indicates changes in indicator levels. Enabled with AT+CMER.

Unsolicited result code:+CKEV: <ind>,<value>

Parameters:

<ind>: Indicates the indicator order number (as specified for AT+CIND)

| <ind></ind> | Description                                       |
|-------------|---------------------------------------------------|
| 1           | Battery charge level indicator                    |
| 2           | Signal quality indicator                          |
| 3           | Battery warning indicator                         |
| 4           | Charger connected indicator                       |
| 5           | Service availability indicator                    |
| 6           | Sounder activity indicator                        |
| 7           | Message received indicator                        |
| 8           | Call-in-progress indicator                        |
| 9           | Transmit activated by voice activity indicator    |
| 10          | Roaming indicator                                 |
| 11          | Short message memory storage indicator in the SMS |

<value>: Integer; new value of the specific indicator.

#### \*ECAV

#### Call Monitoring Event

Description: Reports changes in call state for a certain call, indicated by <coid>. Enabled by

AT+ECAM.

Unsolicited result code:\*ECAV: <ccid>,<ccstatus><calltype>[,,cause>]

[,<number>,<type>]

Parameters:

<ccid>:

| <ccid></ccid> | Description                                                                                                  |
|---------------|----------------------------------------------------------------------------------------------------|
| 1-7           | A number that uniquely identifies a call in the phone.<br>The maximum number of call control processes is 7; |
|               | 5 multiparty members, one call on hold and one waiting call                                                  |

<ccstatus>:

| <ccstatus></ccstatus> | Description |
|-----------------------|-------------|
| 0                     | IDLE        |
| 1                     | CALLING     |
| 2                     | CONNECTING  |
| 3                     | ACTIVE      |
| 4                     | HOLD        |
| 5                     | WAITING     |
| 6                     | ALERTING    |
| 7                     | BUSY        |

 $<\! call type \! > \! :$ 

| <calltype></calltype> | Description |
|-----------------------|-------------|
| 1                     | VOICE       |
| 2                     | DATA        |
| 4                     | FAX         |
| 128                   | VOICE2      |

<processid>:

Integer; reported when returning to IDLE state (<ccstatus>=0)

| <pre><pre><pre>cessid&gt;</pre></pre></pre> | Description            |
|---------------------------------------------|------------------------|
| 8=H′08                                      | CC (Call Control)      |
| 68=H'44                                     | MM (Mobile Management) |
| 69=H'45                                     | MS (Mobile Station)    |
| 122=H′7A                                    | RR (Radio Resources)   |

<exit\_cause>:

Integer; reported when returning to IDLE state (<ccstatus>=0)

<number>:

Integer string; Phone number. Format specified by <type>.

Only valid for <ccstatus>=1 (CALLING).

<type>:

Type of address octet. Only valid for <ccstatus>=1 (CALLING).

| <type></type> | Description                                                                                         |
|---------------|----------------------------------------------------------------------------------------------------|
|               | Default setting when a dialling string includes the international access code character '+'         |
| 129           | Default setting when a dialling string does not include the international access code character '+' |

#### \*EIMV

#### Input Method Event

Description:

This unsolicited result code is issued when the input method, the language or the alphabet is changed on the MT and when the result code is first enabled. If there is no input method currently active, the result code will be an empty string. This indicates that keyboard emulation has to be done with AT+CKPD. The result code is enabled by AT\*EIMR.

Unsolicited result code:\*EIMV: [<method>,<language>,<alphabet>]

#### Parameters:

<method>:

| <method></method> | Description  |
|-------------------|--------------|
| 0                 | Multitap     |
| 1                 | Digit        |
| 2                 | Integer      |
| 3                 | Real         |
| 4                 | Т9           |
| 5                 | Zi8          |
| 6                 | Zi8 Stroke   |
| 7                 | Zi8 BoPoMoFo |
| 8                 | Zi8 Pinyin   |

#### <language>:

| <language></language> | Description |
|-----------------------|-------------|
| 0                     | Czech       |
| 1                     | Danish      |
| 2                     | German      |
| 3                     | Estonian    |
| 4                     | English     |
| 5                     | Spanish     |
| 6                     | French      |
| 7                     | Croatian    |
| 8                     | Italian     |
| 9                     | Latvian     |
| 10                    | Lithuanian  |
| 11                    | Hungarian   |
| 12                    | Dutch       |
| 13                    | Norwegian   |

| <language></language> | Description                 |
|-----------------------|-----------------------------|
| 14                    | Polish                      |
| 15                    | Portugese                   |
| 16                    | Romanian                    |
| 17                    | Slovak                      |
| 18                    | Slovenian                   |
| 19                    | Serbian                     |
| 20                    | Finnish                     |
| 21                    | Swedish                     |
| 22                    | Turkish                     |
| 23                    | Greek                       |
| 24                    | Bulgarian                   |
| 25                    | Russian                     |
| 26                    | Hebrew                      |
| 27                    | Arabic                      |
| 28                    | Indonesian                  |
| 29                    | Malay                       |
| 30                    | Tagalog                     |
| 31                    | Thai                        |
| 32                    | Vietnamese                  |
| 33                    | US_English                  |
| 34                    | Latin_American_Spanish      |
| 35                    | Canadian                    |
| 36                    | Brazilian_Portugese         |
| 37                    | Hong_Kong_Chinese           |
| 38                    | Simplified_Chinese          |
| 39                    | Taiwan_Chinese              |
| 40                    | Hong_Kong_Chinese_No_Punct  |
| 41                    | Simplified_Chinese_No_Punct |
| 42                    | Taiwan_Chinese_No_Punct     |
| 43                    | Digits                      |
| 44                    | Integer                     |
| 45                    | Real                        |
| 46                    | Phone_No                    |
| 47                    | DTMF                        |
| 48                    | Ext_Digits                  |
| 49                    | ISO_8859                    |
| 50                    | URL                         |
| 51                    | GSM                         |
| 52                    | GSM_WML_A                   |
| 53                    | GSM_WML_a                   |
| 54                    | GSM_WML_X                   |
| 55                    | GSM_WML_x                   |

| <language></language> | Description    |
|-----------------------|----------------|
| 56                    | Greek_WML_A    |
| 57                    | Greek_WML_a    |
| 58                    | Greek_WML_X    |
| 59                    | Greek_WML_x    |
| 60                    | Cyrillic       |
| 61                    | Cyrillic_WML_A |
| 62                    | Cyrillic_WML_a |
| 63                    | Cyrillic_WML_X |
| 64                    | Cyrillic_WML_x |
| 65                    | Arabic_WML_A   |
| 66                    | Arabic_WML_X   |
| 67                    | Hebrew_WML_A   |
| 68                    | Hebrew_WML_X   |

#### <alphabet>:

| <alphabet></alphabet> | Description    |
|-----------------------|----------------|
| 0                     | GSM            |
| 1                     | Greek          |
| 2                     | Cyrillic       |
| 3                     | URL            |
| 4                     | Digits         |
| 5                     | Ext_Digits     |
| 6                     | Integer        |
| 7                     | Real           |
| 8                     | Phone_No       |
| 9                     | DTMF           |
| 10                    | ISO_8859       |
| 11                    | Arabic         |
| 12                    | Hebrew         |
| 13                    | Chinese        |
| 14                    | GSM_WML_A      |
| 15                    | GSM_WML_a      |
| 16                    | GSM_WML_X      |
| 17                    | GSM_WML_x      |
| 18                    | Greek_WML_A    |
| 19                    | Greek_WML_a    |
| 20                    | Greek_WML_X    |
| 21                    | Greek_WML_x    |
| 22                    | Cyrillic_WML_A |
| 23                    | Cyrillic_WML_a |
| 24                    | Cyrillic_WML_X |
| 25                    | Cyrillic_WML_x |
| 26                    | Arabic_WML_A   |

| <alphabet></alphabet> | Description  |
|-----------------------|--------------|
| 27                    | Arabic_WML_X |
| 28                    | Hebrew_WML_A |
| 29                    | Hebrew_WML_X |

#### 4.17.3 Use scenarios

### Mobile Equipment Control Mode and Event Reporting

This scenario operates the keypad and reads the keypad and indicator status.

| AT command                   | Response                                  | Comment                                                                                                    |
|------------------------------|-------------------------------------------|----------------------------------------------------------------------------------------------------|
| AT+CKPD="0461930<br>00s",5,1 |                                           | Dial number 046193000 by emulating a sequence of key presses Each key is pressed for half a second and the pause between the keystrokes is 0.1 seconds |
|                              | OK                                        |                                                                                                    |
| AT+CKPD="E",5                |                                           | End connection by emulating a stroke of the "on hook" button for half a second                                                                         |
|                              | OK                                        |                                                                                                    |
| AT+CIND?                     |                                           | Query the current indicator values                                                                                                    |
|                              | +CIND:<br>3,4,0,0,1,0,0,0,0<br>,0,0<br>OK |                                                                                                    |
| AT+CMER=,2,,1,               |                                           | Request unsolicited result codes for keypad and indicator events                                                                                       |
|                              | OK                                        |                                                                                                    |
|                              | +CKEV: 49,1                               | Number key '1' is pressed                                                                                                    |
|                              | +CKEV: 49,0                               | Number key '1' is released                                                                                                    |
|                              | +CIEV: 2,5                                | Signal strength indicator changes its state to '5'                                                                                                    |
| AT+CMER=,0,,0,               |                                           | Disable unsolicited result codes for keypad and indicator events                                                                                       |
|                              | OK                                        |                                                                                                    |

### **Call Monitoring**

This scenario shows how call monitoring is activated and how call events are received.

| AT command    | Response                            | Comment                      |
|---------------|-------------------------------------|------------------------------|
| AT*ECAM=1     |                                     | Enable the call log function |
|               | *ECAM: 1,0,1                        | IDLE                         |
| ATD046193000; |                                     | Dial number                  |
|               | OK                                  |                              |
|               | *ECAV:<br>1,1,1,,,046193000<br>,129 | CALLING, VOICE1              |
|               | *ECAV: 1,2,1,,                      | CONNECTING, VOICE1           |

**AT Commands Phone Terminal Terminated** 

| AT command | Response          | Comment                                            |
|------------|-------------------|----------------------------------------------------|
|            | *ECAV: 1,3,1,,    | ACTIVE CALL, VOICE1                                |
| AT+CHLD    |                   | Put call on hold                                   |
|            | OK                |                                                    |
|            | *ECAV: 1,4,1,,    | HOLD, VOICE1                                       |
| AT+CHLD=2  |                   | Retrieve held call                                 |
|            | OK                |                                                    |
|            | *ECAV: 1,3,1      | ACTIVE CALL, VOICE1                                |
| ATH        |                   | Hang up                                            |
|            | OK                |                                                    |
|            | *ECAV: 1,0,1,8,16 | IDLE. Call Control exit cause 16 (normal clearing) |
|            | RING              | Incoming call                                      |
|            | *ECAV: 1,6,128,,  | ALTERING, VOICE2                                   |
|            | RING              |                                                    |
|            | RING              |                                                    |

## MMI Configuration

This scenario shows various settings of the MMI

| AT command                  | Response | Comment                                                |
|-----------------------------|----------|--------------------------------------------------------|
| AT*ELAN="sv"                |          | Sets the MMI language to Swedish                       |
|                             | OK       |                                                        |
| AT*ESAM=2                   |          | Answer mode 'AUTO'                                     |
|                             | OK       |                                                        |
| AT*ESBL=1,1                 |          | Back light always on when phone is car mounted         |
|                             | OK       |                                                        |
| AT*ESIL=1                   |          | Request phone silent mode                              |
|                             | OK       | Silent mode icon displayed                             |
| AT*ESKS=1                   |          | Set 'key pressed' sound to CLICK                       |
|                             | OK       |                                                        |
| AT*ESMA=2                   |          | Set 'mail received' sound to TONE                      |
|                             | OK       |                                                        |
| AT*ESKL=1                   |          | Set key lock mode to AUTOMATIC                         |
|                             | OK       | The phone keyboard will, after a time delay, be locked |
| AT*ETXT=1,"Good<br>Evening" |          | New greeting text entered                              |
|                             | OK       |                                                        |
| AT*ESMM=1                   |          | Activate minute minder during call                     |
|                             | OK       |                                                        |

AT Commands Phone Terminal Terminated

## 4.18 Ensemble S10: GSM Mobile Equipment Error Control

#### 4.18.1 Commands

AT+CMEE Report Mobile Equipment Error

Description: Requests GSM mobile equipment error control. The command disables or enables the

use of result code +CME ERROR as an indication of an error relating to the functionality of the ME. When enabled, the ME-related errors cause +CME ERROR final result code instead of the regular ERROR final result code. ERROR is returned only when the error is related to syntax, invalid parameters or TA functionality.

Set command:  $AT+CMEE=\{\langle n\rangle\}$ 

Read command: AT+CMEE? Displays the current <n> setting.

Test command: AT+CMEE=? Shows if the command is supported.

+CMEE: (list of supported < n > s)

Test command

response:

Parameter:

<n>:

| <n></n> | Description                                                        |
|---------|--------------------------------------------------------------------|
| 0       | Disable +CME ERROR result code. Use ERROR instead  Default setting |
| 1       | Enable +CME ERROR result code and use numeric <err> values</err>   |
| 2       | Enable +CME ERROR result code and use verbose <err> values</err>   |

## 4.19 Ensemble S11: GSM SMS and PDU Mode

#### 4.19.1 Commands

| AT+CSMS                | Select Message Service                                                                                                    |
|------------------------|----------------------------------------------------------------------------------------------------|
| -                      |                                                                                                    |
| Description:           | Selects the message service and returns the type of messages supported by the ME. If chosen service is not supported by the ME (but supported by the TA), +CME ERROR is returned. |
| Set command:           | AT+CSMS= <service></service>                                                                                                    |
| Response:              | +CSMS: <mt>,<mo>,<bm></bm></mo></mt>                                                                                                    |
| Read command:          | AT+CSMS? Displays the current <service>, <mt>, <mo>, and <bm> settings.</bm></mo></mt></service>                                                                                  |
| Test command:          | AT+CSMS=? Shows if the command is supported.                                                                                                    |
| Test command response: | +CSMS: (list of supported <service>s)</service>                                                                                                    |

#### Parameters:

<service>:

| <service></service> | Description                                                                                                    |
|---------------------|----------------------------------------------------------------------------------------------------|
|                     | GSM 03.40 and 03.41 specific. The syntax of SMS AT commands is compatible with GSM 07.05 Phase 2 Version 4.7.0. Phase 2 features that do not require new command syntax may be supported <b>Default setting</b> |
| 2-127               | Reserved                                                                                                    |

<mt>:

| <mt></mt> | Description                              |
|-----------|------------------------------------------|
| 0         | Mobile terminated messages not supported |
| 1         | Mobile terminated messages supported     |

<mo>:

| <mo></mo> | Description                              |
|-----------|------------------------------------------|
| 0         | Mobile originated messages not supported |
| 1         | Mobile originated messages supported     |

< bm >:

| <br><br> | Description                      |
|----------------------------------------------------------------------------------------------------|----------------------------------|
| 0                                                                                                    | Broadcast messages not supported |
| 1                                                                                                    | Broadcast messages supported     |

#### AT+CPMS Preferred Message Storage

Description: Selects memory storage spaces to be used for reading, writing, etc. If chosen storage is

not appropriate for the ME (but is supported by the TA), +CME ERROR is returned.

Set command:  $AT+CPMS=<mem1>\{,<mem2>\}\{,<mem2>\}$ 

Set command response: +CPMS: <used1>,<total1>,<used2>,<total2>,<used3>,<total3>

Read command: AT+CPMS?

Read command +CPMS: <mem1> <used1>, <total1>, <mem2> <used2>, <total2>,

response. <mem3><used3>,<total3>

Test command: AT+CPMS=? Shows if the command is supported.

Test command +CPMS: (list of supported <mem1>s),(list of supported <mem2>s),(list of supported

response: <mem3>s)

Parameters:

<mem1>: Memory from which messages are read and deleted (see AT+CMGL, AT+CMGR, and

AT+CMGD).

| <mem1></mem1> | Description              |
|---------------|--------------------------|
| "ME"          | ME message storage       |
| "SM"          | SIM message storage      |
| "TL"          | Template message storage |

<mem2>: Memory to which writing and sending options are made (see AT+CMSS and

AT+CMGW).

| <mem2></mem2> | Description                         |
|---------------|-------------------------------------|
| "ME"          | ME message storage                  |
| "SM"          | SIM message storage Default setting |
| "TL"          | Template message storage            |

<mem3>: Memory to which received SMs are preferred to be stored (unless directly forwarded to

the TE). Received CBMs are always stored in "BM" (unless directly forwarded to the

TE).

| <mem3></mem3> | Description        |
|---------------|--------------------|
| "ME"          | ME message storage |

<usedx>: Integer; number of messages currently in <memx>.

<total*x*>: Integer; total number of message locations in <mem*x*>.

### AT+CMGF Message Format

**Description:** Sets the input and output format to be used by the TA.

Set command: AT+CMGF=<mode>

Read command: AT+CMGF? Displays the current <mode> setting.

Test command: AT+CMGF=? Shows if the command is supported.

Test command

response:

+CMGF: (list of supported <mode>s)

Parameter:

<mode>: Indicates the message format used for send, read, write, list commands, and unsolicited

result codes resulting from received messages.

| <mode></mode> | Description     |
|---------------|-----------------|
| 0             | PDU mode        |
|               | Default setting |

#### AT+CSCA Service Centre Address

Description: Updates the SMCS address, through which mobile-originated SMs are transmitted. In

text mode, the setting is used by send (AT+CMGS) and write (AT+CMGW)

commands. In PDU mode, the setting is used by the same commands, but only when

the length of the SMCS address (coded into <pdu> parameter) equals zero.

Set command:  $AT+CSCA=\langle sca \rangle \{,\langle tosca \rangle \}$ 

Read command: AT+CSCA? Displays the current <sca> and <tosca> settings.

Test command: AT+CSCA=? Shows if the command is supported.

Parameters:

<sca>: String; GSM 04.11 RP SC address-value field in string format. BCD numbers are

converted to characters in the currently selected TE character set.

<tosca>: Integer; GSM 04.11 RP SC type-of-address octet in integer format.

| <tosca></tosca> | Description                                                                                                   |
|-----------------|----------------------------------------------------------------------------------------------------|
| 129             | ISDN / telephony numbering plan, national/international unknown  Default setting if '+' is not in <sca></sca> |
| 145             | ISDN / telephony numbering plan, international number Default setting if '+' is in <sca></sca>                |
| 161             | ISDN / telephony numbering plan, national number                                                              |
| 128-255         | Valid values, see GSM 04.08 section 10.5.4.7                                                                  |

#### AT+CSCB Cell Broadcast Message Type

**Description:** Selects which types of CBMs are to be received by the ME.

Set command: AT+CSCB=<mode>[,<mids>]

Read command: AT+CSCB? Displays the current <mode> and <mids> setting.

Test command: AT+CSCB=? Shows if the command is supported.

Test command

response:

Parameters:

<mode>:

| <mode></mode> | Description                                                  |
|---------------|--------------------------------------------------------------|
|               | Message types in <mids> are accepted  Default setting</mids> |
| 1             | Message types in <mids> are not accepted</mids>              |

<mids>: String; all possible combinations of CBM message identifiers.

#### AT+CSAS Save Settings

**Description:** Saves the active message service settings to a non-volatile memory. A TA can contain

+CSCB: (list of supported <mode>s),(list of supported <mid>s)

several profiles of settings. The settings specified in AT+CSCA and AT+CSCB are saved. Certain settings, for example SIM SMS parameters, may not be supported by the

storage and can therefore not be saved.

Execution command: AT+CSAS[=<profile>]

Test command: AT+CSAS=? Shows if the command is supported.

Test command

response:

+CSAS: (list of supported <profile>s)

Parameter:

cprofile>:

| <pre><pre><pre><pre></pre></pre></pre></pre> | Description                                    |
|----------------------------------------------|------------------------------------------------|
| 0                                            | Profile number where settings are to be stored |
|                                              | Default setting                                |

#### AT+CRES

#### Restore Settings

Description:

Restores the message service settings from non-volatile memory. A TA can contain several profiles of settings. The settings specified in AT+CSCA and AT+CSCB are restored. Certain settings, for example SIM SMS parameters, may not be supported by the storage and can therefore not be restored.

Execution command:

AT+CRES[=<profile>]

Test command:

AT+CRES=? Shows if the command is supported.

Test command

+CRES: (list of supported <profile>s)

response:
Parameter:

ofile>:

| <profile></profile> | Description                                               |
|---------------------|-----------------------------------------------------------|
| 0                   | Profile number where settings are stored  Default setting |

#### AT+CNMI

#### New Message Indication to TE

Description:

Selects the procedure how the reception of new messages from the network is indicated to the TE when TE is active (DTR signal is ON). IF TE is inactive (DTR signal OFF), message reception is carried out as specified in GSM 03.38. This command enables the unsolicited result codes +CMT, +CMTI, +CBM, and +CDS.

Set command:

AT+CNMI=[<mode>[,<mt>[,<bm>[,<ds>[,<bfr>]]]]]

Read command:

AT+CNMI? Displays the current <mode>,< mt>, <bm>, <ds>, and <bfr> settings.

Test command:

AT+CNMI=? Shows if the command is supported.

Test command

+CNMI: (list of supported <mode>s),(list of supported<mt>s),

response:

(list of supported <br/> <br/> s),(list of supported <ds>s),(list of supported <br/> <br/> s)

Parameters:

<mode>:

| <mode></mode> | Description                                                                                                    |
|---------------|----------------------------------------------------------------------------------------------------|
|               | Forward unsolicited result codes directly to the TE. TA-TE specific inband technique used to embed result codes and data when TA in on-line data mode Default setting |

<mt>:

| <mt></mt> | Description                                                                                                    |
|-----------|----------------------------------------------------------------------------------------------------|
| 0         | No SMS-DELIVER indications are routed to the TE Default setting                                                                                                    |
| 1         | If SMS-DELIVER is stored into ME/TA, indication of the memory location is routed to the TE, using the +CMTI result code                                                 |
| 3         | Class 3 SMS-DELIVERs are routed directly to the TE, using the +CMT result code. Messages of other data coding schemes results in indication as defined by <mt>='1'</mt> |

< bm >:

| <bm></bm> | Description                                                                     |  |
|-----------|---------------------------------------------------------------------------------|--|
| 0         | Store message to "BM". No CBM indications are routed to the TE  Default setting |  |
| 2         | New CBMs are routed directly to the TE, using the +CBM result code              |  |

< ds >:

| <ds></ds> | Description                                                         |
|-----------|---------------------------------------------------------------------|
| 0         | No SMS-STATUS-REPORTs are routed to the TE Default setting          |
| 1         | SMS-STATUS-REPORTs are routed to the TE, using the +CDS result code |

< bfr >:

| <br>bfr> | Description                                                                                                    |
|----------|----------------------------------------------------------------------------------------------------|
|          | TA buffer of unsolicited result codes defined within this command is flushed to the TE when <mode>=1 or 2 is entered (Not yet supported)  Default setting</mode> |

#### AT+CMGL List Message

Description: Returns messages with status value <stat> from returned message storage <mem1> to

the TE.

Execution command: AT+CMGL[=<stat>]

Execution command +CMGL: <index>,<stat>,[<alpha>],<length>,<pdu><CR><LF>

response: [+CMGL: <index>,<stat>,[<alpha>],<length>,<pdu><CR><LF>

[...]]

Test command: AT+CMGL=? Shows if the command is supported.

Test command response:

+CMGL: (list of supported <stat>s)

Parameters:

<stat>:

| <stat></stat> | Description                                    |  |
|---------------|------------------------------------------------|--|
| 0             | Received unread (new) message  Default setting |  |
| 1             | Received read message                          |  |
| 2             | Stored unread message (only applicable to SMs) |  |
| 3             | Stored sent message (only applicable to SMs)   |  |
| 4             | All messages                                   |  |
| 16            | Template message                               |  |

<index>:

Integer; value in the range of location numbers supported by the associated memory.

<alpha>: String; left empty, but not omitted (commas mark the place where it should be). The

character set used is selected with AT+CSCS.

<length>: Integer; with AT+CMGF='0', this value indicates the length of the actual TP data

unit (in octet units).

<pdu>: In case of SMS: GSM 04.11 SC address followed by GSM 03.40 TPDU in

hexadecimal format. ME/TA converts each octet of TP data unit into two

IRA-character long hexadecimal numbers.

In case of CBS: GSM TPDU in hexadecimal format.

<mem1>: Memory from which messages are read and deleted (see AT+CMGL, AT+CMGR, and

AT+CMGD).

| <mem1></mem1> | Description              |  |
|---------------|--------------------------|--|
| "ME"          | ME message storage       |  |
| "SM"          | SIM message storage      |  |
| "TL"          | Template message storage |  |

#### AT+CMGR Read Message

Description: Returns messages with location value <index> from preferred message storage

<mem1> to the TE. If the status of the message is 'received unread', the status in the storage changes to 'received read'. If reading fails, +CMS ERROR is returned.

Execution command: AT+CMGR=<index>

Execution command +CMGR: <stat>,[<alpha>],<length>

response: <pdu>

Test command: AT+CMGR=? Shows if the command is supported.

Parameters:

<index>: Integer; value in the range of location numbers supported by the associated memory.

<stat>:

| <stat></stat> | Description                                    |  |
|---------------|------------------------------------------------|--|
| 0             | Received unread (new) message  Default setting |  |
| 1             | Received read message                          |  |
| 2             | Stored unread message (only applicable to SMs) |  |
| 3             | Stored sent message (only applicable to SMs)   |  |
| 16            | Template message                               |  |

<alpha>: String; left empty but not omitted (commas mark the place where it should be). The

character set used is selected with AT+CSCS.

<length>: Integer; with AT+CMGF='0', this value indicates the length of the actual TP data

unit (in octet units).

<pdu>: In case of SMS: GSM 04.11 SC address followed by GSM 03.40 TPDU in

hexadecimal format. ME/TA converts each octet of TP data unit into two

IRA-character long hexadecimal numbers.

In case of CBS: GSM TPDU in hexadecimal format.

<mem1>:

| <mem1></mem1> | Description        |  |
|---------------|--------------------|--|
| "ME"          | ME message storage |  |

| <mem1></mem1> | Description              |  |
|---------------|--------------------------|--|
| "SM"          | SIM message storage      |  |
| "TL"          | Template message storage |  |

#### AT+CMGS Send Message

Description: Sends message from a TE to the network (SMS-SUBMIT).

successful message delivery. Optionally (when the network supports it, and AT+CSMS <service>='1'), <ackpdu> is returned. Values can be used to identify message upon unsolicited delivery status report result code. If sending fails in a network or if there is

an ME error, +CMS ERROR is returned.

Execution command: AT+CMGS=<length>

<pdu><'ctrl-z/ESC'>

Execution command

response:

+CMGS: <mr>,[<ackpdu>]

Test command: AT+CMGS=? Shows if the command is supported.

Parameters:

<length>: Integer; with AT+CMGF='0', this value indicates the length of the actual TP data

unit (in octet units).

<pdu>: In case of SMS: GSM 04.11 SC address followed by GSM 03.40 TPDU in

hexadecimal format. ME/TA converts each octet of TP data unit into two

IRA-character long hexadecimal numbers.

In case of CBS: GSM TPDU in hexadecimal format.

<mr>: Integer; GSM 03.40 TP-Message-Reference.

<ackpdu>: GSM 03.40 RP-User-Data element of RP-ACK PDU; format is the same as for <pdu>

in case of SMS, but without GSM 04.11 SC address field. The parameter is bounded by

double quotation marks like a normal string-type parameter.

#### AT+CMSS Send From Storage

**Description:** Sends message with location value <index> from message storage <mem2> (see

AT+CPMS) to the network (SMS-SUBMIT or SMS-COMMAND). <mr> is returned after successful delivery. If sending fails in a network, or if there is an ME error,

+CMS ERROR is returned.

Execution command: AT+CMSS=<index>[,<da>[,<toda>]]

Execution command

response:

+CMSS: <mr>

Test command: AT+CMSS=? Shows if the command is supported.

Parameters:

<index>: Integer; value in the range of location numbers supported by the associated memory.

<da>: GSM 03.40 TP-Destination-Address. Address value field in string format; BCD

numbers are converted into characters of the currently selected TE character set. The

type of address is given by <toda>.

<toda>: GSM 04.11 TP-Address Type-Of-Address octet; in integer format.

| <toda></toda> | Description                                                                                                 |
|---------------|----------------------------------------------------------------------------------------------------|
| 129           | ISDN / telephony numbering plan, national/international unknown  Default setting if '+' is not in <da></da> |
| 145           | ISDN / telephony numbering plan, international number Default setting if '+' is in <da></da>                |
| 161           | ISDN / telephony numbering plan, national number                                                            |
| 128-255       | Valid values, see GSM 04.08 section 10.5.4.7                                                                |

<mr>: Integer; GSM 03.40 TP-Message-Reference.

#### AT+CMGW Write Message To Memory

**Description:** Stores a message to message storage <mem2> (see AT+CPMS). The memory location

<index> of the stored message is returned. By default, message status will be set to 'stored unsent', but parameter <stat> also allows other status values. If writing fails,

+CMS ERROR is returned.

Execution command: AT+CMGW=<length>[,<stat>]

< pdu > < `ctrl-z/ESC` >

Execution command

response:

+CMGW: <index>

Test command: AT+CMGW=? Shows if the command is supported.

Parameters:

<length>: Integer; with AT+CMGF='0', this value indicates the length of the actual TP data

unit (in octet units).

<stat>:

| <stat></stat> | Description                                    |  |
|---------------|------------------------------------------------|--|
| 0             | Received unread (new) message                  |  |
|               | Default setting                                |  |
| 1             | Received read message                          |  |
| 2             | Stored unread message (only applicable to SMs) |  |
| 3             | Stored sent message (only applicable to SMs)   |  |

<pdu>: In case of SMS: GSM 04.11 SC address followed by GSM 03.40 TPDU in

hexadecimal format. ME/TA converts each octet of TP data unit into two

IRA-character long hexadecimal numbers.

In case of CBS: GSM TPDU in hexadecimal format.

<index>: Integer; value in the range of location numbers supported by the associated memory.

AT+CMGD Delete Message

Description: Deletes message from preferred message <mem1> (see AT+CPMS) storage location

<index>. If deletion fails, +CMS ERROR is returned.

Execution command: AT+CMGD=<index>

Test command: AT+CMGD=? Shows if the command is supported.

Parameter:

<index>: Integer; value in the range of location numbers supported by the associated memory.

AT+CMGC Send Command

Description: Sends a command message from a TE to the network (SMS-COMMAND). The

entering of PDU is done similarly to specified in AT+CMGS. <mr> is returned after successful message delivery. Optionally (when the network supports it, and the AT+CSMS <service>='1'), <ackpdu> is returned. Values can be used to identify message upon unsolicited delivery status report result code. If sending fails in a

network or if there is an ME error, +CMS ERROR is returned.

Execution command: AT+CMGC=<length>

<pdu><'ctrl-z/ESC'>

Execution command

response:

+CMGC: <mr>,[<ackpdu>]

Test command: AT+CMGC=? Shows if the command is supported.

Parameters:

<length>: Integer; with AT+CMGF='0', this value indicates the length of the actual TP data

unit (in octet units).

<pdu>: In case of SMS: GSM 04.11 SC address followed by GSM 03.40 TPDU in

hexadecimal format. ME/TA converts each octet of TP data unit into two

IRA-character long hexadecimal numbers.

In case of CBS: GSM TPDU in hexadecimal format.

<mr>: Integer; GSM 03.40 TP-Message-Reference.

<ackpdu>: GSM 03.40 RP-User-Data element of RP-ACK PDU; format is the same as for <pdu>

in case of SMS, but without GSM 04.11 SC address field. The parameter is bounded by

double quotation marks like a normal string-type parameter.

AT\*ESTL SMS Template List Edit

**Description:** Adds an SMS template, specified by <text>, to the list of SMS templates at the

position specified by <stix>. If the list already contains an entry in the <stix> position,

the old template is overwritten by the new template.

If the <text> parameter is omitted, the command deletes the SMS template from the

<stix> position.

Set command: AT\*ESTL=<stix>[,<text>]

Read command: AT\*ESTL? Displays the current parameter settings.

Read command

\*ESTL: <stix1>,<text1>[<stix2>,<text2>[...]]

response:

Test command: AT\*ESTL=? Shows if the command is supported.

Test command \*ESTL: (list of supported <stix>s),<ntext>

response:

Parameters:

<stix>: Integer; index to entry in list of SMS templates.

<text>: String; SMS template text.

<ntext>: Integer; maximum length of the <text> parameter.

#### 4.19.2 Unsolicited result codes

#### +CBM Received Cell Broadcast

Description: Received CBMs are routed directly to the TE. Enabled by AT+CNMI.

Unsolicited result code:+CBM: <length>

<pdu>

Parameters:

<length>: Integer; with AT+CMGF='0', this value indicates the length of the actual TP data

unit (in octet units).

<pdu>: In case of SMS: GSM 04.11 SC address followed by GSM 03.40 TPDU in

hexadecimal format. ME/TA converts each octet of TP data unit into two

IRA-character long hexadecimal numbers.

In case of CBS: GSM TPDU in hexadecimal format.

#### +CMTI New Message Indication

**Description:** Indication of the message memory location is routed to the TE.

Enabled by AT+CNMI.

Unsolicited result code:+CMTI: <mem>,<index>

Parameters:

<mem>:

| <mem></mem> | Description         |  |
|-------------|---------------------|--|
| "ME"        | ME message storage  |  |
| "SM"        | SIM message storage |  |

<index>: Integer; value in the range of location numbers supported by the associated memory.

### +CMT Received Message

**Description:** Received SMs are routed directly to the TE. Enabled by AT+CNMI.

Unsolicited result code:+CMT: <length> <CR> <LF>

<pdu>

Parameters:

<length>: Integer; with AT+CMGF='0', this value indicates the length of the actual TP data

unit (in octet units).

<pdu>: In case of SMS: GSM 04.11 SC address followed by GSM 03.40 TPDU in

hexadecimal format. ME/TA converts each octet of TP data unit into two

IRA-character long hexadecimal numbers.

In case of CBS: GSM TPDU in hexadecimal format.

#### +CDS SMS Status Report

**Description:** SMS status is indicated to the TE. Enabled by AT+CNMI.

Unsolicited result code:+CDS: <length><CR><LF>

<pdu>

Parameters:

<length>: Integer; with AT+CMGF='0', this value indicates the length of the actual TP data

unit (in octet units).

<pdu>: In case of SMS: GSM 04.11 SC address followed by GSM 03.40 TPDU in

hexadecimal format. ME/TA converts each octet of TP data unit into two

IRA-character long hexadecimal numbers.

In case of CBS: GSM TPDU in hexadecimal format.

#### 4.19.3 Use scenarios

#### **New Message Indication**

This scenario shows how the new message indication result codes are handled..

| AT Command       | Response                                 | Comment                                                   |
|------------------|------------------------------------------|-----------------------------------------------------------|
| AT+CNMI=?        |                                          | Query new message unsolicited result code modes           |
|                  | +CNMI: (3),(0-1),<br>(0,2),(0),(0)<br>OK |                                                           |
| AT+CNMI=0,1,2,0, |                                          | Send SM indications to TE                                 |
| 0                |                                          | Forward unsolicited CBM result codes directly to the TE   |
|                  | OK                                       |                                                           |
| AT+CNMI?         |                                          | Query current settings                                    |
|                  | +CNMI: 3,1,2,0,0                         |                                                           |
|                  |                                          | The phone receives and stores incoming SM                 |
|                  | +CMTI: "ME",3                            | New message stores in index 3 of <mem1> storage</mem1>    |
|                  |                                          | The phone receives a CBM and routes it directly to the TE |

| AT Command | Response                 | Comment                                |
|------------|--------------------------|----------------------------------------|
|            | +CBM: 128 <128 byte PDU> | New CBM PDU of 128 byte received at TE |

# 4.20 Ensemble S15: GSM GPRS

#### 4.20.1 Commands

| AT+CGSMS               | Select Service for MO SMS Messages                                                                            |
|------------------------|----------------------------------------------------------------------------------------------------|
|                        |                                                                                                    |
| Description:           | The command is used to specify the service or service preference that the MT will use to send MO SMS messages |
| Set command:           | AT+CGSMS=[ <service>]</service>                                                                               |
| Read command:          | AT+CGSMS? Displays the current <service> setting.</service>                                                   |
| Test command:          | AT+CGSMS=? Shows if the command is supported.                                                                 |
| Test command response: | +CGSMS: (list of supported <service>s)</service>                                                              |
| Parameter:             |                                                                                                    |
| <service>:</service>   |                                                                                                    |

| <service></service> | Description                                                                 |
|---------------------|-----------------------------------------------------------------------------|
| 2                   | GPRS preferred (use circuit-switched if GPRS not available) Default setting |
| 3                   | Circuit-switched preferred (use GPRS if circuit-switched not available)     |

# 4.21 Ensemble S16: GSM Phonebook

#### **4.21.1 Commands**

| AT+CPBS       | Phonebook Storage                                                                                                    |
|---------------|----------------------------------------------------------------------------------------------------|
| Description:  | Selects the phonebook memory storage <storage> that is used by other phonebook commands.  Note: Each one of the defined profiles corresponds to one list of allowed callers. When <storage> is set to Callers Allowed (CA), the actual phone book storage to be used is represented by the list of allowed callers corresponding to the active profile, see AT*EAPS.</storage></storage> |
| Set command:  | AT+CPBS= <storage>[,<password>]</password></storage>                                                                                                    |
| Read command: | AT+CPBS? Displays the current <storage> setting.</storage>                                                                                                    |

Test command: AT+CPBS=? Shows if the command is supported.

Test command

+CPBS: (list of supported <storage>s)

response:

Parameters:

<storage>:

| <storage></storage> | Description                                       |
|---------------------|---------------------------------------------------|
| "FD"                | SIM fix-dialling phonebook                        |
| "ME"                | ME phonebook                                      |
| "SM"                | SIM phonebook                                     |
| "DC"                | ME dialled-calls list                             |
| "RC"                | ME received-calls list                            |
| "MC"                | ME missed-calls list                              |
| "MV"                | ME voice-activated dialling list                  |
| "HP"                | Hierarchical phonebook                            |
| "BC"                | Own business card<br>Protected by phone lock code |

<password>:

String; represents the password required when selecting password protected <storage>s, for example PIN2 for "FD".

#### AT+CPBR Phonebook Read

Description:

Returns phone book entries in location number range <index1>...<index2> from the current phonebook memory storage selected by AT+CPBS. If <index2> is omitted, only location <index1> is returned. Entry fields returned are location number <index*n*>, phone number <number> in <index*n*>, and text <text> associated with the number.

**Note:** If ME is the currently selected phonebook storage, <text> will be constructed from two fields in the Hierarchical phonebook and a comma sign: "last name" + "," + "first name".

Note: Flags are used to indicate the contact field where the number is stored. See <contact\_flag> below.

Set command: AT+CPBR=<index1>[,<index2>]

 $Set\ command\ response: + CPBR: < index1>, < number>, < type>, < text>[, < text\_date>, < text\_time>] < CR> < LF> < text\_time>] < CR> < LF> < text\_time>] < CR> < text\_time>] < CR> < text\_time>] < CR> < text\_time>] < CR> < text\_time>] < CR> < text\_time>] < text\_time>] < text\_time>] < text\_time>] < text\_time>] < text_time>] < text\_time>] < text\_time>] < text_time>] < text\_time>] < text\_time>] < text\_time>] < text\_time>] < text\_time>] < text\_time>] < text\_time>] < text\_time>] < text\_time>] < text\_time>] < text\_time>] < text\_time>] < text\_time>] < text_time>] < text_time>] < text_time>] < text_time>] < text_time>] < text_time>] < text_time>] < text_time>] < text_time>] < text_time>] < text_time>] < text_time>] < text_time>] < text_time>]$ 

+CPBR: <index2>,<number>,<type>,<text>[,<text\_date>,<text\_time>]

Test command: AT+CPBR=? Shows if the command is supported.

Test command +CPBR: (list of supported <index>s),<nlength>,<tlength>.

response:

Parameters:

<indexn>: Integer; values in the range of location numbers of phonebook memory.

<number>: String; phone number of format <type>.

<type>:

| <type></type> | Description                                             |
|---------------|---------------------------------------------------------|
|               | Unknown numbering plan, national / international number |
|               | unknown                                                 |

| <type></type> | Description                                                     |
|---------------|-----------------------------------------------------------------|
| 129           | ISDN / telephony numbering plan, national/international unknown |
| 145           | ISDN / telephony numbering plan, international number           |
| 161           | ISDN / telephony numbering plan, national number                |
| 128-255       | Valid values, see GSM 04.08 section 10.5.4.7                    |

<text>: String; maximum length < tlength>. Character set as specified by AT+CSCS.

<nlength>: Integer; maximum length of <number> field.
<tlength>: Integer; maximum length of <text> field.

<contact\_flag>:

| <contact_flag></contact_flag> | Desciption              |
|-------------------------------|-------------------------|
| "/H"                          | Home<br>Default setting |
| "/W"                          | Work                    |
| "/O"                          | Other                   |
| "/M"                          | Mobile                  |
| "/F"                          | Fax                     |

#### AT+CPBF Phonebook Find

#### Description:

Execution command returns phonebook entries (from the current phonebook memory storage selected with +CPBS) which alphanumeric field start with string <findtext>. Entry fields returned are location number <index*n*>, phone number stored there <number> (of format <type>) and text <text> associated with the number.

Note: DC, RC, and MC are not supported.

Note: If ME is the currently selected phonebook storage, <text> will correspond to "first name" + "last name" in the hierarchical phonebook.

Note: When searching in ME, the execution command returns phonebook entries (from the current phonebook memory storage selected with +CPBS) whose first/last name field start with string <findtext>. If <findtext> is given as "xyz", entries whose first name and/or last name field begins with "xyz" are displayed. If <findtext> is given as "xyz" (space followed by characters), only entries whose last name field begins with "xyz" are displayed.

Execution command: AT+CPBF=<findtext>

Execution command

response:

+CPBF: <index1>,<number>,<type>,<text>

Test command: AT+CPBF=? Shows if the command is supported.

Test command +CPBF: <nlength>,<tlength>.

response:
Parameters:

<findtext>: String; maximum length <tlength>. Character set as specified by AT+CSCS.

<index1>: Integer; values in the range of location numbers of phonebook memory.

<number>: String; phone number of format <type>.

**AT Commands Phone Terminal Terminated** 

<type>:

| <type></type> | Description                                                     |
|---------------|-----------------------------------------------------------------|
| 128           | Unknown numbering plan, national / international number unknown |
| 129           | ISDN / telephony numbering plan, national/international unknown |
| 145           | ISDN / telephony numbering plan, international number           |
| 161           | ISDN / telephony numbering plan, national number                |
| 128-255       | Valid values, see GSM 04.08 section 10.5.4.7                    |

<tlength>:

Integer; maximum length of <findtext> field.

# AT+CPBW Phonebook Write Description: Writes phonebook entry in location number <index> in the current phonebook memory storage area, selected with AT+CPBS. If the <number> and <text> parameters are omitted, the entry is deleted. If <index> is omitted but <number> is included, the entry is written to the first free location in the phonebook.

Execution command:

 $AT+CPBW=[\langle index \rangle][\langle number \rangle[\langle type \rangle[\langle text \rangle]]]$ 

Note: If MV, BC or HP is the currently selected phonebook storage, +CME ERROR: <err> will be returned.

Note: DC, RC, and MC are not supported.

**Note:** If ME is the currently selected phonebook storage, <text> will be interpreted as "last name" + "," + "first name" when stored in the hierarchical phonebook.

**Note:** Flags may be used to indicate the contact field where the number should be stored. If no flag is used, the phone number will be stored as of type "home".

Note: If ME is the currently selected phonebook storage and AT+CPBW is used with an <index> that is already used by another number, the old number will be overwritten and removed from whatever contact it was previously a part of. If ME is the currently selected phonebook storage and the following criteria are met:

1) AT+CPBW is used with an <index> that is part of a certain contact, and

2) all other parameters except <text> are omitted, and

3) the <text> parameter differs from the name of the contact in question, the name of the contact will be changed.

Test command: AT+CPBW=? Shows if the command is supported.

Test command response:

+CPBW: (list of supported <index>s),<nlength>,(list of supported <type>s), <tlength>.

Parameters:

<index>: Integer; values in the range of location numbers of phonebook memory.

<number>: String; phone number of format <type>.

<type>:

| <type></type> | Description                                             |
|---------------|---------------------------------------------------------|
|               | Unknown numbering plan, national / international number |
|               | unknown                                                 |

| <type></type> | Description                                                                       |
|---------------|-----------------------------------------------------------------------------------|
| 129           | ISDN / telephony numbering plan, national/international unknown                   |
| 145           | ISDN / telephony numbering plan, international number<br>Default if no '+' in sca |
| 161           | ISDN / telephony numbering plan, national number<br>Default if '+' in sca         |
| 128-255       | Valid values, see GSM 04.08 section 10.5.4.7                                      |

<text>:

String; maximum length <tlength>. Character set as specified by AT+CSCS.

**Note:** If ME is the currently selected phonebook storage, <text> will be interpreted as "first name" + white space + "last name" when stored in the hierarchical phonebook. The phone number will be stored as of type "other".

**Note:** When writing to SM, <text> shall be written as "last name" + comma + white space + "first name" + <contact\_flag>.

Example: "Smith, John/W"

| <contact_flag></contact_flag> | Desciption              |
|-------------------------------|-------------------------|
| "/H"                          | Home<br>Default setting |
| "/W"                          | Work                    |
| "/O"                          | Other                   |
| "/M"                          | Mobile                  |
| "/F"                          | Fax                     |

<nlength>: Integer; maximum length of <number> field.
<tlength>: Integer; maximum length of <text> field.

#### AT\*EPRR

### Personal Ringtype Read

**Description:** Returns phone number, phone number type, and sound type of entry <indexr>.

**Execution command:** AT\*EPRR=<index*r*>,<number>,<type>,<sound\_type>

Test command: AT\*EPRR=? Shows if the command is supported.

Test command response:

\*EPRR: (list of supported <indexr>s)

Parameters:

<indexr>:

| <indexr></indexr> | Description     |
|-------------------|-----------------|
| 1-10              | Location number |

<number>:

String; phone number of format <type>.

<type>:

| <type></type> | Description                                                     |
|---------------|-----------------------------------------------------------------|
| 129           | ISDN / telephony numbering plan, national/international unknown |
| 145           | ISDN / telephony numbering plan, international number           |
| 161           | ISDN / telephony numbering plan, national number                |

| <type></type> | Description                                  |
|---------------|----------------------------------------------|
| 128-255       | Valid values, see GSM 04.08 section 10.5.4.7 |

<sound\_type>:

| <sound_type></sound_type> | Description                                           |
|---------------------------|-------------------------------------------------------|
| 1                         | Low ring signal                                       |
| 2                         | Medium ring signal                                    |
| 3                         | High ring signal                                      |
| 4                         | Mixed ring signal                                     |
| 11                        | Melody 1                                              |
| 12-30                     | Melody 2 - melody 20<br>Reserved for pre-set melodies |
| 31-38                     | Own melody 1-8                                        |

## AT\*EPRW Personal Ringtype Write

**Description:** Writes phone number, phone number type, and sound type to entry <indexr>. It is

possible to use wild-cards for phone number by substituting the digits with question marks. If all parameter but <indexr> are omitted, the entry at <indexr> is deleted.

If the phone number is not in the ME phonebook, the command fails.

**Execution command:** AT\*EPRW=<indexr>,<number>,[<type>],<sound\_type>

Test command: AT\*EPRW=? Shows if the command is supported.

Test command \*EPRW: (list of supported <indexr>s), <nlength>, (list of supported <type>s),

response: (list of supported <sound\_type>s)

Parameters:

<indexr>:

| <indexr></indexr> | Description     |
|-------------------|-----------------|
| 1-10              | Location number |

<number>: String; phone number of format <type>.

<type>:

| <type></type> | Description                                                     |
|---------------|-----------------------------------------------------------------|
| 129           | ISDN / telephony numbering plan, national/international unknown |
| 145           | ISDN / telephony numbering plan, international number           |
| 161           | ISDN / telephony numbering plan, national number                |
| 128-255       | Valid values, see GSM 04.08 section 10.5.4.7                    |

<nlength>: Integer; maximum length of <number> field.

<sound\_type>:

| <sound_type></sound_type> | Description        |
|---------------------------|--------------------|
| 1                         | Low ring signal    |
| 2                         | Medium ring signal |
| 3                         | High ring signal   |

**AT Commands Phone Terminal Terminated** 

| <sound_type></sound_type> | Description                                           |  |
|---------------------------|-------------------------------------------------------|--|
| 4                         | Mixed ring signal                                     |  |
| 11                        | Melody 1                                              |  |
| 12-20                     | Melody 2 - melody 10<br>Reserved for pre-set melodies |  |
| 31-38                     | Own melody 1-8                                        |  |

#### AT\*ECAS Callers Allowed Set

**Description:** Sets different alternatives for call screening.

Set command: AT\*ECAS=<callscreen>

Read command: AT\*ECAS? Displays the current <callscreen> setting.

Test command: AT\*ECAS=? Shows if the command is supported.

Test command \*ECAS: (list of supported <callscreen>s)

Test command response:

Parameter:

<callscreen>:

| <callscreen></callscreen> | Description                                                                                                    |  |
|---------------------------|----------------------------------------------------------------------------------------------------|--|
| 0                         | No callers allowed. The phone invokes a CFU request to the destination number stored for this purpose                                                                                                    |  |
| 1                         | All callers allowed. Normal action taken in response to incoming call  Default setting                                                                                                    |  |
| 2                         | Some callers allowed. If the Calling Line Indicator (CLI) matches the one of the entries on the white list, the call is accepted as normal, else the call is rejected without alerting the user  The data of the rejected call is stored as a normal missed call, and an indication is given in IDLE mode |  |

## AT\*ECAR Callers Allowed Read

**Description:** Lists the calls allowed.

**Execution command:** AT\*ECAR=<CAindex1>[,<CAindex2>]

Execution command \*ECAR: <CAindex>[,<groupname>][,<storage>][,<PBindex>][,<CLUID>]

response:

Test command: AT\*ECAR=? Shows if the command is supported.

Test command \*ECAR: (list of supported <CAindex>s),<gn\_length>,(list of supported <storage>s)

response:

Parameters:

<CAindexn>: Integer; start value of location number.

<groupname>: String; name of callers-allowed group.

<storage>:

**AT Commands Phone Terminal Terminated** 

| <storage></storage> | Description                   |
|---------------------|-------------------------------|
|                     | ME phonebook  Default setting |

<PBindex>: Integer; values in the range of location numbers in phonebook memory.

<CLUID>: LUID for contact.

#### AT\*ECAW Callers Allowed Write

Writes to or removes entries from Callers Allowed list. Description: Execution command: AT\*ECAW=[<CAindex>[,<storage>,<PBindex>] AT\*ECAW=? Shows if the command is supported. Test command:

Test command

response:

\*ECAW: (list of supported <CAindex>s),(list of supported <storage>s)

Parameters:

<CAindex>: Integer; values in the range of location numbers in CA list.

<storage>:

|  | <storage></storage> | Description                  |
|--|---------------------|------------------------------|
|  |                     | ME phonebook Default setting |

<PBindex>: Integer; values in the range of location numbers in phonebook memory.

#### AT\*ESCG Create Group

Description: Creates a new group in the hierarchical phonebook. The group is stored in the first

available position.

Execution command: AT\*ESCG=<name>

Test command: AT\*ESCG=? Shows if the command is supported.

Test command

response:

\*ESCG: <maxnamelength>

Parameters:

String; group name. Character set as specified by AT+CSCS. <name>:

<maxnamelength>: Integer: maximum length of the group name (in bytes).

#### AT\*ESDG Delete Group

Description: Deletes group at position <index> in the hierarchical phonebook.

Execution command: AT\*ESCG=<gindex>

AT\*ESDG=? Shows if the command is supported. Test command:

Test command

response:

\*ESDG: (list of supported < gindex>s)

Parameter:

<gindex>: Integer; group index.

#### AT\*ESGR Group Read

**Description:** Lists the groups defined in the hierarchical phonebook.

Execution command: AT\*ESGR

Execution command ESGR: <gindex1>,<name1>[<CR><LF>

response: <gindex2>,<name2>[<CR><LF>

•••

<gindexn>,<namen>]]

Test command: AT\*ESGR=? Shows if the command is supported.

Parameters:

<girdex>: Integer; group index.

<name>: String; group name. Character set as specified by AT+CSCS.

#### AT\*ESAG Add To Group

**Description:** Adds a contact, group, or phone number to the current group.

If the number to be stored it a phone number, the optional <numbertype> parameter

can be added.

**Execution command:** AT\*ESAG=<gindex>,<type>,<itemindex>[,<numbertype>]

Test command: AT\*ESAG=? Shows if the command is supported.

Test command \*ESAG: (list of supported <gindex>s, <type>s, and <numbertype>s)

response:

Parameters:

<gindex>: Integer; group index.

<type>:

| <type></type> | Description  |
|---------------|--------------|
| 0             | Group        |
| 1             | Contact      |
| 2             | Phone number |

<itemindex>: Integer; the index of the contact/group/phonenumber to add. The <itemindex>

parameter has the following meaning:

If the item to add is a contact, the <itemindex> is the index of the contact in the

contacts book.

If the item to add is a phonenumber the <itemindex> is the index in the phonebook.

If the item to add is a group, the <itemindex> is the group index.

<numbertype>:

| <numbertype></numbertype> | Description              |
|---------------------------|--------------------------|
| 0                         | HOME_NBR Default setting |
| 1                         | WORK_NBR                 |
| 2                         | CELL_NBR                 |

| <numbertype></numbertype> | Description |
|---------------------------|-------------|
| 3                         | FAX_NBR     |
| 4                         | PAGER_NBR   |
| 5                         | OTHER_NBR   |

#### AT\*EGIR Group Item Read

**Description:** Lists the items in the <gindex> group.

Execution command: AT\*EGIR=<gindex>

Execution Command \*EGIR: <index1>,<type1>,<itemindex1>[<CR><LF>

Response: <index2>,<type2>,<itemindex2>[<CR><LF>

...

<index*n*>,<type*n*>,<itemindex*n*>]]]

Test command: AT\*EGIR=? Shows if the command is supported.

Parameters:

<gindex>: Integer; group index.

<index>: Integer; item index within the group.

<type>:

| <type></type> | Description  |  |
|---------------|--------------|--|
| 0             | Group        |  |
| 1             | Contact      |  |
| 2             | Phone number |  |

<itemindex>: Integer; the item index within the group/contact/phonebook

<numbertype>: .

| <numbertype></numbertype> | Description |
|---------------------------|-------------|
| 0                         | HOME_NBR    |
| 1                         | WORK_NBR    |
| 2                         | CELL_NBR    |
| 3                         | FAX_NBR     |
| 4                         | PAGER_NBR   |
| 5                         | OTHER_NBR   |

#### AT\*ESDI Delete Group Item

**Description:** Deletes the item with <itemindex> in the <gindex> group.

Execution command: AT\*ESDI=<gindex>,<itemindex>

Test command: AT\*ESDI=? Shows if the command is supported.

Parameters:

<gindex>: Integer; group index.

<itemindex>: Integer; the item index within the group/contact/phonebook

**AT Commands Phone Terminal Terminated** 

#### 4.21.2 Use scenarios

#### Phonebook Read

This scenario shows how reading from the phonebook is performed.

| AT command  | Response                                                                                       | Comment                                                      |
|-------------|------------------------------------------------------------------------------------------------|--------------------------------------------------------------|
| AT+CPBR=?   |                                                                                                | Read index range and element lengths                         |
|             | +CPBR: (1-99),<br>30,30<br>OK                                                                  | Max 99 entries<br>Max number length equals 30                |
| AT+CPBR=2   |                                                                                                | Read one entry at index 2                                    |
|             | +CPBR: 2,"90510",<br>129,"Dieter"<br>OK                                                        |                                                              |
| AT+CPBR=1,4 |                                                                                                | Read entries from index 1 to 4 Only entries set are returned |
|             | +CPBR: 1,"12356", 129,"Klaus" +CPBR: 2,"90510", 129,"Dieter" +CPBR: 4,"54321", 129,"Helmut" OK |                                                              |

## Callers Allowed Write

This scenario shows how call screening is controlled.

| AT command       | Response | Comment                                                |
|------------------|----------|--------------------------------------------------------|
| AT*ECAW=,"ME",15 |          | Write ME PB entry 15 to first free position in CA list |
|                  | OK       |                                                        |
| AT*ECAW=2        |          | Delete position 2 in CA list                           |
|                  | OK       |                                                        |
| AT*ECAW=4,"ME",  |          | Supplying all three parameters will result in an error |
|                  | ERROR    |                                                        |

# 4.22 Ensemble S18: GSM Clock, Date and Alarm Handling

#### 4.22.1 Commands

AT\*ESDF Date Format

Description: Sets the date format in the phone.

AT\*ESDF = < mode >Set command:

Read command: AT\*ESDF? Displays the current <mode> setting. Test command: AT\*ESDF=? Shows if the command is supported.

Test command

response:

\*ESDF: (list of supported <mode>s)

Parameter:

<mode>:

| <mode></mode> | Description     |
|---------------|-----------------|
| 0             | Off             |
|               | Default setting |
| 1             | DD-MMM-YY       |
| 2             | DD-MM-YY        |
| 3             | MM/DD/YY        |
| 4             | DD/MM/YY        |
| 5             | DD.MM.YY        |
| 6             | YYMMDD          |
| 7             | YY-MM-DD        |

#### AT\*ESTF Time Format

Description: Sets the time format of the time information in the phone.

AT\*ESTF = < mode >Set command:

Read command: AT\*ESTF? Displays the current < mode> setting. Test command: AT\*ESTF=? Shows if the command is supported.

Test command

response:

\*ESTF: (list of supported <mode>s)

Parameter:

<mode>:

| <mode></mode> | Description           |
|---------------|-----------------------|
| 1             | HH:MM (24-hour clock) |
| 2             | HH:MM (a.m./p.m.)     |

AT+CCLK Clock

**Description:** Sets the real-time clock in the ME.

Set command: AT+CCLK=<time>

Read command: AT+CCLK? Displays the current <time> setting.

Test command: AT+CCLK=? Shows if the command is supported.

Parameter:

<time>: String; "yy/MM/dd,hh:mm:ssz". "z" is the time zone difference from GMT, for

example "+01" (plus/minus and two digits needed).

AT+CALA Alarm

**Description:** Sets an alarm time in the ME. There can be an array of different alarms and the alarms

may be recurrent. When the alarm is timed out and executed, the unsolicited result

code +CALV is returned, even if the alarm is set up to be silent.

Set command: AT+CALA=<time>[,<n>[,<recurr>]]

Read command: AT+CALA?

Read command +CALA: <time1>,<n1>[,<recurr1>]
response [+CALA: <time2>,<n2>[,<recurr2>]

[...]

Test command: AT+CALA=? Shows if the command is supported.

Test command +CALA: (list of supported < n>s),(list of supported

**response:** <type>s),<tlength>,<rlength>,(list of supported <silent>s)

Note: <type> and <silent> are not supported.

Parameters:

<time>: String; "hh:mm".

<n>: Integer; identifies an active alarm.

<recurr>:

| <recurr></recurr> | Description                                            |
|-------------------|--------------------------------------------------------|
| <1-7>[,<1-7>[]    | For setting an alarm for one or more days in the week. |
|                   | '1'=Monday, '7'=Sunday                                 |
| 0                 | Sets the alarm for all days in the week                |

<tlength>: Integer; maximum length of the <type> parameter.
<rlength>: Integer; maximum length of the <recurr> parameter.

Example: AT+CALA="14:00"

OK

AT+CALA=?

+CALA: (1-2),(),(),(13),()

AT+CALD Alarm Delete

**Description:** Removes an active alarm.

Execution command: AT+CALD=<n>

Test command: AT+CALD=? Shows if the command is supported.

Parameter:

<n>: Integer; identifies an active alarm.

#### AT+CAPD Postpone or Dismiss an Alarm

**Description:** Controls an active alarm by either postponing or dismissing it.

If more than one active alarm occurs, this command influences the last activated alarm.

Note: if the snooze function is disabled, see AT+ESZS, the alarm cannot be

postponed.

Execution command:  $AT+CAPD=\{<sec>\}$ .

Test command: AT+CAPD=? Shows if the command is supported.

Test command +CAPD: (list of supported <sec>s)

response:

Parameter:

<sec>:

| <sec></sec> | Description                                              |
|-------------|----------------------------------------------------------|
|             | Dismisses the alarm                                      |
|             | Default setting                                          |
| 540         | Postpones the alarm (snooze) for 540 seconds (9 minutes) |

#### AT\*ESZS Snooze Set

**Description:** Enables and disables the motion snooze function, meaning this command enables the

possibility to postpone an alarm via an IR proximity switch on the phone. The

ordinary alarm snooze function is not affected by this command.

Also see AT+CAPD.

Set command: AT\*ESZS=<onoff>

Read command: AT\*ESZS? Displays the current <onoff> setting.

Test command: AT\*ESZS=? Shows if the command is supported.

Test command

response:

\*ESZS: (list of supported <onoff>s)

Parameter:

<onoff>:

| <onoff></onoff> | Description                                             |
|-----------------|---------------------------------------------------------|
|                 | The motion snooze function is disabled  Default setting |
| 1               | The motion snooze function is enabled                   |

AT\*EDST Daylight Saving Time

Description: Sets the daylight saving time hours.

Note: It is recommended that the daylight saving time is set with this command

before setting the actual local time with AT+CCLK.

Set command:  $AT*EDST = \langle dst \rangle$ 

Read command: AT\*EDST? Displays the current <dst> setting. Test command: AT\*EDST=? Shows if the command is supported.

Test command

response:

\*EDST: (list of supported <dst>s)

Parameter:

<dst>:

| <dst></dst> | Description                    |
|-------------|--------------------------------|
| 0           | Standard time                  |
|             | Default setting                |
| 1           | Daylight saving time, +1 hour  |
| 2           | Daylight saving time, +2 hours |

#### AT+CTZU Automatic Time Zone Update

Description: Enables and disables the automatic time zone update via NITZ.

Set command: AT+CTZU=<onoff>

Read command: AT+CTZU? Displays the current <onoff> setting. Test command: AT+CTZU=? Shows if the command is supported.

Test command

response:

+CTZU: (list of supported <onoff>s)

Parameter:

<onoff>:

| <onoff></onoff> | Description                                |
|-----------------|--------------------------------------------|
| 0               | The automatic time zone update is disabled |
|                 | Default setting                            |
| 1               | The automatic time zone update is enabled  |

#### 4.22.2 Unsolicited result codes

+CALV Alarm Event

Description: This unsolicited result code is returned when an alarm is activated. The alarm is set

using AT+CALA.

Unsolicited result code:+CALV: <n>

Parameter:

<n>: Integer; identifies an alarm event.

### 4.22.3 Use scenarios

#### Alarm Functionality

| AT Command                          | Response                                                        | Comment                                                                                                    |
|-------------------------------------|-----------------------------------------------------------------|----------------------------------------------------------------------------------------------------|
| AT+CALA=?                           |                                                                 | Test if the command is supported                                                                              |
|                                     | +CALA: 1,,0,13, (0-13) OK                                       | Only one alarm is supported, <type> is not supported</type>                                                   |
| AT*ERIN=3,5                         |                                                                 | Set alarm ring type to 'High' ring signal                                                                     |
|                                     | OK                                                              |                                                                                                    |
| AT+CALA="14:25"                     |                                                                 | Set alarm time to 14:25                                                                                       |
|                                     | OK                                                              |                                                                                                    |
| AT+CALA?                            |                                                                 | Shows all active alarms                                                                                       |
|                                     | +CALA: "14:25",1,,,                                             | One alarm is set The alarm index is '1' The alarm has no text set - default is set The alarm is not recurrent |
| AT+CALA="06:10",<br>2,,,"1,2,3,4,5" |                                                                 | Set a new alarm for 06:10 on all weekdays                                                                     |
|                                     | OK                                                              |                                                                                                    |
| AT+CALA?                            |                                                                 |                                                                                                    |
|                                     | +CALA: "14:25",1,,,<br>+CALA: "06:10",2,,,<br>"1,2,3,4,5"<br>OK |                                                                                                    |
|                                     | +CALV: 1                                                        | Alarm event reported<br>Alarm is executed (at 06:10 every weekday)                                            |
| AT+CAPD=540                         |                                                                 | Postpone the alarm for 9 minutes                                                                              |
|                                     | OK                                                              |                                                                                                    |
|                                     | +CALV: 1                                                        | 9 minutes later; alarm event report                                                                           |
| AT+CAPD=0                           |                                                                 | Dismiss the alarm                                                                                             |
|                                     | OK                                                              |                                                                                                    |

# 4.23 Ensemble S19: GSM Subscriber Information

#### 4.23.1 Commands

| AT+CIMI | Request Int   | ternational  | Mobile   | Subscriber | Identity     |
|---------|---------------|--------------|----------|------------|--------------|
|         | Itequest III. | cornacioniai | TILOSITO | CARCLIRE   | I CI CI CI C |

**Description:** Causes the TA to return <IMSI>, identifying the individual SIM attached to the ME.

Execution command: AT+CIMI

Execution command +CIMI: <IMSI>

response:

Test command: AT+CIMI=? Shows if the command is supported.

Parameter:

<IMSI>: String without double quotes; International Mobile Subscriber Identity.

# 4.24 Ensemble S20: Ericsson Specific AT Commands For GSM

#### 4.24.1 Commands

| AT*ECUR            | Current Report                                                                                                    |  |
|--------------------|----------------------------------------------------------------------------------------------------|--|
| Description:       | Reports the current consumption of a connected device. The value reported is used to adjust the phone's charging parameters. |  |
| Execution command: | AT*ECUR= <mapm></mapm>                                                                                                    |  |
| Test command:      | AT*ECUR=? Shows if the command is supported.                                                                                 |  |
| Parameter:         |                                                                                                    |  |
| <mapm>:</mapm>     | Integer; number of milliamps, multiplied by 10 (120 mA reported as "1200"). Range: 0-65500.                                  |  |

| AT*EMIC       | Microphone Mode                                 |
|---------------|-------------------------------------------------|
|               |                                                 |
| Description:  | Enables or disables the phone microphone.       |
| Set command:  | AT*EMIC= <mode></mode>                          |
| Read command: | AT*EMIC? Displays the current < mode > setting. |
| Test command: | AT*EMIC=? Shows if the command is supported.    |
| Test command  | *EMIC: (list of supported <mode>s)</mode>       |
| response:     |                                                 |

#### Parameter:

<mode>:

| <mode></mode> | Description                            |
|---------------|----------------------------------------|
| 0             | Microphone is disabled                 |
| 1             | Microphone is enabled  Default setting |

#### AT\*EPEE PIN Event

**Description:** Requests the phone to inform when the PIN code has been entered and accepted.

This command activates the unsolicited result code \*EPEV.

Set command: AT\*EPEE=<onoff>

Read command: AT\*EPEE? Displays the current < onoff> setting.

Test command: AT\*EPEE=? Shows if the command is supported.

Test command response:

\*EPEE: (list of supported <onoff>s)

Parameter:

<onoff>:

| <onoff></onoff> | Description                                        |
|-----------------|----------------------------------------------------|
| 0               | Request for report on entered PIN is not activated |
|                 | Default setting                                    |
| 1               | Request for report on entered PIN is activated     |

## AT\*ESNU Settings Number

**Description:** Sets a <type> number, in the format <number\_type>, in the phone.

Set command: AT\*ESNU=<type>,<number>[,<number\_type>]

 $\label{eq:Read command: AT*ESNU? Displays the current parameter settings.}$ 

 $\begin{tabular}{lll} Read command & *ESNU: & & & & \\ response: & & & & & \\ *ESNU: & & & & \\ *ESNU: & & & & \\ *CR>< LF> \\ & & & & \\ [...] \end{tabular}$ 

Test command: AT\*ESNU=? Shows if the command is supported.

Test command response:

Parameters:

\*ESNU: (list of supported <type>s)

<type>

| <type></type> | Description |
|---------------|-------------|
| 0             | Voice L1    |
| 1             | Voice L2    |
| 2             | Fax         |
| 3             | Data        |

<number>: '0-9', '+'

<number\_type>: Integer; type of address octet, in hexadecimal format.

| <number_type></number_type> | Description                                                                                       |
|-----------------------------|---------------------------------------------------------------------------------------------------|
|                             | Default setting when dialling string does not include the international access code character '+' |
|                             | Default setting when dialling string includes the international access code character '+'         |

#### AT\*ETCH Rear Slot Trickle Charge

Description: The charger may disconnect the phone slot (charger supply voltage) for 30 seconds to

trickle charge rear slot without affecting the phone functionality. This command

indicates if the phone is ready for immediate disconnection.

Execution command: AT\*ETCH

Execution command \*ETCH: <disconnect>

response:

Test command: AT\*ETCH=? Shows if the command is supported.

Test command \*ETCH: (list of supported <disconnect>s)

response:

Parameter:

<disconnect>:

| <disconnect></disconnect> | Description                                        |
|---------------------------|----------------------------------------------------|
|                           | The phone not ready to disconnect  Default setting |
| 1                         | The phone ready to disconnect                      |

#### AT\*EKSP Key Sound Playback

**Description:** Generates a key playback sound.

Execution command: AT\*EKSP

Test command: AT\*EKSP=? Shows if the command is supported.

#### AT\*EQVL External Volume Status

Description: Turns on/off the unsolicited result code \*EVOLC. The command also queries the

status of the volume level of the phone. The user changes the volume via the phone keypad and the phone sends \*EVOLC accordingly. The vehicle handsfree then adjusts

the volume accordingly.

Set command: AT\*EQVL=<report>

 $\label{eq:Read command: AT*EQVL? Displays the current < report> and < current\_volume> settings.}$ 

Test command: AT\*EQVL=? Shows if the command is supported.

Test command

\*EQVL: (list of supported <report>s)

response:

#### Parameters:

<type>

| <report></report> | Description            |
|-------------------|------------------------|
| 0                 | *EVOLC report disabled |
|                   | Default setting        |
| 1                 | *EVOLC report enabled  |

#### <current\_volume>:

| <current_volume></current_volume> | Description     |
|-----------------------------------|-----------------|
| 0                                 | Volume low      |
| 1–(n-1)                           | Steps in volume |
| n                                 | Volume high     |

#### AT\*EXVC Set External Volume Control

**Description:** Sets or queries whether an external accessory, such as a vehicle handsfree, controls the

audio volume. The set command is effective only as long as the phone senses it is connected to an external accessory that has issued the command. Once the phone is disconnected from the accessory, <external\_volume> is reset to the default setting.

Set command: AT\*EXVC=<external\_volume>

Read command: AT\*EXVC? Displays the current <external\_volume> setting.

Test command: AT\*EXVC=? Shows if the command is supported.

Test command \*EXVC: (list of supported <external\_volume>s)

response:
Parameter:

 $<\!external\_volume\!>$ 

| <external_volume></external_volume> | Description                                                                                                    |
|-------------------------------------|----------------------------------------------------------------------------------------------------|
| 0                                   | The phone controls the audio volume over AFMS  Default setting                                                                                |
| 1                                   | Audio volume over AFMS is set the maximum level where no clipping occurs  The external accessory controls the actual volume heard by the user |

| AT*EENL                     | Environment List                                                                                                    |  |
|-----------------------------|----------------------------------------------------------------------------------------------------|--|
|                             |                                                                                                    |  |
| Description:                | Lists all environments known to the phone. Note that the accessories are added automatically to the known-environment list when they are connected to the phone, meaning that the number of environments may increase during the phone lifetime. |  |
| Execution command:          | AT*EENL                                                                                                    |  |
| Execution command response: | *EENL: <accessory_id1>,<unique_id1>,<env_name1><cr><lf> [*EENL: <accessory_id2>,<unique_id2>,<env_name2><cr><lf> []]</lf></cr></env_name2></unique_id2></accessory_id2></lf></cr></env_name1></unique_id1></accessory_id1>                       |  |

Test command: AT\*EENL=? Shows if the command is supported.

Test command response:

\*EENL: <nenvnr>

Parameters:

<accessory\_id>:

| <accessory_id></accessory_id> | Description                                                                                           |
|-------------------------------|----------------------------------------------------------------------------------------------------|
| 1                             | Portable handsfree; presented in ME ass PORTABLE_HF_TXT                                               |
| 2                             | Vehicle handsfree; presented in the ME as VEHICLE_HF_TXT                                              |
| 3                             | RS232 cord; presented in ME as DATA_CABLE_TXT                                                         |
| 4                             | IR device; presented in ME as INFRARED_MODEM_TXT                                                      |
| 6                             | Charger (intelligent); presented in ME as DESKTOP_CHARGER_TXT+ <nr></nr>                              |
| 7                             | Charger (simple); presented in ME as TRAVEL_CHARGER_TXT                                               |
| 8                             | Reserved for MC-link                                                                                  |
| 12                            | External handset; presented in ME as EXTERNAL_HANDSET_TXT                                             |
| 13                            | Internal IR device                                                                                    |
| 15                            | Audio player                                                                                          |
| 50                            | Chatboard                                                                                             |
| 16-255                        | Reserved for future accessories; presented in ME as ACCESSORY_TYPE_TXT+ <accessory_id></accessory_id> |

<unique\_id>:

| <unique_id></unique_id> | Description                                    |
|-------------------------|------------------------------------------------|
| 0                       | Request a new unique identifier from the phone |
| 1-65534                 | Unique identifier for a unique accessory       |
| 65535                   | Default value used by non-unique accessories   |

<env\_name>: String; name of the environment.

<nenvnr>: Integer; maximum number of environments known to the phone.

#### AT\*EKSR Key Sound Change Report

**Description:** Sets and queries the key sound settings of the phone as sent over the AFMS. The

command is also used to turn on/off the unsolicited result code \*EKSC that reports

changes in key sound settings.

Execution command: AT\*EKSR=<report>

Read command: AT\*EKSR? Displays the current <report> and <mode> settings.

Test command: AT\*EKSR=? Shows if the command is supported.

Test command \*EKSR: (list of supported <report>s),(list of supported <mode>s)

response:

#### Parameters:

<report>:

| <report></report> | Description                              |
|-------------------|------------------------------------------|
|                   | Key sound change report (*EKSC) disabled |
|                   | Default setting                          |
| 1                 | Key sound change report (*EKSC) enabled  |

<mode>:

| <mode></mode> | Description                                            |
|---------------|--------------------------------------------------------|
| 0             | SILENT; no sound when a key is pressed                 |
| 1             | CONTINOUS TONE; a continuous tone while key is pressed |
| 2             | CLICK; a click when a key is pressed                   |

#### AT\*EPED Environment Delete

**Description:** Deletes an environment from the list of environments associated with the current

profile.

Execution command: AT\*EPED=<accessory\_id>[,<unique\_id>]

Test command: AT\*EPED=? Shows if the command is supported.

Parameters:

<accessory\_id>:

| <accessory_id></accessory_id> | Description                                                                                           |
|-------------------------------|----------------------------------------------------------------------------------------------------|
| 1                             | Portable handsfree; presented in ME ass PORTABLE_HF_TXT                                               |
| 2                             | Vehicle handsfree; presented in the ME as VEHICLE_HF_TXT                                              |
| 3                             | RS232 cord; presented in ME as DATA_CABLE_TXT                                                         |
| 4                             | IR device; presented in ME as INFRARED_MODEM_TXT                                                      |
| 6                             | Charger (intelligent); presented in ME as DESKTOP_CHARGER_TXT+ <nr></nr>                              |
| 7                             | Charger (simple); presented in ME as TRAVEL_CHARGER_TXT                                               |
| 8                             | Reserved for MC-link                                                                                  |
| 12                            | External handset; presented in ME as EXTERNAL_HANDSET_TXT                                             |
| 13                            | Internal IR device                                                                                    |
| 15                            | Audio player                                                                                          |
| 50                            | Chatboard                                                                                             |
| 16-255                        | Reserved for future accessories; presented in ME as ACCESSORY_TYPE_TXT+ <accessory_id></accessory_id> |

#### <unique\_id>:

| <unique_id></unique_id> | Description                                    |
|-------------------------|------------------------------------------------|
| 0                       | Request a new unique identifier from the phone |
| 1-65534                 | Unique identifier for a unique accessory       |
| 65535                   | Default value used by non-unique accessories   |

#### AT\*EPEW Environment Write

**Description:** Adds an environment to the list of environments associated with the current profile.

Execution command: AT\*EPEW=<accessory\_id>[,<unique\_id>]

Read command: AT\*EPEW?

Read command \*EPEW: response: [\*EPEW

\*EPEW: <accessory\_id1>,<unique\_id1>,<env\_name1><CR><LF>[\*EPEW: <accessory\_id2>,<unique\_id2>,<env\_name2><CR><LF>

[...]]

Test command: AT\*EPEW=? Shows if the command is supported.

Test command response:

\*EPEW: <nenvnr>

Parameters:

<accessory\_id>:

| <accessory_id></accessory_id> | Description                                                                                           |
|-------------------------------|----------------------------------------------------------------------------------------------------|
| 1                             | Portable handsfree; presented in ME ass PORTABLE_HF_TXT                                               |
| 2                             | Vehicle handsfree; presented in the ME as VEHICLE_HF_TXT                                              |
| 3                             | RS232 cord; presented in ME as DATA_CABLE_TXT                                                         |
| 4                             | IR device; presented in ME as INFRARED_MODEM_TXT                                                      |
| 6                             | Charger (intelligent); presented in ME as DESKTOP_CHARGER_TXT+ <nr></nr>                              |
| 7                             | Charger (simple); presented in ME as TRAVEL_CHARGER_TXT                                               |
| 8                             | Reserved for MC-link                                                                                  |
| 12                            | External handset; presented in ME as EXTERNAL_HANDSET_TXT                                             |
| 13                            | Internal IR device                                                                                    |
| 15                            | Audio player                                                                                          |
| 50                            | Chatboard                                                                                             |
| 16-255                        | Reserved for future accessories; presented in ME as ACCESSORY_TYPE_TXT+ <accessory_id></accessory_id> |

#### <unique\_id>:

| <unique_id></unique_id> | Description                                    |
|-------------------------|------------------------------------------------|
| 0                       | Request a new unique identifier from the phone |
| 1-65534                 | Unique identifier for a unique accessory       |
| 65535                   | Default value used by non-unique accessories   |

<env\_name>: String; environment name.

<nenvnr>: Integer; maximum number of environments possible to associate with a profile.

#### AT\*EAPS Active Profile Set

Description:

Selects the active phone profile. The profiles may be renamed using AT+EAPN. The profile consists of the parameters and settings for the following commands:

| AT Command                    | Name                                                                                 | Ensemble   |
|-------------------------------|--------------------------------------------------------------------------------------|------------|
| AT+CCFC<br>AT*EDIF<br>AT*EDIS | Call Forwarding Number and Conditions<br>Divert Function and Reporting<br>Divert Set | S6         |
| AT*ELIN                       | Set Line                                                                             | S6         |
| AT*ERIL                       | Ring Level Set                                                                       | <b>S</b> 9 |
| AT*ECAS                       | Set Callers Allowed                                                                  | S16        |
| AT*ESBL                       | Set Back Light Mode                                                                  | <b>S</b> 9 |
| AT*ESCN                       | Set Credit Card Number                                                               | S6         |
| AT*ESIL                       | Silence Command                                                                      | S9         |
| AT+CVIB                       | Vibrator Mode                                                                        | S9         |
| AT*EPEW<br>AT*EPED            | List of Environments                                                                 | S20        |

Set command: AT\*EAPS=<index>

Read command: AT\*EAPS? Displays the current <index> and <name\_tagx> settings.

\*EAPS: (list of supported <index>s),<nlength>

Test command: AT\*EAPS=? Shows if the command is supported.

Test command response:

Parameters:

<index>:

| <index></index> | Description    |
|-----------------|----------------|
| 1-7             | Profile number |

<name\_tagx>: String; profile name tag.

<nlength>: Integer; maximum length of <name\_tagx>.

#### AT\*EAPN Active Profile Rename

**Description:** Sets a new name for the active profile.

Set command: AT\*EAPN=<name\_tag>

**Read command:** AT\*EAPN? Displays the current parameter settings.

Read command \*EAPN: <index1>,<name\_tag1><CR><LF> response: [\*EAPN: <index2>,<name\_tag2><CR><LF>

[...]

Test command: AT\*EAPN=? Shows if the command is supported.

Test command

response:

Parameters:

<index>:

\*EAPN: <nlength>

| <index></index> | Description    |
|-----------------|----------------|
| 1-7             | Profile number |

<name\_tagx>:
String; name tag for the profile.

<nlength>: Integer; maximum length of <name\_tagx>.

#### AT\*EBCA Battery and Charging Algorithm

**Description:** Requests status of battery/charging and turns on/off unsolicited result code \*EBCA.

Set command: AT\*EBCA=<onoff>

Set command response: \*EBCA: <vbat1>,<vbat2>,<vbat3>,<vbat4>,<btype>,<dcio>,<icharge>,<iphone>,

<acapacity>,<ccapacity>,<pacapacity>,<ncapacity>,<tempbattery>,<tempphone>,

<br/>
<br/>
<br/>
chargestate>

Read command: AT\*ECBA? Displays the current <onoff> setting.

Test command: AT\*ECBA=? Shows if the command is supported.

Test command \*EC response: <vba

\*ECBA: (list of supported <vbat1>s),(list of supported <vbat2>s),(list of supported <vbat3>s),(list of supported <vbat4>s),(list of supported <btype>s),(list of supported <dcio>s),(list of supported <iphone>s),(list of supported <acapacity>s),(list of supported <pacapacity>s),(list of supported <pacapacity>s),(

<tempphone>s),(list of supported <br/>
<tempphone>s),(list of supported <br/>
<br/>
<br/>

#### Parameters:

< onoff >:

| <onoff></onoff> | Description                                            |
|-----------------|--------------------------------------------------------|
|                 | Disable unsolicited result code *EBCA  Default setting |
| 1               | Enable unsolicited result code *EBCA                   |

<vbat1>: Integer; battery voltage. Number of mV, multiplied by 10. Range: 0-65500.
<vbat2>: Integer; battery voltage. Number of mV, multiplied by 10. Range: 0-65500.
<vbat3>: Integer; battery voltage. Number of mV, multiplied by 10. Range: 0-65500.
<vbat4>: Integer; battery voltage. Number of mV, multiplied by 10. Range: 0-65500.

<br/>
<br/>
type>:

| <br>btype> | Description     |
|------------|-----------------|
| 0          | NiMH battery    |
| 1          | Li battery      |
| 2          | Unknown battery |

<dcio>: Integer; battery voltage from the charge. Number of mV, multiplied by 10.

Range: 0-65500.

<icharge>: Integer; current charge. Number of mA. Range: 0-65500.

<iphone>: Integer; phone current consumption. Number of mA. Range: 0-65500.

<acapacity>: Integer; added capacity during charge. Number of mAh, multiplied by 20.

Range: 0-65500.

<ccapacity>: Integer; consumed capacity during charge. Number of mAh, multiplied by 20.

Range: 0-65500.

<ncapacity>: Integer; nominal capacity during charge. Number of mAh, multiplied by 20.

Range: 0-65500.

<tempbatt>: Integer; battery temperature in degrees Celsius, -20 deg C - +70 deg C.</tempphone>: Integer; phone temperature in degrees Celsius, -20 deg C - +70 deg C.

<br/>
<br/>
deapacity>:

| <br>bcapacity> | Description           |
|----------------|-----------------------|
| 0              | Slim battery          |
| 1              | Standard battery      |
| 2              | High-capacity battery |

 $<\!charge state\!>\!:$ 

| <chargestate></chargestate> | Description                    |
|-----------------------------|--------------------------------|
| 0                           | Start                          |
| 1                           | Charge                         |
| 2                           | Await                          |
| 3                           | Handheld                       |
| 4                           | Charge completed; safety timer |
| 5                           | Charge completed; dT/dt        |
| 6                           | Charge completed; dv2/dt2      |
| 7                           | Charge completed; flat V       |

#### AT\*ENAD Internet Account Define

Description: This command is used for defining an Internet Account. An IA is called a "Data

Account" in the phone MMI.

Set command: AT\*ENAD=[<index>]f(,<name>,<userid><password>,<bearer>,(bearer settings\_1)]

| <br>bearer> | (bearer_settings_1)                                                     |
|-------------|-------------------------------------------------------------------------|
| 0           | <dialup_nr>,<dial_type>,<data_rate></data_rate></dial_type></dialup_nr> |
| 1           | <pre><pref_serv>,<pap_chap></pap_chap></pref_serv></pre>                |

Set command response:\*ENAD: <index>[,<cid>]

Note: If the AT\*ENAD command is issued with only the <index> parameter, this is

interpreted as a request for the corresponding account to be deleted.

Read command: AT\*ENAD? Displays the current <index>s

<name>s,<userid>,,<bearer>,(bearer\_settings\_2).
Note: Extra comma between <userid> and <bearer>.

| <br>bearer> | (bearer_settings_2)                                                                               |  |
|-------------|---------------------------------------------------------------------------------------------------|--|
| 0           | <dialup_nr>,<dial_type>,<data_rate>,<lock_state></lock_state></data_rate></dial_type></dialup_nr> |  |
| 1           | <pre><pref_serv>,<pap_chap>,<cid>,<lock_state></lock_state></cid></pap_chap></pref_serv></pre>    |  |

**AT Commands Phone Terminal Terminated** 

Test command:

AT\*ENAD=? Shows if the command is supported.

Test command response:

\*ENAD: (list of supported <index>s),max length of <name>,max length of <userid>,max length of <password>,0,max length of <dial\_up\_nr>,(list of supported <dial\_type>s),(list of supported <data\_rate>s),(list of supported <lock\_state>s)

\*ENAD: (list of supported <index>s),max length of <name>,max length of <userid>,max length of <password>,1,(list of supported pref\_serv>s),(list of supported <pap\_chap>s),(list of supported <lock\_state>s)

#### Parameters:

<index>:

Integer; When a new account is defined, the phone assigns an index that is returned as a result code. This is a unique index: even if a certain index is deleted, its index is never reused unless explicitly demanded. If the created account uses GPRS as the bearer, the <cid> of the PDP context associated with the account shall also be returned.

Note: There is a one-to-one mapping between PDP Contexts and Internet Accounts with GPRS as the bearer. When a PDP Context is defined via an AT command, an Internet account is thus automatically created with GPRS as the bearer and an association to this PDP Context. In the same way, a PDP Context with default values set is defined when an IA is created with GPRS as the bearer.

The easiest way to create a GPRS Internet account is to first use AT\*ENAD, remember the <cid> being returned by the phone, and then modify this PDP Context using the standard GPRS commands in ensemble S15.

| <index></index> | Description                            |  |
|-----------------|----------------------------------------|--|
| 1-65000         | Unique index for each Internet Account |  |

<name>:

String; Internet Account name. Maximum of 20 16-bit characters.

<userid>:

String; user ID. Maximum of 20 8-bit characters.

<password>: String; password. Maximum of 20 8-bit characters.

**Note:** If the <passwd> parameter is left blank this shall be interpreted as a request for the <userid> and <passwd> parameters to be set dynamically. The user will then be prompted for these values each time a connection is set up.

<br/><bearer>:

| <br>bearer> | Description              |  |
|-------------|--------------------------|--|
| 0           | Circuit-switched dial-up |  |
| 1           | GPRS                     |  |

<dialup\_nr>:

String; the phone number to be used when setting up the connection.

Maximum of 30 8-bit characters.

<dial\_type>:

| <dial_type></dial_type> | Description    |
|-------------------------|----------------|
| 0                       | GSM Data (CSD) |
| 1                       | Digital (ISDN) |

<data\_rate>:

| <data_rate></data_rate> | Description                  |
|-------------------------|------------------------------|
| 1                       | 9600 bits/s                  |
| 2                       | 14400 bits/s                 |
| 3                       | 19200 bits/s                 |
| 4                       | 28800 bits/s Default setting |

<cid>: Integer; ID number of a PDP Context as defined in AT+CGDCONT (S15).

Note: There is a one to one mapping between an IA and a PDP context. A certain

context can thus not be reused in another IA.

<pref\_serv>:

| <pref_serv></pref_serv> | Description     |
|-------------------------|-----------------|
|                         | Automatic       |
|                         | Default setting |
| 1                       | GPRS only       |

<pap\_chap>:

| <pap_chap></pap_chap> | Description                               |  |
|-----------------------|-------------------------------------------|--|
|                       | Normal; only PAP allowed  Default setting |  |
| 1                     | Secure; only CHAP allowed                 |  |
| 2                     | None, No authentication scheme is used    |  |

 $< lock\_state > :$ 

Indicates if the Internet Account is locked.

| <lock_state></lock_state> | Description               |  |
|---------------------------|---------------------------|--|
| 0                         | The account is not locked |  |
| 1                         | The account is locked     |  |

The <lock\_state> parameter is set to "1" in the Internet Accounts that are predefined and not possible to alter via the MMI or AT-commands. No parameter values can be changed in an Internet Account. If the user tries to change the parameter values, ERROR is returned

### AT\*EASY System Event Alert

Description: Activates or deactivates the unsolicited result code \*EASI: <event>, which is sent

when certain system events occur.

Set command: AT\*EASY = < onoff>

Read command: AT\*EASY? Displays the current <onoff> setting.

Test command: AT\*EASY=? Shows if the command is supported.

Test command \*EASY: (list of supported <onoff>s),(list if supported <event>s)

response:
Parameter:

<onoff>:

conoff> Description

Reporting of \*EASI: <event> is disabled
Default setting

Reporting of \*EASI: <event> is disabled

#### 4.24.2 Unsolicited result codes

\*EPEV PIN Code Event

**Description:** This unsolicited result code is returned when a PIN code has been entered and

accepted. The result code is activated using AT\*EPEE.

Unsolicited result code:\*EPEV

\*EVOLC PIN Code Event

Description: This unsolicited result code is returned when a user has made a change in the volume

control. The result code is activated using AT\*EQVL.

Unsolicited result code: \*EVOLC: <current\_volume>

Parameter:

<current\_volume>:

| <current_volume></current_volume> | Description     |  |
|-----------------------------------|-----------------|--|
| 0                                 | Volume low      |  |
| 1-6                               | Steps in volume |  |
| 7                                 | Volume high     |  |

## \*EKSC Key Sound Change Report

This unsolicited result code is returned when a user has made a change in the key sound setting. This result code is also sent upon successful execution of AT\*EKSR='1'.

The result code is activated using AT\*EKSR.

Unsolicited result code: \*EKSC: < mode>

Parameter:

Description:

<mode>:

| <mode></mode> | Description                                              |  |
|---------------|----------------------------------------------------------|--|
| 0             | SILENT; no sound when a key is pressed                   |  |
| 1             | CONTINOUS TONE; a continuous tone while a key is pressed |  |
| 2             | CLICK; a click when a key is pressed                     |  |

#### \*EBCA Indication Algorithm Status

Description: This unsolicited result code indicates the changes in status for the parameters of the

charging algorithm. The result code is activated using AT\*EBCA.

Unsolicited result code: \*EBCA: <vbat1>, <vbat2>, <vbat3>, <vbat4>, <btype>, <dcio>, <icharge>, <iphone>,

<acapacity>,<ccapacity>,<pacapacity>,<ncapacity>,<tempbattery>,<tempphone>,

<br/>
<br/>
deapacity>,<chargestate>

Parameters: See AT\*EBCA.

## \*EASI System Event Indication

**Description:** When a system even occurs, \*EASI: <event> is reported to the TE.

Enabled by AT\*EASY.

Unsolicited result code:\*EASI: <event>

Parameter:

<event>:

| <event></event> | Description                                 |  |
|-----------------|---------------------------------------------|--|
| 0               | Voice-activated dialling (VAD) is activated |  |
| 1-254           | Reserved for future use                     |  |
| 255             | No event                                    |  |

## 4.24.3 Use scenarios

#### **Environment and Profiles**

| AT Command  | Response                                                                                                    | Comment                                                                                                 |
|-------------|----------------------------------------------------------------------------------------------------|----------------------------------------------------------------------------------------------------|
| AT*EAPS?    |                                                                                                    | Read the current profile                                                                                |
|             | *EAPS: 1,"Normal"<br>OK                                                                                              | "Normal" is the current profile                                                                         |
| AT*EAPS=3   |                                                                                                    | Change profile to "Car"                                                                                 |
|             | OK                                                                                                    |                                                                                                    |
| AT*EENL     |                                                                                                    | List all environments known to the phone                                                                |
|             | *EENL: 1,65535, "Portable HF" *EENL: 2,65535, "Vehicle HF" *EENL: 6,65519, "Desktop Charger" OK                      |                                                                                                    |
| AT*EACS=4,1 |                                                                                                    | An IR-device is now connected to the phone The new accessory is added to the list of known environments |
|             | OK                                                                                                    |                                                                                                    |
| AT*EENL     |                                                                                                    | List all environments known to the phone                                                                |
|             | *EENL: 1,65535, "Portable HF" *EENL: 2,65535, "Vehicle HF" *EENL: 4,65535, "IR" *EENL: 6,65519, "Desktop Charger" OK | The IR-device is now added to the list of known environments                                            |
| AT*EPEW?    |                                                                                                    | List all environments associated with the "Car" profile                                                 |
|             | OK                                                                                                    | No environments are associated with the "Car" profile                                                   |
| AT*EPEW=2   |                                                                                                    | Associate the vehicle handsfree accessory with the "Car" profile                                        |

| AT Command | Response                              | Comment                                                 |
|------------|---------------------------------------|---------------------------------------------------------|
|            | OK                                    |                                                         |
| AT*EPEW?   |                                       | List all environments associated with the "Car" profile |
|            | *EPEW: 1,65535,<br>"Vehicle HF"<br>OK | The vehicle HF is associated with the "Car" profile     |
| AT*EAPS=1  |                                       | Change profile to "Normal"                              |
|            | OK                                    |                                                         |

# 4.25 Ensemble S24: MMI Settings

#### 4.25.1 Commands

| AT*EFOS       | Font Size Set                                    |
|---------------|--------------------------------------------------|
|               |                                                  |
| Description:  | Sets the font size used by the phone MMI.        |
| Set command:  | $AT*EFOS = \langle fs \rangle$                   |
| Read command: | AT*EFOS? Displays the current <fs> setting.</fs> |
| Test command: | AT*EFOS=? Shows if the command is supported.     |
| Test command  | *EFOS: (list of supported <fs>s)</fs>            |
| response:     |                                                  |
| Parameter:    |                                                  |
| <fs>:</fs>    |                                                  |

| <fs></fs> | Description      |
|-----------|------------------|
| 1         | Font size small  |
| 2         | Font size medium |
| 3         | Font size large  |

# 4.26 Ensemble S26: Voice Control

## **4.26.1 Commands**

| AT*EVAA                | Voice Answer Active                                                                                                    |
|------------------------|----------------------------------------------------------------------------------------------------|
|                        |                                                                                                    |
| Description:           | Activates and deactivates the voice answering function.                                                                 |
| Set command:           | AT*EVAA= <type>,<onoff></onoff></type>                                                                                  |
| Read command:          | AT*EVAA?                                                                                                    |
| Read command response: | EVAA: <type1>,<onoff1>[<cr><lf> EVAA: <type2>,<onoff2>[<cr><lf>]}</lf></cr></onoff2></type2></lf></cr></onoff1></type1> |

Test command: AT\*EVAA=? Shows if the command is supported.

Test command

\*EVAA: (list of supported <type>s),(list of supported <onoff>s)

response:

Parameters:

<type>:

| <type></type> | Description        |
|---------------|--------------------|
| 0             | Car handsfree      |
| 1             | Portable handsfree |
| 2             | Speakerphone       |

<onoff>:

| <onoff></onoff> | Description                              |
|-----------------|------------------------------------------|
| 0               | The magic word function is not activated |
|                 | Default setting                          |
| 1               | The magic word function is activated     |

#### AT\*EMWS Magic Word Set

Activates the Magic Word function. When activated, the voice recogniser continuously Description:

listens for the trained magic word. When the magic word is detected, the complete

voice control functionality is activated.

Set command: AT\*EMWS = < type >, < onoff >

AT\*EMWS? Read command:

Read command

 $EMWS: < type1>, < onoff1>\{< CR>< LF>$ EMWS: < type 2>, < onoff 2>[< CR>< LF>response:

Test command: AT\*EMWS=? Shows if the command is supported.

Test command response:

\*EMWS: (list of supported <type>s),(list of supported <onoff>s)

Parameters:

<type>:

| <type></type> | Description        |
|---------------|--------------------|
| 0             | Car handsfree      |
| 1             | Portable handsfree |
| 2             | Speakerphone       |

<onoff>:

| <onoff></onoff> | Description                              |
|-----------------|------------------------------------------|
| 0               | The magic word function is not activated |
|                 | Default setting                          |
| 1               | The magic word function is activated     |

# 4.27 Ensemble S29: WAP Browser

## 4.27.1 Locked WAP profiles

In certain terminals a number of WAP profiles may be locked at manufacturing to prevent the users from altering the predefined WAP settings. When such a profile is active some of the commands in this ensemble will not function according to specification. The read and test commands should always function as expected but the set command will return 'ERROR' even though the command is given using the correct syntax and all parameters are within range.

The commands affected are:

- AT\*EWPN profile name
- AT\*EWHP homepage
- AT\*EWPB preferred bearer
- AT\*EWCG WAP gateway
- AT\*EWSA SMSC address
- AT\*EWSG SMS gateway
- AT\*EWLI Connection login

#### 4.27.2 Commands

| AT*EWIL                | WAP Image Load                                          |
|------------------------|---------------------------------------------------------|
|                        |                                                         |
| Description:           | Enables and disables image download in the WAP browser. |
| Set command:           | AT*EWIL= <onoff></onoff>                                |
| Read command:          | AT*EWIL? Displays the current < onoff> setting.         |
| Test command:          | AT*EWIL=? Shows if the command is supported.            |
| Test command response: | *EWIL: (list of supported <onoff>s)</onoff>             |
| Parameter:             |                                                         |
| <onoff>:</onoff>       |                                                         |

| <onoff></onoff> | Description                            |
|-----------------|----------------------------------------|
| 0               | Disable image download                 |
|                 | Enable image download  Default setting |

AT\*EWHP WAP Homepage

**Description:** Sets the homepage (start page) for the WAP browser.

Set command: AT\*EWHP=<url>

Read command: AT\*EWHP? Displays the current <url> setting.

Test command: AT\*EWHP=? Shows if the command is supported.

Test command \*EWHP: <nurl>

response:
Parameters:

<url>: String; the URL representing the homepage.

<nurl>: Integer; maximum length of <url>.

AT\*EWPR WAP Profiles

Description: Selects active WAP settings profile

Set command: AT\*EWPR=<profile>

Read command: AT\*EWPR?

Read command \*EWPR: <profile>

response:

Test command: AT\*EWPR=? Shows if the command is supported.

Test command \*EWPR: (list of supported <profile>s)

response:

Parameter:

ofile>:

| <pre><pre><pre><pre></pre></pre></pre></pre> | Description                   |
|----------------------------------------------|-------------------------------|
| 1                                            | WAP settings profile number 1 |
| 2                                            | WAP settings profile number 2 |
|                                              |                               |
| 5                                            | WAP settings profile number 5 |

#### AT\*EWPN WAP Profile Name

**Description:** Sets the name of <profile>.

Set command: AT\*EWPN=<profile>,<name>

Read command: AT\*EWPN?

Read command \*EWPN: <profile1>,<name1><CR><LF>
response: [\*EWPN: <profile2>,<name2><CR><LF>

[...]]

Test command: AT\*EWPN=? Shows if the command is supported.

Test command

response:

\*EWPN: (list of supported <profile>s),<nlength>

#### Parameters:

cprofile>:

| <pre><pre><pre></pre></pre></pre> | Description                   |
|-----------------------------------|-------------------------------|
| 1                                 | WAP settings profile number 1 |
| 2                                 | WAP settings profile number 2 |
|                                   |                               |
| n                                 | WAP settings profile number n |

<name>: String; WAP profile name.

<nlength>: Integer; maximum length of <name>.

#### AT\*EWDT WAP Download Timeout

**Description:** Sets the server response time used when downloading a WAP page.

Set command: AT\*EWDT=<sec>

Read command: AT\*EWDT? Displays the current <sec> setting.

Test command: AT\*EWDT=? Shows if the command is supported.

Test command response:

\*EWDT: (list of supported <sec>s)

Parameter:

<sec>: Integer; number of seconds. Range: 15-300.

#### AT\*EWLI WAP Login

**Description:** Sets the user identity and password to be used for logging on to a WAP proxy (service

provider).

Set command: AT\*EWLI=<user>,<password>

Read command: AT\*EWLI? Displays the current <user> setting.

Test command: AT\*EWLI=? Shows if the command is supported.

Test command

\*EWLI: <nuser>,<npassword>

response:
Parameters:

<npassword>: Integer; maximum length of <password>

AT\*EWPB

WAP Preferred Bearer

Description:

This command sets the preferred bearer for WAP. If Internet Account is chosen as the preferred bearer, the index of the Internet Account to be used shall be sent as the second parameter: <IA\_index>. If SMS is chosen as the preferred bearer, the second parameter is ignored.

**Note:** If Internet Account is chosen as the preferred bearer but no accounts are yet defined the phone shall return ERROR

Set command:

AT\*EWPB=<pbearer>[,<IA\_index>]

Read command:

AT\*EWPB? Displays the current <pbearer> and <IA\_index> settings.

Test command:

AT\*EWPB=? Shows if the command is supported.

Test command

\*EWPB: (list of supported <pbearer>s),(list of supported <IA\_index>s)

response:

Parameters:

<pbearer>:

| <pbearer></pbearer> | Description                      |  |
|---------------------|----------------------------------|--|
| 1                   | SMS                              |  |
| 2                   | Not supported                    |  |
|                     | Internet Account Default setting |  |

<IA\_index>:

Index of Internet Account to be used by the WAP browser

| <ia_index></ia_index> | Description                |  |
|-----------------------|----------------------------|--|
| 0                     | Always ask Default setting |  |
| 1-65000               | Valid values               |  |

#### AT\*EWCG WAP CSD Gateway

Description:

Sets the primary gateway to be used when CSD is the preferred bearer. The gateway is either an URL or an IP address on the network where the gateway can be reached.

Set command:

AT\*EWCG=<prim>,<gateway>

Read command:

AT\*EWCG? Displays the current <prim> and <gateway> settings.

Test command:

AT\*EWCG=? Shows if the command is supported.

Test command

\*EWCG: (list of supported < gateway>s), < ngateway>

response:

Parameters:

<prim>:

| <prim></prim> | Description         |
|---------------|---------------------|
| 1             | Set primary gateway |

<gateway>:

String; gateway address.

<ngateway>:

Integer; maximum length of <gateway>.

#### AT\*EWBA

#### WAP Bookmark Add

Description:

Adds or deletes a bookmark in the list of bookmarks. A bookmark is always added to the last position in the bookmark list. If <title> is omitted, the bookmark title is set to the first <ntitle> number of characters of the <url>. If the <url> parameter exceeds <nurl> number of characters, the bookmark URL is truncated to the last '/' character among the last <nurl> number of characters.

To delete a bookmark, <br/> <br/>bmix> is set to a value greater than '0', and <url> and <title>

must be omitted.

Set command: AT\*EWBA=<br/>bmix>,[<url>[,<title>]]

Read command: AT\*EWBA?

Read command

response:

\*EWBA: <bmix1>,<url1>,<title1><**CR><LF>**[\*EWBA: <bmix2>,<url2>,<title2><**CR><LF>** 

 $\{...\}$ 

Test command:

Test command response:

Parameters:

<br/><br/>bmix>:

| <br><br>/ | Description                                                                                                    |
|-----------|----------------------------------------------------------------------------------------------------|
|           | Adds the bookmark to the last position in the list of bookmarks. This value is only valid for adding bookmarks |

<url>: String; the URL representing the bookmark.

<nurl>: Integer; maximum length of <url>.

<title>: String; bookmark title.

<ntitle>: Integer; maximum length of <title>.

#### AT\*EWBR

#### WAP Bookmark Read

**Description:** Reads a bookmark in the bookmark list

Read command: AT\*EWBR=<bmix>
Read command \*EWBR: <url>, <title>

response:

Test command:

AT\*EWBR=? Shows if the command is supported.

Test command \*EWBR: (list of supported <br/> <br/> mix>s)

response:

Parameters:

<bmix>: Integer; index to the bookmark in the list.
<url>: String; the URL representing the bookmark.

<title>: String; bookmark title.

AT\*EWCT WAP Connection Timeout

**Description:** Sets timeout time used when connecting to a WAP supplier, i.e. the time the WAP-

browser will wait for a CSD call to be established.

Read command: AT\*EWCT=<sec>

Read command

\*EWCT: <sec>

response:

Test command: AT\*EWCT=? Shows if the command is supported.

Test command

\*EWCT: (list of supported <sec>s)

response:
Parameter:

<sec>: Integer; number of seconds.

| <sec></sec> | Description  |
|-------------|--------------|
| 60-300      | Valid values |

#### 4.27.3 Use scenarios

#### WAP Browser Settings

| AT Command                       | Response                                           | Comment                                    |
|----------------------------------|----------------------------------------------------|--------------------------------------------|
| AT*EWIL=1                        |                                                    | Enable image download                      |
|                                  | OK                                                 |                                            |
| AT*EWHP="http://www.ericsson.se" |                                                    | Set WAP homepage                           |
|                                  | OK                                                 |                                            |
| AT*EWDT=10                       |                                                    | Set download timeout to 10 seconds         |
|                                  | OK                                                 |                                            |
| AT*EWCT=10                       |                                                    | Set connection timeout to 10 seconds       |
|                                  | OK                                                 |                                            |
| AT*EWPR?                         |                                                    | Query active WAP settings profile          |
|                                  | *EWPR: 2<br>OK                                     | Profile '2' is active                      |
| AT*EWPN=2,"Off"                  |                                                    | Change name of WAP settings profile number |
|                                  | OK                                                 |                                            |
| AT*EWPN?                         |                                                    | Query WAP settings profile name(s)         |
|                                  | *EWPN: 1,"Priv" *EWPN: 2,"Off" *EWPN: 3,"Telia" OK |                                            |

## **WAP Browser Connection Settings**

| AT Command                       | Response | Comment                                                                                                 |
|----------------------------------|----------|----------------------------------------------------------------------------------------------------|
| AT*EWLI="auser", "apwd"          |          | Set user identity and password for WAP proxy login                                                      |
|                                  | OK       |                                                                                                    |
| AT*EWPB=2,0                      |          | Set preferred bearer to CSD<br>Set the WAP browser to not ask for preferred bearer for<br>every session |
|                                  | OK       |                                                                                                    |
| AT*EWCG="1","192<br>.18.178.143" |          | Set up IP address to CSD gateway                                                                        |
|                                  | OK       |                                                                                                    |

# **5 AT Commands Modem Terminated**

# 5.1 Ensemble C2: Control and Identification

## 5.1.1 Commands

| AT                               | Attention Comman                                                                                                    | d                                               |
|----------------------------------|----------------------------------------------------------------------------------------------------|-------------------------------------------------|
| Description:  Execution command: | Checks the communication between the phone and any accessory. Determines the presence of a phone.  AT                                                                                                    |                                                 |
| AT*                              | List All Supported                                                                                                    | AT Commands                                     |
| Description:                     | The command causes the phone to return one or more lines of AT commands. It also causes the TAE to return a list of AT Commands. The phone's and the TAE's lists are separated by a '/' character.                                      |                                                 |
| Execution command:               | AT*                                                                                                    |                                                 |
| Execution command response:      | <at command1=""><cr><lf> [ <at command2=""><cr><lf> []] /<cr><lf> <at command1=""><cr><lf> [<at command2=""><cr><lf> [<at command2=""><cr><lf> []]</lf></cr></at></lf></cr></at></lf></cr></at></lf></cr></lf></cr></at></lf></cr></at> |                                                 |
|                                  | <at command=""></at>                                                                                                    | Description                                     |
|                                  | AT                                                                                                    | Defines the AT command, including the prefix AT |
| Example:                         | AT* AT+CGMI AT+CGMM AT+CGMR / AT* AT+CGMI AT+CGMI AT+CGMM AT+CGMM                                                                                                    |                                                 |

## AT+CLAC List All Available AT Commands

**Description:** Execution command that causes the ME to return one or more lines of AT Commands.

Note: This command only returns the AT commands available to the user.

Execution command: AT+CLAC

Possible response(s): <AT Command1><CR><LF>

[<AT Command2><CR><LF>

[...]]

+CME Error: <err>

| <at command=""></at> | Description                                     |
|----------------------|-------------------------------------------------|
| AT                   | Defines the AT command, including the prefix AT |

Test command: AT+CLAC=? Shows if the command is supported.

Example: AT+CLAC

AT+CGMI AT+CGMM AT+CGMR

OK

+AT+CLAC=?

OK

## ATI Identification Information

Description: Causes the DCE to transmit one or more lines of information text followed by a final

result code. <value> may optionally be used to select from multiple types of

identifying information.

This command provides compatibility with Microsoft Windows 95.

Execution command: ATI[<value>]
Possible response: <information>

Parameters:

<value>:

| <value></value> | Description                                                                                                    |
|-----------------|----------------------------------------------------------------------------------------------------|
| 0               | Same information as AT+GMM Default setting                                                                           |
| 1               | Same information as AT+GMR                                                                                           |
| 3               | Modem model description                                                                                              |
| 5               | Active setting.                                                                                                    |
| 7               | Modem Configuration Profile Brief listing of the modem functionality: fax classes, Bluetooth, IrDA, modem type, etc. |

<information>: String of characters.

ATZ Restore to User Profile

**Description:** This command instructs the DCE to set all parameters to their default values as

specified by the user. Uploads a set of parameters set by AT&W. This may include taking into consideration the settings of hardware configuration switches or non-volatile parameter storage (if implemented). If AT&W is not used, ATZ gives the same

effect as AT&F, and ATZ can be interpreted as ATH&F.

Execution command: ATZ

Extended format

ATZ = < profile >

command:

Test command: ATZ=? Shows if the command is supported.

Test command

Z: (list of supported <profile>s)

response:

| <pre><pre><pre><pre></pre></pre></pre></pre> | Description             |
|----------------------------------------------|-------------------------|
| 0                                            | User profile to restore |

## AT&F Set To Factory-Defined Configuration

Description: This command instructs the DCE to set all parameters to default values specified by

the factory. Uploads the factory defaults. This may take in consideration hardware

configuration and other factory-defined criteria.

Execution command: AT&F[=<profile>]

Test command: AT&F=? Shows if the command is supported.

&F: (list of supported <profile>s)

Test command

response:
Parameter:

## AT&W Store User Profile

**Description:** Stores the current user profile to non-volatile storage.

Execution command: AT&W[<pr>}

Test command: AT&W=? Shows if the command is supported.

Test command

response:

&W: (list of supported <pr>s)

<pr>>:

| <pr></pr> | Description                               |
|-----------|-------------------------------------------|
| 0         | Stores current settings in User Profile 0 |

## AT\*ESIR Read MS Systems Interface Release

**Description:** Reads the interface release version.

Execution command: AT\*ESIR

**Response:** \*ESIR: <major>,<minor>

Test command: AT\*ESIR=? Shows if the command is supported.

Parameters:

<major>:

| <major></major> | Description               |
|-----------------|---------------------------|
| integer         | Major version (one digit) |

<minor>:

| <minor></minor> | Description               |
|-----------------|---------------------------|
| integer         | Minor version (one digit) |

## AT+GCAP Request Infrared Modem Capabilities List

**Description:** Returns a list of valid modem command prefixes.

Execution command: AT+GCAP

Execution command +GCAP: (list of supported <capability>s)

response:

Test command: AT+GCAP=? Shows if the command is supported.

Parameter: <capability>:

| <capability></capability> | Description                      |
|---------------------------|----------------------------------|
| +CGSM                     | GSM commands                     |
| +FCLASS                   | Facsimile class 1 and 2 commands |
| +DS                       | V.42 bis compression             |

## AT+GMI Request Manufacturer Information

**Description:** Returns the manufacturer information for the infrared modem.

Execution command: AT+GMI

Execution command <manufacturer>

response:

Test command: AT+GMI=? Shows if the command is supported.

<manufacturer>: String of characters.

Example: AT+GMI

ERICSSON

OK

AT+GMI=?

OK

## AT+GMM Request Model Identification

**Description:** Returns the model identification for the infrared modem.

Execution command: AT+GMM
Execution command <model>

response:

Test command: AT+GMM=? Shows if the command is supported.

Parameter:

<model>: String of characters.

Example: AT+GMM

OK

AT+GMM OK

## AT+GMR Request Revision Identification

**Description:** Returns the revision identification of the infrared modem.

Execution command: AT+GMR
Execution command <revision>

response:

Test command: AT+GMR=? Shows if the command is supported

Parameter:

<revision>: String of characters.

Example: AT+GMR

99229933

OK

AT+GMR OK

## 5.2 Ensemble C3: Call Control

## 5.2.1 Commands

## ATA Answer Incoming Call Command

**Description:** Answers and initiates a connection to an incoming call.

Execution command: ATA

Possible responses:

CONNECT

CONNECT <text>

| <text></text> | Description                                          |
|---------------|------------------------------------------------------|
| 28800         | Connected with data bit rate of 28800 bits/s (HSCSD) |
| 19200         | Connected with data bit rate of 19200 bits/s (HSCSD) |
| 14400         | Connected with data bit rate of 14400 bits/s (HSCSD) |
| 9600          | Connected with data bit rate of 9600 bits/s          |
| 4800          | Connected with data bit rate of 4800 bits/s          |
| 2400          | Connected with data bit rate of 2400 bits/s          |

NO CARRIER

The mobile phone is not registered.

ERROR

If ATA is unsuccessfully executed by the phone.

### ATH Hook Control

**Description:** Terminates a connection.

Execution command: ATH

### ATD Dial Command

**Description:** Initiates a phone connection, which may be data, facsimile (+FCLASS> 0), or voice

(phone number terminated by semicolon). The phone number used to establish the connection will consist of digits and modifiers, or a stored number specification.

Execution command: ATD[<dial\_string>][;] Dial the phone number specified in the <dial\_string>

parameter.

ATD>ME<l>[;] Dial the phone number stored in the mobile phone located by the

 $index\!<\!l\!>.$ 

ATD>SIM<l>[;] Dial the phone number stored in the SIM card located by the index

<l>.

ATD>LD<l>[;] Dial the number stored in position <l> in the Last Dialled Number

list on the SIM card. The most recently dialled number is assumed to have <1>="1".

ATDL Redial the last dialled phone number.

### Possible responses:

CONNECT

CONNECT <text>

| <text></text> | Description                                          |
|---------------|------------------------------------------------------|
| 28800         | Connected with data bit rate of 28800 bits/s (HSCSD) |
| 19200         | Connected with data bit rate of 19200 bits/s (HSCSD) |
| 14400         | Connected with data bit rate of 14400 bits/s (HSCSD) |
| 9600          | Connected with data bit rate of 9600 bits/s          |
| 4800          | Connected with data bit rate of 4800 bits/s          |
| 2400          | Connected with data bit rate of 2400 bits/s          |

NO CARRIER

The mobile phone is not registered.

ERROR

If ATD is unsuccessfully executed by the phone.

NO DIALTONE

The mobile phone is being used for a voice call or is not within coverage of the

network

BUSY

The phone number called is engaged; only valid for data and fax connections.

OK

Only valid for voice calls.

#### Parameter:

 $<\!dial\_string\!>\!:$ 

| <dial_string></dial_string> | Description                                                                                   |
|-----------------------------|-----------------------------------------------------------------------------------------------|
| "0 1 2 3 4 5 6 7 8 9 +"     | Valid characters for origination                                                              |
| W                           | The W modifier is ignored but is included for compatibility reasons only                      |
| ,                           | The comma modifier is ignored but is included for compatibility reasons only                  |
| ;                           | Informs the Infrared Modem that the number is a voice number rather than a fax or data number |
| Т                           | The T modifier is ignored but is included only for compatibility purposes                     |
| P                           | The P modifier is ignored but is included only for compatibility purposes                     |

### ATO Return To On-line Data Mode

**Description:** Switch from on-line command mode to on-line data mode during an active call.

Returns ERROR when not in on-line command mode.

Execution command: ATO[<value>]

Parameter:

<value>:

| <value></value> | Description                                             |
|-----------------|---------------------------------------------------------|
| 0               | Return from on-line command state to on-line data state |

## ATP Select Pulse Dialling

Description: This command would normally cause the next ATD command to use pulses when

dialling the number, but it is ignored and is implemented for compatibility reasons

only.

Execution command: ATP

Test command: ATP=? Shows if the command is supported.

## ATT Select Tone Dialling

Description: This command would normally cause the next ATD command to use tones when

dialling the number, but it is ignored and is implemented for compatibility reasons

only.

Execution command: ATT

Test command: ATT=? Shows if the command is supported.

## AT+CVHU Voice Hang-up Control

**Description:** Selects whether ATH or "drop DTR" shall cause a voice connection to be disconnected

or not.

Set command: AT+CVHU=[<mode>]

Read command: AT+CVHU? Displays the current <mode> setting.

Test command: AT+CVHU=? Shows if the command is supported.

Test command +CVHU: (list of supported <mode>s)

response:

Parameter:

<mode>:

| <mode></mode> | Description                                      |
|---------------|--------------------------------------------------|
| 0             | "Drop DTR" is ignored but OK response given      |
|               | ATH disconnects the call                         |
| 1             | "Drop DTR" and ATH ignored but OK response given |

| <mode></mode> | Description                                                           |
|---------------|-----------------------------------------------------------------------|
|               | "Drop DTR" behaviour according to &D setting ATH disconnects the call |

## 5.3 Ensemble C4: Interface Commands

### 5.3.1 Commands

ATSO Automatic Answer Control

**Description:** Defines the automatic answering feature of the infrared modem. A non-zero value

specifies the number of rings before the call is answered.

Note: The call always answers in the current fax class, regardless of whether the

incoming call is voice, data, or fax.

S0: (list of supported <rcnt>s)

Set command: ATS0=[<rcnt>]

Read command: ATS0? Displays the current <rcnt> setting.

Test command: ATS0=? Shows if the command is supported.

Test command

response:

Parameter:

<rcnt>:

| <rcnt></rcnt> | Description                                |
|---------------|--------------------------------------------|
| 0             | Disable automatic answer                   |
|               | Default setting                            |
| 1-7           | Answer after the specified number of rings |

## ATS2 Escape Sequence Character

**Description:** Defines the character to be used as the escape sequence character when switching from

on-line data mode to on-line command mode.

Set command:  $ATS2=[\langle esc \rangle]$ 

Parameter:

<esc>:

| <esc></esc> | Description                                |
|-------------|--------------------------------------------|
|             | Escape sequence character  Default setting |
| 0-255       | Escape sequence character                  |

**Note**: If the **<esc>** parameter is set to a value in the range 128-255, the escape sequence detection is disabled.

## ATS3 Command Line Termination Character

**Description:** Defines the character to be used as the line termination character. This is used both for

the detection of an end-of-command and in formatting of responses.

Set command: ATS3=<value>

Read command: ATS3? Displays the current <value> setting.

Test command: ATS3=? Shows if the command is supported.

Test command response:

S3: (list of supported <value>s)

Parameter:

<value>:

| <value></value> | Description                                                    |
|-----------------|----------------------------------------------------------------|
| 0-127           | Supported values                                               |
|                 | Command line termination character = <cr> Default setting</cr> |

## ATS4 Response Formatting Character

**Description:** Defines the character to be used as the response formatting character.

Set command: ATS4=<value>

Read command: ATS4? Displays the current <value> setting.

Test command: ATS4=? Shows if the command is supported.

Test command

response:

Parameter:

<value>:

S4: (list of supported <value>s)

| <value></value> | Description                                      |
|-----------------|--------------------------------------------------|
| 0-127           | Supported values                                 |
| 10              | Formatting character = <lf> Default setting</lf> |

## ATS5 Command Line Editing Character

**Description:** Defines the character to be used as the command line editing character.

Set command: ATS5 = <value>

Read command: ATS5? Displays the current <value> setting.

Test command: ATS5=? Shows if the command is supported.

Test command

response:

S5: (list of supported <value>s)

<value>:

| <value></value> | Description                           |
|-----------------|---------------------------------------|
| 0-127           | Supported values                      |
|                 | Formatting character  Default setting |

## ATS6 Blind Dial Delay Control

**Description:** Defines the number of seconds to wait before call-addressing when a dial tone is not

detected. This command is ignored by the infrared modem and is included for

compatibility reasons only.

Set command: ATS6=[<delay>]

Read command: ATS6? Displays the current <delay> setting.

Test command: ATS6=? Shows if the command is supported.

Test command

response:

S6: (list of supported <delay>s)

Parameter:

<delay>:

| <delay></delay> | Description                                          |
|-----------------|------------------------------------------------------|
|                 | Wait 2 seconds before blind dialling Default setting |
| 2-255           | Number of seconds to wait before blind dialling      |

## ATS7 Completion Connection Timeout

Description: Defines the maximum time allowed between completion of dialling and the

connection being established. If this time is exceeded, the connection is aborted.

Set command:  $ATS7 = \{<tmo>\}$ 

Read command: ATS7? Displays the current <tmo> setting.

Test command: ATS7=? Shows if the command is supported.

Test command S7: (list of supported <tmo>s)

response:

Parameter:

<tmo>:

| <tmo></tmo> | Description                               |
|-------------|-------------------------------------------|
| 50          | Timeout value in seconds  Default setting |
| 1-255       | Timeout value in seconds                  |

#### ATS8 Comma Dial Modifier Delay Control

Description: Sets the Comma dial modifier delay control. Implemented for compatibility only.

Set command:  $ATS8 = \{ < delay > \}$ 

Read command: ATS8? Displays the current <delay> setting. Test command: ATS8=? Shows if the command is supported.

Test command

response:

S8: (list of supported <delay>s)

Parameter:

<delay>:

| <delay></delay> | Description                                                        |
|-----------------|--------------------------------------------------------------------|
| 2               | The value of the dial modifier delay (in seconds)  Default setting |
| 1-255           | The value of the dial modifier delay (in seconds)                  |

#### ATS10 Automatic Disconnect Delay Control

Description: Specifies the amount of time that the DCE will remain connected to the line after the

absence of received line signal. This command is ignored by the infrared modem and is

implemented for compatibility reasons only.

Set command:  $ATS10=[\langle val \rangle]$ 

Read command: ATS10? Displays the current <val> setting.

Test command: ATS10=? Shows if the command is supported.

S10: (list of supported <val>s)

Test command response:

Parameter:

<val>:

| <val></val> | Description                                                   |
|-------------|---------------------------------------------------------------|
|             | Remains connected for two tenths of a second  Default setting |
|             | Default setting                                               |
| 1-254       | Delay, specified in tenths of a second                        |

#### **ATE** Command Echo

Description: Determines if the DCE echoes characters received from the DTE during command

state and on-line command state.

Set command: ATE[<value>]

Read command: ATE? Displays the current <value> setting. Test command: ATE=? Shows if the command is supported.

Test command

response:

E: (list of supported <value>s)

<value>:

| <value></value> | Description                                                                           |
|-----------------|---------------------------------------------------------------------------------------|
| 0               | DCE does not echo characters during command state and on-line command state           |
| 1               | DCE echoes characters during command state and on-line command state  Default setting |

#### **ATQ Result Code Suppression**

Determines if the DCE transmits result codes to the DTE. Description:

Q: (list of supported <value>s)

Set command: ATQ[=]< value>

Read command: ATQ? Displays the current <value> setting.

Read command

response:

Q: <value>

Test command: ATQ=? Shows if the command is supported.

Test command

response:

Parameter:

<value>:

| <value></value> | Description                                     |
|-----------------|-------------------------------------------------|
| 0               | DCE transmits result codes                      |
|                 | Default setting                                 |
| 1               | Result codes are suppressed and not transmitted |

#### ATV DCE Response Mode

Description: Selects either verbose or numeric response codes.

ATV[=]< value>Set command:

Read command: ATV? Displays the current <value> setting.

V: <value> Read command

response:

Test command:

ATV=? Shows if the command is supported.

Test command V: (list of supported <value>s)

response:

Parameter:

<value>:

| <value></value> | Description                                    |
|-----------------|------------------------------------------------|
| 0               | Display numeric result code                    |
|                 | Display verbose result code<br>Default setting |

| Result code (ATV1) | Result code (ATV0) | Description                                                                                                    |
|--------------------|--------------------|----------------------------------------------------------------------------------------------------|
| OK                 | 0                  | Acknowledges execution of a command                                                                                                    |
| CONNECT            | 1                  | A connection has been established;<br>the DCE is moving from command<br>state to on-line data state                                                                               |
| RING               | 2                  | The DCE has detected an incoming call from the network                                                                                                    |
| NO CARRIER         | 3                  | The connection has been terminated, or the attempt establish a connection failed                                                                                                  |
| ERROR              | 4                  | Command not recognized, command line maximum length exceeded, parameter value invalid, or other problem with processing the command line                                          |
| NO DIALTONE        | 6                  | No dial tone detected                                                                                                    |
| BUSY               | 7                  | Engaged (busy) signal detected                                                                                                    |
| NO ANSWER          | 8                  | "@" (Wait for Quiet Answer) dial<br>modifier was used, but remote<br>ringing followed by five seconds of<br>silence was not detected before<br>expiration of the connection timer |

## ATM Monitor Speaker Control

**Description:** Defines the activity of the speaker. This command is ignored by the infrared modem

and is included for compatibility reasons only.

Set command: ATM[=][<value>]

Read command: ATM? Displays the current <value> setting.

Test command: ATM=? Shows if the command is supported.

Test command M: (list of supported <value>s)

response:

Parameter:

<value>:

| <value></value> | Description                                 |
|-----------------|---------------------------------------------|
|                 | Off during the entire call  Default setting |
| 1-3             | Different On-modes                          |

AT Commands Modem Terminated

ATX Call Progress Monitoring Control

**Description:** Defines if the dial-tone detection and busy-tone detection are to be used during a call.

Set command: ATX=[<speaker>] or ATX[<speaker>]

Read command: ATX? Displays the current <speaker> setting.

Test command: ATX=? Shows if the command is supported.

Test command X: (list of supported <speaker>s)

Test command response:

Parameter:

<speaker>:

| <speaker></speaker> | Description                                                                                     |
|---------------------|-------------------------------------------------------------------------------------------------|
| 0                   | Busy and dial-tone detection off No line speed reported on connection                           |
| 1                   | Busy and dial-tone detection off<br>Report line speed on connection                             |
| 2                   | Busy detection on and dial-tone detection off<br>Report line speed on connection                |
| 3                   | Busy detect off and dial-tone detection on<br>Report line speed on connection                   |
| 4                   | Busy detection and dial-tone detection on<br>Report line speed on connection<br>Default setting |

## AT&C DCD Control

**Description:** Determines the behaviour of the carrier detect.

Set command: AT&C[<value>]

Parameter:

<value>:

| <value></value> | Description                |
|-----------------|----------------------------|
| 0               | DCD always on              |
| 1               | DCD follows the connection |
|                 | Default setting            |

### AT&D

### **DTR** Response

Description:

Controls all actions initiated by data terminal ready from DTE

Set command:

AT&D[<value>]

Parameter:

<value>:

| <value></value> | Description                                                                                                    |
|-----------------|----------------------------------------------------------------------------------------------------|
| 0               | Ignore Default setting                                                                                                    |
| 1               | When in on-line data mode: Switch to on-line command<br>mode<br>All other states: Disconnect and switch to off-line command<br>mode |
| 2               | Disconnect and switch to off-line command mode                                                                                      |

## AT+IFC Cable Interface DTE-DCE Flow Control

Description:

Controls the flow between the infrared modem and the computer when in on-line data

mode. No flow control is enabled in any of the command modes.

Set command:

 $AT+IFC=\{\langle by\_te \rangle, \{\langle by\_ta \rangle\}\}$ 

Read command:

AT+IFC? Displays the current <by\_te> and <by\_ta> settings.

Test command:

AT+IFC=? Shows if the command is supported.

Test command response:

.

+IFC: (list of supported <by\_te>s),(list of supported <by\_ta>s)

Parameters:

<by\_te>:

| <by_te></by_te> | Description                                                                         |
|-----------------|-------------------------------------------------------------------------------------|
| 0               | No flow control on DTE                                                              |
| 1               | Xon/Xoff flow control on DCE. Control characters are removed by the DCE interface   |
| 2               | RTS flow control on DCE<br>Default setting                                          |
| 3               | Xon/Xoff flow control on DCE<br>Control characters are passed to the remote DCE/DTE |

<br/>by\_ta>:

| <by_ta></by_ta> | Description                             |
|-----------------|-----------------------------------------|
| 0               | No flow control on DCE                  |
| 1               | Xon/Xoff flow control on DTE            |
| _               | CTS flow control on DCE Default setting |

AT+ICF Cable Interface Character Format

**Description:** Determines the local serial-port asynchronous character framing.

Set command: AT+ICF=[<format>[,<parity>]

Read command: AT+ICF? Displays the current <format> and <parity> settings.

Test command: AT+ICF=? Shows if the command is supported.

Test command response:

+ICF: (list of supported <format>s),(list of supported <parity>s)

Parameters:

<format>: Determines the number of data bits, parity bits and stop bits in the start-stop frame.

| <format></format> | Description                                |
|-------------------|--------------------------------------------|
| 0                 | Auto-detect                                |
| 1                 | 8 Data bits, 2 Stop bits                   |
| 2                 | 8 Data bits, 1 Parity bit, 1 Stop bit      |
| 3                 | 8 Data bits, 1 Stop bit<br>Default setting |
| 4                 | 7 Data bits, 2 Stop bits                   |
| 5                 | 7 Data bits, 1 Parity bit, 1 Stop bit      |
| 6                 | 7 Data bits, 1 Stop bit                    |

<parity>:

Determines how the parity bit, if present, is generated and checked.

| <parity></parity> | Description         |
|-------------------|---------------------|
| 0                 | Odd Default setting |
| 1                 | Even                |
| 2                 | Mark                |
| 3                 | Space               |

AT+IPR Cable Interface Port Rate

**Description:** Specifies the data rate, in addition to 1200 bits/s or 9600 bits/s, at which the DCE will

accept commands. May be used to select operation at rates at which the DCE is not

capable of automatically detecting the data rate being used by the DTE.

Set command: AT+IPR=[<rate>]

Read command: AT+IPR? Displays the current <rate> setting.

Test command: AT+IPR=? Shows if the command is supported.

Test command +IPR: (list of supported auto detectable <rate>s)[,(list of fixed-only <rate>s)].

response:

<rate>:

| <rate></rate>          | Description                                                                                                    |
|------------------------|----------------------------------------------------------------------------------------------------|
| Discrete integer value | The rate, in bits per second, at which the DTE-DCE interface should operate. Currently, the following rates are supported: 0, 300, 1200, 2400, 4800, 9600, 14400, 19200, 28800, 38400, 57600, 115200, 230400, and 460800 If unspecified, or set to zero, automatic detection is selected, and the character format is forced to auto-detect (AT+ICF=0) |

## AT+ILRR Cable Interface Local Rate Reporting

**Description:** Specifies whether or not the +ILRR intermediate result code is transmitted from the

DCE to the DTE. The <rate> reported shall represent the current DTE-DCE rate. If enabled, the intermediate result code is transmitted after any modulation, error control or data-compression reports are transmitted, and before any final result code (for example CONNECT) is transmitted. The <rate> is applied after the final result code is

transmitted.

Set command: AT+ILRR=<value>

Read command: AT+ILRR? Displays the current <value> setting.

Test command: AT+ILRR=? Shows if the command is supported.

Test command +ILRR: (list of supported auto detectable <value>s)

response:

Parameter:

<value>:

| <value></value> | Description                                                                        |
|-----------------|------------------------------------------------------------------------------------|
|                 | Disables reporting of local port-rate (+ILRR: is not transmitted)  Default setting |
| 1               | Enables reporting of local port-rate (+ILRR: is transmitted) $$                    |

## 5.3.2 Intermediate result codes

+ILRR Result Code

**Description:** Reports cable interface speed. This response is enabled by AT+ILRR.

Intermediate result

code:

+ILRR: <rate>

Parameter:

| <rate></rate>          | Description                                                                                                    |
|------------------------|----------------------------------------------------------------------------------------------------|
| Discrete integer value | The rate, in bits per second, at which the DTE-DCE interface should operate. Currently, the following rates are supported: 0, 300, 1200, 2400, 4800, 9600, 14400, 19200, 28800, 38400, 57600, 115200, 230400, and 460800 If unspecified or set to zero, automatic detection is selected and the character format is forced to auto-detect (AT+ICF=0) |

# 5.4 Ensemble C6: Data Compression

## 5.4.1 Commands

<direction>:

| AT+DS                  | Data Compression                                                                                                    |
|------------------------|----------------------------------------------------------------------------------------------------|
|                        |                                                                                                    |
| Description:           | Controls the V.42 bis data compression function, if provided in the TAE.                                                                                                    |
| Set command:           | $AT + DS = [< direction > \{, < compression\_negotiation > \{, < max\_dict > [, < max-string > ]\}]\}$                                                                                                    |
| Read command:          | AT+DS? Displays the current <direction>, <compression_negotiation>, <max_dict>, and <max_string> settings.</max_string></max_dict></compression_negotiation></direction>                                                     |
| Test command:          | AT+DS=? Shows if the command is supported.                                                                                                    |
| Test command response: | +DS: (list of supported <direction>s),(list of supported<br/><compression_negotiation>s),(list of supported <max_dict>s),(list of supported<br/><max_string>s)</max_string></max_dict></compression_negotiation></direction> |
| Parameters:            |                                                                                                    |

| <direction></direction> | Description                                                     |
|-------------------------|-----------------------------------------------------------------|
| 0                       | Disable V.42 bis                                                |
| 1                       | Enable V.42 bis in transmit direction only                      |
| 2                       | Enable V.42 bis in receive direction only                       |
| 3                       | Enable V.42 bis compression in both directions  Default setting |

Specifies the desired direction(s) of operation of the data compression function.

<compression\_
negotiation>:

Specifies if the TAE should continue to operate if the desired result is not obtained.

| <compression_<br>negotiation&gt;</compression_<br> | Description                                                                            |
|----------------------------------------------------|----------------------------------------------------------------------------------------|
| 0                                                  | Accept connection if compression is negotiated according to direction  Default setting |
| 1                                                  | Disconnect if compression is not negotiated according to direction                     |

<max\_dict>:

Maximum number of dictionary entries to be negotiated.

| <max_dict></max_dict> | Description             |
|-----------------------|-------------------------|
| 512 to 4096           | Maximum dictionary size |
| 1024                  | Default setting         |

<max\_string>:

Maximum string length to be negotiated.

| <max_string></max_string> | Description           |
|---------------------------|-----------------------|
| 6 to 250                  | Maximum string length |
| 32                        | Default setting       |

## AT+DR Data Compression Reporting

**Description:** Controls whether or not the extended-format +DR intermediate result code is

transmitted from the TAE to the TE.

If enabled, the intermediate result code is transmitted after error-control negotiation.

Set command: AT+DR=<value>

Read command: AT+DR? Displays the current <value> setting.

Test command: AT+DR=? Shows if the command is supported.

Test command +DR: (list of supported <values>s)

response:

Parameter:

<value>:

| <value></value> | Description                                                       |
|-----------------|-------------------------------------------------------------------|
| 0               | Intermediate compression mode reporting disabled  Default setting |
| 1               | Intermediate compression mode reporting enabled                   |

## 5.4.2 Intermediate result codes

+DR Data Compression Indication

**Description:** Data compression report. Enabled by using AT+DR.

Intermediate result

code:

+DR: <type>

Parameter:

<type>:

| <type></type> | Description                                                     |
|---------------|-----------------------------------------------------------------|
| NONE          | No data compression negotiated                                  |
| V42B          | V.42 bis data compression negotiated                            |
| V42B RD       | V.42 bis half duplex compression negotiated on received data    |
| V42B TD       | V.42 bis half duplex compression negotiated on transmitted data |

# 5.5 Ensemble C18: Fax Class 1

## 5.5.1 Commands

AT+FCLASS Select Mode

**Description:** Puts the TA in a specific mode of operation. This causes the TA to process information

in a manner suitable for that type of information.

Set command: AT+FCLASS=<class>

Read command: AT+FCLASS? Displays the current <class> setting.

Test command: AT+FCLASS=? Shows if the command is supported.

Test command

response:

 $+FCLASS: (list\ of\ supported\ <class>s)$ 

Parameter:

<class>:

| <class></class> | Description               |
|-----------------|---------------------------|
| 0               | Data modem                |
| 1               | Service Class 1 fax modem |
| 2               | Service Class 2 fax modem |

AT+FMI Manufacturer Identification

**Description:** Request manufacturer identification.

Read command: AT+FMI?
Read command <text>

response:

Example: AT+FMI?

ERICSSON

OK

AT+FMM Model Identification

**Description:** Request model identification.

Read command: AT+FMM?
Read command <text>

response:

Example: AT+FMM?

ABC0123 OK

AT+FMR Revision Identification

**Description:** Request revision identification.

Read command: AT+FMR?
Read command <text>

response:

Example: AT+FMM?

0007121323

OK

AT+FTS Transmit Silence

**Description:** Stops a transmission for a specified time.

Execution command: AT+FTS=<time>

Test command: AT+FTS=? Shows if the command is supported.

Test command response:

(list of supported <time>s)

Parameter: <time>:

<time> Description

0-255 Silence period in units of 10 ms

Example: AT+FTS=12

OK

AT+FTS=? (0-255) OK

AT+FRS Receive Silence

**Description:** Waits for the specified time of silence on the line.

Execution command: AT+FRS=<time>

Test command: AT+FRS=? Shows if the command is supported.

Test command response:

(list of supported <time>s)

Parameter:

<time>:

| <time></time> | Description                      |
|---------------|----------------------------------|
| 0-255         | Silence period in units of 10 ms |

Example: AT+FRS=12

OK

AT+FRS=? (0-255) OK

### AT+FTM Facsimile Transmit

**Description:** Starts transmission of fax data at given speed.

Set command: AT+FTM=<MOD>

Test command: AT+FTM=? Shows if the command is supported.

Test command response:

(list of supported <MOD>s)

Parameter:

<MOD>:

| <mod></mod> | Modulation    | Rate (bits/s) |
|-------------|---------------|---------------|
| 24          | Rec. V.27 ter | 2400          |
| 48          | Rec. V.27 ter | 4800          |
| 72          | Rec. V.29     | 7200          |
| 96          | Rec. V.29     | 9600          |

Example: AT+FTM=24

CONNECT

OK

AT+FTM=? (24,48,72,96)

OK

AT+FRM

Facsimile Receive

**Description:** Starts reception of fax data at given speed.

Set command: AT+FRM=<MOD>

Test command: AT+FRM=? Shows if the command is supported.

Test command response:

(list of supported <MOD>s)

Parameter: <MOD>:

| <mod></mod> | Modulation    | Rate (bits/s) |
|-------------|---------------|---------------|
| 24          | Rec. V.27 ter | 2400          |
| 48          | Rec. V.27 ter | 4800          |
| 72          | Rec. V.29     | 7200          |
| 96          | Rec. V.29     | 9600          |

Example:

AT+FTM=24 CONNECT OK

AT+FTM=? (24,48,72,96) OK

### AT+FTH

### **HDLC Transmit**

**Description:** Sets the HDLC transmit speed.

Execution command: AT+FTH=<MOD>

Test command: AT+FTH=? Shows if the command is supported.

Test command response:

+FTH: (list of supported <MOD>s)

Parameter: <MOD>:

| <mod></mod> | Modulation    | Rate (bits/s) |
|-------------|---------------|---------------|
| 3           | Clause 2/V.21 | 300           |

### AT+FRH

**Description:** Sets the HDLC receive speed.

Execution command: AT+FRH=<MOD>

Test command: AT+FRH=? Shows if the command is supported.

**HDLC** Receive

Test command

+FRH: (list of supported <MOD>s)

response:

<MOD>:

| <mod></mod> | Modulation    | Rate (bits/s) |
|-------------|---------------|---------------|
| 3           | Clause 2/V.21 | 300           |

# 5.6 Ensemble C19: Fax Class 2

## 5.6.1 Commands

AT+FCLASS Select Mode

**Description:** Puts the TA in a specific mode of operation. This causes the TA to process information

in a manner suitable for that type of information.

Set command: AT+FCLASS=<class>

Read command: AT+FCLASS? Displays the current <class> setting.

Test command: AT+FCLASS=? Shows if the command is supported.

Test command

response:

+FCLASS: (list of supported <class>s)

Parameter:

<class>:

| <class></class> | Description               |
|-----------------|---------------------------|
| 0               | Data modem                |
| 1               | Service Class 1 fax modem |
| 2               | Service Class 2 fax modem |

### AT+FAA Automatic Answer Parameter

**Description:** Sets the automatic answer parameter.

Set command:  $AT+FAA=\langle value \rangle$ 

Read command: AT+FAA? Displays the current <value> setting.

Test command: AT+FAA=? Shows if the command is supported.

Test command

response:

+FAA: (list of supported <value>s)

Parameter:

<value>:

| <value></value> | Description                                  |
|-----------------|----------------------------------------------|
| 0               | Forces the TAE to answer as set by AT+FCLASS |
|                 | Default setting                              |

### AT+FBADLIN Bad Line Threshold

**Description:** Sets the maximum acceptable consecutive number of bad lines.

Set command:AT+FBADLIN=< value>Possible set commandCopy Quality OK.responses:Copy Quality Not OK.

Read command: AT+FBADLIN? Displays the current <value> setting.

Test command: AT+FBADLIN=? Shows if the command is supported.

Test command

+FBADLIN: (list of supported <value>s)

response:
Parameter:
<value>:

| <value></value> | Description                             |
|-----------------|-----------------------------------------|
| 0               | Error checking not present, or disabled |
|                 | Default setting                         |

## AT+FBADMUL Error Threshold Multiplier

Description: Sets the maximum acceptable percentage of bad lines per page multiplication value.

Set command: AT+FBADMUL=[<value>]

Read command: AT+FBADMUL? Displays the current <value> setting.

Test command: AT+FBADMUL=? Shows if the command is supported.

Test command

+FBADMUL: (list of supported <value>s)

response:
Parameter:

<value>:

| <value></value> | Description                                              |
|-----------------|----------------------------------------------------------|
| 0               | Error checking not present, or disabled  Default setting |
| 20              | Corresponds to a 5% error rate                           |
| 0-255           | Valid values                                             |

# AT+FBOR Phase C Bit Order Parameter

**Description:** Sets the bit order for negotiation (<bit\_n>) and facsimile page transfer (<bit\_f>).

Set command: AT+FBADMUL=[<value>]. Value is the sum of <bit\_n> and <bit\_f>

Read command: AT+FBOR? Displays the current <value> setting.

Test command: AT+FBOR=? Shows if the command is supported.

Test command

+FBOR: (list of supported <value>s)

response:

<bit\_n>:

| <br>bit_n> | Description       |
|------------|-------------------|
| 0          | Same bit order    |
| 1          | Reverse bit order |

<bit\_f>:

| <br>bit_f> | Description       |
|------------|-------------------|
| 0          | Same bit order    |
| 1          | Reverse bit order |

<value>:

| <value></value> | Description                                                                                                    |
|-----------------|----------------------------------------------------------------------------------------------------|
| 0               | <br><br>bit_n> + <bit_f>=0<br/> Default setting</bit_f>                                                                                                    |
| 1               | <br><br> |
| 2               | <br><br> |
| 3               | <br><br> |

## AT+FBUG Session Message Reporting

**Description:** Handles session message reporting.

Set command: AT+FBUG=<value>

Read command: AT+FBUG? Displays the current <value> setting.

Test command: AT+FBUG=? Shows if the command is supported.

+FBUG: (list of supported <value>s)

Test command

response:

Parameter:

<value>:

| <value></value> | Description                   |
|-----------------|-------------------------------|
| 0               | Disables HDLC frame reporting |
|                 | Default setting               |
| 1               | Enables HDLC frame reporting  |

## AT+FCQ Copy Quality Checking

**Description:** Handles copy quality checking.

Set command: AT+FCQ=[<value>]

Read command: AT+FCQ? Displays the current <value> setting.

Test command: AT+FCQ=? Shows if the command is supported.

Test command

response:

+FCQ: (list of supported <value>s)

<value>:

| <value></value> | Description                                         |
|-----------------|-----------------------------------------------------|
|                 | No copy quality checking performed  Default setting |

### AT+FCR Capability to Receive Parameter

**Description:** Sets the TAE's capability to receive message data.

Set command: AT+FCR=<value>

Read command: AT+FCR? Displays the current <value> setting.

Test command: AT+FCR=? Shows if the command is supported.

Test command

response:

+FCR: (list of supported <value>s)

Parameter:

<value>:

| <value></value> | Description                                       |
|-----------------|---------------------------------------------------|
| 0               | Can not receive message data, but can be polled   |
| 1               | The TAE can receive message data  Default setting |

## AT+FCIG Local Polling ID Parameter

**Description:** Sets the local polling ID parameter.

Set command: AT+FCIG=<polling\_id>

Read command: AT+FCIG? Displays the current <polling\_id> setting.

Test command: AT+FCIG=? Shows if the command is supported.

Test command

response:

(<string length>)(list of supported <polling\_id>s)

Parameter:

<polling\_id>: ASCII string; 0-20 characters.

Example: AT+FCIG="Ericsson Fax"

OK

AT+FCIG? Ericsson Fax

OK

AT+FCIG=? (20) (32-127)

OK

AT+FDFFC

**Data Compression Format Conversion** 

Description:

Handles data format failure check. Determines the response to a mismatch between the data format negotiated for the facsimile session and the Phase C data desired by the TE.

Set command:

 $AT+FDFFC=\langle value \rangle$ 

Read command: Test command: AT+FDFFC? Displays the current <value> setting.
AT+FDFFC=? Shows if the command is supported.

Test command

+FDFFC: (list of supported <value>s)

response:

Parameter:

<value>:

| <value></value> | Description                |
|-----------------|----------------------------|
| 0               | Disables mismatch checking |
|                 | Default setting            |

## AT+FDCC TAE Capability Parameters

Description:

Allows the TE to sense and constrain the capabilities of the facsimile TAE.

Set command:

AT+FDCC=<vr>,<br>,<wd>,<ln>,<df>,<ec>,<bf>,<st>

Read command:

 $AT+FDCC? \quad Displays \ the \ current \ <\!vr>, \ <\!br>, \ <\!wd>, \ <\!ln>, \ <\!df>, \ <\!ec>, \ <\!bf>, \ and$ 

<st> settings.

Test command:

AT+FDCC=? Shows if the command is supported.

Test command response:

 $+FDCC: (list\ of\ supported\ < vr > s), (list\ of\ supported\ < br > s), (list\ of\ supported\ < wd > s),$ 

(list of supported <ln>s),(list of supported <df>s),(list of supported <ec>s),

(list of supported <bf>s),(list of supported <st>s)

Parameters:

<vr>>:

Vertical resolution.

| <vr></vr> | Description                     |
|-----------|---------------------------------|
| 0         | Normal, 98 lpi (lines per inch) |
| 1         | Fine, 196 lpi Default setting   |

<br>:

Bit rate.

|   | Description                                        |
|---|----------------------------------------------------|
| 0 | 2400 bits/s V.27ter                                |
| 1 | 4800 bits/s V.27ter                                |
| 2 | 7200 bits/s V.29 or V.17, optional                 |
| 3 | 9600 bits/s V.29 or V.17, optional Default setting |

< wd>:

Page width.

| <wd></wd> | Description           |
|-----------|-----------------------|
| 0         | 1728 pixels in 215 mm |
|           | Default setting       |

| <wd></wd> | Description           |
|-----------|-----------------------|
| 1         | 2048 pixels in 255 mm |
| 2         | 2432 pixels in 303 mm |
| 3         | 1216 pixels in 151 mm |
| 4         | 864 pixels in 107 mm  |

<ln>: Page length

| <lr< th=""><th>1&gt;</th><th>Description</th></lr<> | 1> | Description                   |
|-----------------------------------------------------|----|-------------------------------|
| 0                                                   |    | A4, 297 mm<br>Default setting |
| 1                                                   |    | B4, 364 mm                    |
| 2                                                   |    | Unlimited length              |

< df >:Data compression format.

| <df></df> | Description           |
|-----------|-----------------------|
|           | 1-D modified Huffman  |
|           | Default setting       |
| 1         | 1-D modified Read     |
| 2         | 2-D uncompressed mode |
| 3         | 2-D modified Read     |

Error correction. <ec>:

| <ec></ec> | Description     |
|-----------|-----------------|
| 0         | Disable ECM     |
|           | Default setting |

<bf>: Binary file transfer.

| <br>bf> | Description     |
|---------|-----------------|
| 0       | Disable ECM     |
|         | Default setting |

<st>: Scan time per line.

| <st></st> | Description               |
|-----------|---------------------------|
| 0-7       | 0-40 ms, in steps of 5 ms |
|           | Default setting=0         |

#### AT+FDIS **Current Session Negotiation Parameters**

Description: Allows the TE to sense and constrain the capabilities used for the current session.

Set command: AT+FDIS= <vr>, <br>, <wd>, <ln>, <df>, <ec>, <bf>, <st>

AT+FDIS? Displays the current <vr>, <br>, <wd>, <ln>, <df>, <ec>, <bf>, and Read command:

<st> settings.

Test command: AT+FDIS=? Shows if the command is supported.

Test command  $+ FDIS: (list\ of\ supported\ < vr > s), (list\ of\ supported\ < br > s), (list\ of\ supported\ < wd > s),$ response:

(list of supported <ln>s),(list of supported <df>s),(list of supported <ec>s,

(list of supported <bf>s),(list of supported <st>s)

**AT Commands Modem Terminated** 

Parameters: See AT+FDCC.

AT+FDCS Session Results

**Description:** Reads the current session results.

Read command: AT+FDCS?

**Read command** +FDCS: <vr>, <br/>, <br/>, <b

response:

Test command: AT+FDCS=? Shows if the command is supported.

Test command +FDCS: list of supported <vr>s),(list of supported <br/>d <br/>s),(list of supported <br/>d <br/>vd>s),

**response:** (list of supported <ln>s),(list of supported <df>s),(list of supported <ec>s,

(list of supported <bf>s),(list of supported <st>s)

Parameters: See AT+FDCC.

AT+FDR Fax Data Receive Command

**Description:** Initiates transition to Phase C data reception. This can occur after answering, after

dialling, after a document is received, or after a page is received.

Example: AT+FDR

AT+FDR

OK

AT+FDT Fax Data Transmission Command

**Description:** The FDT command prefixes Phase C data transmission. When the TAE is ready to

accept Phase C data, it will issue the negotiation responses and the CONNECT result

code to the TAE. The  $<\!df\!>$ ,  $<\!vr\!>$ ,  $<\!wd\!>$  and  $<\!ln\!>$  parameters are optional.

Execution command: AT+FDT[=<df>,<vr>,<wd>,<ln>]

Test command: AT+FDT=? Shows if the command is supported.

Test command +FDT: (list of supported <df>s),(list of supported <vr>s), (list of supported <wd>s),

response: (list of supported <ln>s)

Parameters: See AT+FDCC.

AT+FECM Error Correction Mode Control

**Description:** Sets the error correction mode.

Set command: AT+FECM=<value>

Read command: AT+FECM? Displays the current <value> setting.

Test command: AT+FECM=? Shows if the command is supported.

Test command +FECM: (list of supported <value>s)

response:

<value>:

| <value></value> | Description                                                                                                    |
|-----------------|----------------------------------------------------------------------------------------------------|
| 0               | Error-correcting mode disabled or unsupported. Attempts to set the <ec> parameter in AT+FDCC or AT+FDIS to '1' will return an ERROR result code ECM.related commands will result in ERROR ECM-related responses will not be generated Default setting</ec> |

## AT+FET Page Punctuation

**Description:** Punctuates page and document transmission after one or more AT+FDT commands.

Set command: AT+FET=<ppm>
Possible set command +FPTS: <ppr>

response:

Read command: AT+FET? Displays the current <ppm> setting.

Test command: AT+FET=? Shows if the command is supported.

 $\begin{tabular}{ll} \textbf{Test command} & + FET: (list of supported < ppm > s) \\ \end{tabular}$ 

response:
Parameter:

<ppm>:

| <ppm></ppm> | Description                      |
|-------------|----------------------------------|
| 0           | Another page next, same document |
| 1           | Another document next            |
| 2           | No more page(s) or document(s)   |

Example: AT+FET=0

+FTPS: 1

OK

AT+FET?

OK

AT+FET=?

+FET: (0-2)

OK

## AT+FK Session Termination

**Description:** Causes the TAE to terminate the session in an orderly manner.

Execution command: AT+FK

Unsolicited result code:+FHNG: <hsc>

Example: AT+FK

+FHNG: 2 OK AT+FLID **Local ID String** 

Description: Allows user to define the local ID string.

Set command:  $AT+FLID=<ID\_string>$ 

Read command: AT+FLID? Displays the current <ID\_string> content. Test command: AT+FLID=? Shows if the command is supported.

Test command

response:

+FLID: (<string length>)(supported ASCII values).

Parameter:

<ID\_string>: String; 20 characters.

Example: AT+FLID="Ericsson"

OK

AT+FLID? Ericsson OK

AT+FLID=? +FLID: (20) (30-127)

AT+FLNFC Page Length Format Conversion

Description: Determines the TAE response to a mismatch between the page length negotiated for

the facsimile session, indicated by the optional AT+FDT <ln> parameter, or the

AT+FDIS <ln> parameter for AT+FDR operation.

A mismatch would require clipping or scaling a longer format to a shorter one.

Set command: AT+FLNFC=<value>

Read command: AT+FLNFC? Displays the current <value> setting. Test command: AT+FLNFC=? Shows if the command is supported.

Test command response:

+FLNFC: (list of supported <value>s)

Parameter:

<value>:

| <value></value> | Description                |
|-----------------|----------------------------|
| 0               | Disables mismatch checking |

#### AT+FLPL Indicate Document to Poll

Description: Indicates which document that should be polled.

AT+FLPL=<value> Set command:

Read command: AT+FLPL? Displays the current <value> setting. Test command: AT+FLPL=? Shows if the command is supported.

Test command

response:

+FLPL: (list of supported <value>s)

<value>:

| <value></value> | Description                                   |
|-----------------|-----------------------------------------------|
| 0               | Indicates that the TE has no document to poll |
|                 | Default setting                               |
| 1               | Document available for polling                |

## AT+FMDL Request Model Identification

**Description:** Returns the model identification of a Class 2 fax machine.

Read command: AT+FMDL?

Read command <TAE mode

response:

<TAE model identification>

## AT+FMFR Request Manufacturer Identification

**Description:** Returns the manufacturer identification of a Class 2 fax machine.

Read command: AT+FMFR?

Example: AT+FMFR Ericsson

OK

## AT+FMINSP Minimum Phase 3 Speed

**Description:** Limits the lowest negotiable speed for a session. If a facsimile cannot negotiate to a

minimum speed, it will perform an orderly disconnect.

Set command: AT+FMINSP=<br/>br>

Read command: AT+FMINSP? Displays the current <br/> setting. Test command: AT+FMINSP=? Shows if the command is supported.

Test command response:

+FMINSP: (list of supported <br>s)

Parameter:

<br>:

|   | Description                         |
|---|-------------------------------------|
| 0 | 2400 bits/s V.27ter Default setting |
| 1 | 4800 bits/s V.27ter                 |
| 2 | 7200 bits/s V.29 or V.17            |
| 3 | 9600 bits/s V.29 or V.17            |
| 4 | 12000 bits/s V.33 or V.17           |
| 5 | 14400 bits/s V.33 or V.17           |

AT+FPHCTO Phase C Timeout

**Description:** Determines how long the TAE will wait for a command after reaching the end of data

when transmitting in Phase C.

Set command: AT+FPHCTO=<value>

 $\label{eq:Read command: AT+FPHCTO? Displays the current < value > setting.}$ 

Test command: AT+FPHCTO=? Shows if the command is supported.

Test command response:

+FPHCTO: (list of supported <value>s)

Parameter:

<value>:

| <value></value> | Description                              |
|-----------------|------------------------------------------|
| 0-255           | Timeout setting, in 100 ms units         |
| 30              | Timeout after 3 seconds  Default setting |

## AT+FPTS Page Transfer Status

**Description:** Sets the post-page transfer response.

Set command: AT+FPTS=<ppr>

Read command: AT+FPTS? Displays the current <ppr> setting.
Test command: AT+FPTS=? Shows if the command is supported.

Test command

+FPTS: (list of supported <ppr>>s)

response:
Parameter:

<value>:

| <ppr></ppr> | Description                  |
|-------------|------------------------------|
| 0           | Page good Default setting    |
| 1           | Page bad; retrain requested  |
| 2           | Page good; retrain requested |

# AT+FREV Request Product Revision Identification

**Description:** Returns the version, revision level, or other information related to a Class 2 device.

Read command: AT+FREV?

Example: AT+FREV

<Revision ID>

OK

## AT+FRBC Phase C Receive Data Block Size

**Description:** Selects stream mode or block mode for Phase C data transfer.

Set command: AT+FRBC=<value>

Read command: AT+FRBC? Displays the current <value> setting.

Test command: AT+FRBC=? Shows if the command is supported.

Test command

response:

+FRBC: (list of supported <value>s)

Parameter:

<value>:

| <value></value> | Description                      |
|-----------------|----------------------------------|
|                 | Stream mode only Default setting |

## AT+FREL Phase C Received EOL Alignment

**Description:** Sets the EOL alignments for received Phase C data.

Set command: AT+FREL=<value>

Read command: AT+FREL? Displays the current <value> setting.

Test command: AT+FREL=? Shows if the command is supported.

Test command response:

+FREL: (list of supported <value>s)

Parameter:

<value>:

| <value></value> | Description                                               |
|-----------------|-----------------------------------------------------------|
|                 | EOL patterns are bit-aligned as received  Default setting |

## AT+FSPL Request to Poll

**Description:** Enables or disables the polling parameter.

Set command: AT+FSPL=<value>

Read command: AT+FSPL? Displays the current <value> setting.

Test command: AT+FSPL=? Shows if the command is supported.

Test command

+FSPL: (list of supported <value>s)

response:
Parameter:

<value>:

| <value></value> | Description                  |
|-----------------|------------------------------|
| 0               | The TE does not want to poll |
|                 | Default setting              |

| <value></value> | Description                                                        |
|-----------------|--------------------------------------------------------------------|
| 1               | The TE can receive a polled document. After a polled               |
|                 | document is received, the <value> setting is reset to '0'.</value> |

## AT+FTBC Phase C Transmit Data Block Size

**Description:** Selects stream mode or block mode for Phase C data transfer. Sets the size of the

transmit data block.

Set command: AT+FTBC=<value>

Read command: AT+FTBC? Displays the current <value> setting.

Test command: AT+FTBC=? Shows if the command is supported.

+FTBC: (list of supported <value>s)

Test command

response:

Parameter:

<value>:

| <value></value> | Description                              |
|-----------------|------------------------------------------|
| 0               | Stream mode only. Block size set to zero |
|                 | Default setting                          |

## AT+FVRFC Vertical Resolution Format Conversion

**Description:** Determines the TAE response to a mismatch between the vertical resolution negotiated

for the facsimile session, indicated by the AT+FDCS <vs> parameter, and the Phase C data desired by the TE, indicated by the AT+FDT <vr> parameter, or the AT+FDIS

<vr> parameter for the AT+FDR operation.

Set command: AT+FVRFC=<value>

Read command: AT+FVRFC? Displays the current <value> setting.

Test command: AT+FVRFC=? Shows if the command is supported.

Test command +FVRFC: (list of supported <value>s)

response:

Parameter:

<value>:

| <value></value> | Description                                                                                                    |
|-----------------|----------------------------------------------------------------------------------------------------|
|                 | Disables mismatch checking. The TE must check the AT+FDCS <vr> parameter, and transfer matching data Default setting</vr> |

## 5.6.2 Unsolicited result codes

+FET FET Indication

**Description:** Post-page message. The +FET: <ppm> message is generated by a receiving facsimile

TAE after the end of Phase C reception, on receipt of the post-page message from the

transmitting station.

Unsolicited result code:+FET: <ppm>

Parameter:

<ppm>: See the AT+FET command.

## +FPTS FPTS Indication Transmit

**Description:** Reports a <ppr> number representing the copy quality and related post-page message</pr>

responses received from the remote TAE. The response is generated in execution of an

AT+FET command.

Unsolicited result code:+FPTS: <ppr>

Parameter:

<ppr>:
See AT+FPTS.

## +FPTS FPTS Indication Receive

**Description:** Receive page transfer status.

Unsolicited result code:+FPTS: <ppr>,<lc>[,<blc>,<cblc>][,<lbc>]

Parameters:

<ppr>>:

| <ppr></ppr> | Description                                              |
|-------------|----------------------------------------------------------|
| 0           | Partial page errors                                      |
| 1           | Page good                                                |
| 2           | Page bad; retrain requested                              |
| 3           | Page good; retrain requested                             |
| 4           | Page bad; interrupt requested                            |
| 5           | Page good; interrupt requested                           |
| 6           | Partial page reception failed after 4 retries (ECM only) |
| 7           | Acknowledge a CTC message (ECM)                          |

<ld><lc>: Line count.
<blc>: Bad line count.

<cblc>: Consecutive bad line count, see AT+FBADLIN.

 $<\!lbc\!> \qquad \qquad Lost\ byte\ count,\ due\ to\ TAE\ overflow.$ 

+FDTC FDTC Indication

Description: Reports the negotiated parameters. This message may be generated in execution of

AT+FDT or AT+FDR, before the CONNECT result code, if new DCS frames are

generated or received.

Unsolicited result code:+FDTC: < vr>, < br>, < wd>, < ln>, < df>, < ec>, < bf>, < st>

Parameters: See AT+FDCC.

+FDCS FDCS Indication

**Description:** Reports DID/DCS/DTC frame. This message may be generated in execution of

AT+FDT or AT+FDR, before the CONNECT result code, if new DCS frames are

generated or received.

Unsolicited result code:+FDCS: <vr>, <br/>, <ud>, <ln>, <df>, <ec>, <bf>, <st>

Parameters: See AT+FDCC.

## 5.6.3 Use scenarios

## **FDT Handling**

This scenario will demonstrate a transmission with the following steps:

- Enable fax data transmission.
- Send two pages, 1-D data, no errors.

| TE command                      | TAE response                   |
|---------------------------------|--------------------------------|
| AT+FCLASS=2                     | OK                             |
| AT+FLID="local_ID"              | OK                             |
| ATD <dial_string></dial_string> |                                |
|                                 | +FCON                          |
|                                 | [+FCSI: " <csi>"]</csi>        |
|                                 | +FDIS: <dis_codes></dis_codes> |
|                                 | OK                             |
| AT+FDT                          |                                |
|                                 | +FDCS: <dcs codes=""></dcs>    |
|                                 | CONNECT                        |
|                                 | <xon></xon>                    |
|                                 | OK                             |
| <first data="" page=""></first> |                                |
| <dle><etx></etx></dle>          |                                |
| AT+FET=0                        |                                |
|                                 | +FPTS: 1                       |
|                                 | OK                             |
|                                 | CONNECT                        |

| TE command                        | TAE response |
|-----------------------------------|--------------|
|                                   | <xon></xon>  |
| AT+FDT                            |              |
|                                   | ОК           |
| <second data="" page=""></second> |              |
| <dle><etx></etx></dle>            |              |
| AT+FET=2                          |              |
|                                   | +FPTS: 1     |
|                                   | +FHNG: 0     |
|                                   | OK           |

# 5.7 Ensemble C25: GSM 07.10

## 5.7.1 Commands

| AT+CMUX                        | Switch to 07.10 Multiplexer                                                                                                    |
|--------------------------------|----------------------------------------------------------------------------------------------------|
|                                |                                                                                                    |
| Description:                   | Turns on the 07.10 multiplexer                                                                                                    |
| Set command:                   | $\label{local_action} \begin{split} \textbf{AT+CMUX} = & <\texttt{transparency} > \texttt{[}, <\texttt{subset} > \texttt{[}, <\texttt{port\_speed} > \texttt{[}, <\texttt{N1} > \texttt{[}, <\texttt{T1} > \texttt{[}, <\texttt{N2} > \texttt{[}, <\texttt{T2} > \texttt{[}, <\texttt{T3} > \texttt{]]]]]]]]} \end{split}$ |
| Read command:                  | AT+CMUX? Displays the current <transparency>, <subset>, <port_speed>, <n1>, <t1>, <n2>, <t2> and <t3> settings.</t3></t2></n2></t1></n1></port_speed></subset></transparency>                                                                                                    |
| Test command:                  | AT+CMUX=? Shows if the command is supported.                                                                                                    |
| Test command response:         | +CMUX: (list of supported <transparency>s),(list of supported <subset>s),(list of supported &lt;<math>N1&gt;s</math>),(list of supported &lt;<math>T1&gt;s</math>),(list of supported &lt;<math>T2&gt;s</math>),(list of supported &lt;<math>T3&gt;s</math>)</subset></transparency>                                       |
| Parameters:                    |                                                                                                    |
| <transparency>:</transparency> |                                                                                                    |

| <transparency></transparency> | Description                     |
|-------------------------------|---------------------------------|
|                               | No transparency Default setting |

<subset>:

| <subset></subset> | Description                          |
|-------------------|--------------------------------------|
|                   | Only UIH frames used Default setting |

<port\_speed>:

| <port_speed></port_speed> | Description   |
|---------------------------|---------------|
| 1                         | 9600 bits/s   |
| 2                         | 19200 bits/s  |
| 3                         | 38400 bits/s  |
| 4                         | 57600 bits/s  |
| 5                         | 115200 bits/s |

< N1 > :

| <n1></n1> | Description        |
|-----------|--------------------|
| 31        | Maximum frame size |
|           | Default setting    |

< T1 > :

| <t1></t1> | Description                  |
|-----------|------------------------------|
|           | 100 ms acknowledgement timer |
|           | Default setting              |

< N2 > :

| <n2></n2> | Description                        |
|-----------|------------------------------------|
| 3         | Maximum number of re-transmissions |
|           | Default setting                    |

<T2>:

| <t2></t2> | Description                           |
|-----------|---------------------------------------|
| 30        | 300 ms control channel response timer |
|           | Default setting                       |

<T3>:

| <t3></t3> | Description                 |
|-----------|-----------------------------|
| 10        | 10 s wake-up response timer |
| 10        | Default setting             |

< k>:

| <k></k> | Description |
|---------|-------------|
| 1-7     | Window size |

# 5.8 Ensemble C26: Accessory Identification

## 5.8.1 Commands

| AT*EINA                     | System Interface Active                                                        |
|-----------------------------|--------------------------------------------------------------------------------|
|                             |                                                                                |
| Description:                | Returns the active interface (the interface currently used for communication). |
| Execution command:          | AT*EINA                                                                        |
| Execution command response: | *EINA: <interface></interface>                                                 |
| Test command:               | AT*EINA=? Shows if the command is supported.                                   |
| Test command response:      | *EINA: (list of supported <interface>s)</interface>                            |

Parameter:

<interface>:

| <interface></interface> | Description      |
|-------------------------|------------------|
| 1                       | System connector |
| 2                       | IR               |
| 3                       | MC link          |

Example:

AT\*EINA \*EINA: 1

OK

AT\*EINA=? EINA: (1-3)

OK

## 5.9 Ensemble S2: GSM Call Control

## 5.9.1 Commands

AT+CRC Cellular Result Codes

**Description:** Decides if the extended format of an incoming call indication is used or not. When

enabled, an incoming call is indicated by the unsolicited result code +CRING instead

of the normal unsolicited result code RING.

+CMOD: (list of supported <mode>s)

Set command: AT+CRC=[<mode>]

Read command: AT+CRC? Displays the current <mode> setting.

Test command: AT+CRC=? Shows if the command is supported.

Test command

response:

Parameter:

<mode>:

| <mode></mode> | Description                               |
|---------------|-------------------------------------------|
| 0             | Disables extended format  Default setting |
| 1             | Enables extended format                   |

## AT+CR Service Reporting Control

Description: Enables or disables display of intermediate bearer capability reports during the

handshake phase. This command enables the +CR result code.

Set command: AT+CR=<mode>

Read command: AT+CR? Displays the current <mode> setting.

Test command: AT+CR=? Shows if the command is supported.

Test command response:

+CR: (list of supported <mode>s)

Parameter:

<mode>:

| <mode></mode> | Description       |
|---------------|-------------------|
|               | Disable reporting |
|               | Default setting   |
| 1             | Enable reporting  |

## 5.9.2 Unsolicited result codes

+CME Mobile Equipment Error Result

Description: Produced to indicate completion of a command. Produced when the command is not

recognised, the command line maximum length is exceeded, the parameter value is invalid, or when there are other problems with processing the command line.

Unsolicited result code:+CME: <err>

Parameter:

<err>: Numeric or verbose format. Decided by AT+CMEE.

+CR Service Reporting Control

Description: Transmitted at the point during connect negotiation at which the TA has determined

what speed and quality-of-service will be used, before any error control or data compression reports are transmitted, and before any final result code is transmitted.

Unsolicited result code:+CR: <serv>

Parameter:

<serv>:

| <type></type> | Description                  |
|---------------|------------------------------|
| ASYNC         | Asynchronous transparent     |
| SYNC          | Synchronous transparent      |
| REL ASYNC     | Asynchronous non-transparent |
| REL SYNC      | Synchronous non-transparent  |

## 5.10 Ensemble S3: GSM Data/Fax

Radio Link Protocol

## 5.10.1 Commands

AT+CRLP

| -             |                                                                                                   |
|---------------|---------------------------------------------------------------------------------------------------|
|               |                                                                                                   |
| Description:  | Sets the radio link protocol parameters.                                                          |
| Set command:  | $AT + CRLP = \{ (iws)[, (mws)[, (t1)[, (N2)[, (ver)[, (T4)]]]] \} \}$                             |
| Read command: | AT+CRLP? Displays the current parameter settings.                                                 |
| Read command  | +CRLP: <iws>,<mws>,<t1>,<n2>[,<ver1>[,<t4>]]<cr><lf></lf></cr></t4></ver1></n2></t1></mws></iws>  |
| response:     | [+CRLP: <iws>,<mws>,<t1>,<n2>[,<ver2>[,<t4>]]<cr><lf></lf></cr></t4></ver2></n2></t1></mws></iws> |

[...]]
AT+CRLP=? Shows if the command is supported.

Test command +CRLP: (list of supported <iws>s),(list of supported <mws>s),(list of supported response: <t1>s),(list of supported <02>s)[,<ver1>[,(list of supported <14>s)]]<CR><LF>[+CRLP: (list of supported <1ws>s),(list of supported <1ws>s),(list of supported <1ws>s

<t1>s),(list of supported <n2>s)[,<ver2>[,(list of supported <T4>s)]]<CR><LF>

[...]]

Parameters:

Test command:

<iws>:

| <iws></iws> | Description              |
|-------------|--------------------------|
| 0-61        | IWF to phone window size |
| 61          | Default setting          |

< mws >:

| <mws></mws> | Description              |
|-------------|--------------------------|
| 0-61        | Phone to IWF window size |
| 61          | Default setting          |

< t1>:

| <t1></t1> | Description                                      |
|-----------|--------------------------------------------------|
| 38-100    | Acknowledgement timer T1 setting, in 10 ms steps |
| 48        | T1=480 ms Default setting                        |

< N2>:

| <n2></n2> | Description                            |
|-----------|----------------------------------------|
| 0-255     | Number of re-transmission attempts, N2 |
| 6         | Default setting.                       |

<ver>:

| <ver></ver> | Description                                                                  |
|-------------|------------------------------------------------------------------------------|
| integer     | RLP version When version indication is not present, <ver>=0 is assumed</ver> |

<T4>:

| <t4></t4> | Description                           |
|-----------|---------------------------------------|
| 3-100     | Resequencing period T4, in 10ms steps |
| 5         | Default setting                       |

# 5.11 Ensemble S4: GSM Extended Error Reporting

## **5.11.1 Commands**

| AT+CEER            | Extended Error Report                                                                                                    |  |
|--------------------|----------------------------------------------------------------------------------------------------|--|
| Description:       | Causes the TA to return one or more lines of information text <report> which offers the user of the TA an extended report of the reason for the failure in the last unsuccessful call setup (originating or answering) or in-call modification, or the reason for the last call release.</report> |  |
| Execute command:   | AT+CEER                                                                                                    |  |
| Test command:      | AT+CEER=? Shows if the command is supported.                                                                                                    |  |
| Parameter:         |                                                                                                    |  |
| <report>:</report> | Text string.                                                                                                    |  |
| Example:           | AT+CEER<br>+CEER: "failure"<br>OK                                                                                                    |  |

# 5.12 Ensemble S5: GSM High Speed Circuit Switched Data

## 5.12.1 Commands

| AT+CHSR                | HSCSD Parameter Report                                                                                     |
|------------------------|----------------------------------------------------------------------------------------------------|
| Description:           | Sets the HSCSD parameter reporting on or off. If enabled, the intermediate result code +CHSR is activated. |
| Set command:           | AT+CHSR=[ <mode>]</mode>                                                                                   |
| Read command:          | AT+CHSR? Displays the current <mode> setting.</mode>                                                       |
| Test command:          | AT+CHSR=? Shows if the command is supported.                                                               |
| Test command response: | +CHSR: (list of supported <mode>s)</mode>                                                                  |

## Parameter:

<mode>:

| <mode></mode> | Description       |
|---------------|-------------------|
|               | Disable reporting |
|               | Default setting   |
| 1             | Enable reporting  |

## AT+CHSU HSCSD Automatic User-initiated Upgrade

**Description:** Enables or disables the HSCSD automatic user-initiated upgrade.

+CHSU: (list of supported <mode>s)

Set command: AT+CHSU=[<mode>]

Read command: AT+CHSU? Displays the current <mode> setting.

Test command: AT+CHSU=? Shows if the command is supported.

Test command

response:

Parameter: <mode>:

| <mode></mode> | Description                                         |
|---------------|-----------------------------------------------------|
| 0             | Disable use of UP bit for upgrading                 |
|               | Enable use of UP bit for upgrading  Default setting |

## 5.12.2 Intermediate result codes

| +CHSR                     | HSCSD Parameters Report Result Code                                                                                                    |
|---------------------------|----------------------------------------------------------------------------------------------------|
| Description:              | When enabled by using the AT+CHSR command, this intermediate result code is transmitted at the point of call setup negotiation where the ME/TA has determined what type of HSCSD connection will be used. |
| Intermediate result code: | AT+CHSR: <rx>, <tx>,<auir>,<coding></coding></auir></tx></rx>                                                                                                    |
| Parameters:               | See AT+CHSC.                                                                                                    |

## 5.13 Ensemble S15: GSM GPRS

## 5.13.1 Locked PDP contexts

In Ericsson phones every PDP context has a one-to-one relationship with an Internet Account (for more information please refer to the AT\*ENAD command in ensemble S20). If a certain Internet account is locked, the corresponding PDP context will also be locked for editing. As a consequence, an attempt to select PDP context parameters with

- AT+CGDCONT
- AT+CGQREQ or
- AT+CGQMIN

may fail even though the cid of the context is within the range reported with the test command. To find out which contexts that are locked, use the AT\*ENAD read command. The read and test commands in this ensemble are not affected by these restrictions.

## 5.13.2 Commands

| AT+CGDCONT             | Define PDP Conte                                                                                                    | ext                                                                                                    |
|------------------------|----------------------------------------------------------------------------------------------------|----------------------------------------------------------------------------------------------------|
|                        |                                                                                                    |                                                                                                    |
| Description:           | Specifies the PDP conte                                                                                                    | ext parameter values for a PDP context identified by the <cid></cid>                                         |
| Set command:           | AT+CDGCONT=[ <ci<br>[,<h_comp>[,<pd1>[,.</pd1></h_comp></ci<br>                                                                                                    | d>[, <pdp_type>[,<apn>[,<pdp_addr>[,<d_comp><br/>[,<pdn>]]]]]]]]]</pdn></d_comp></pdp_addr></apn></pdp_type> |
| Read command:          | AT+CGDCONT? Di                                                                                                    | splays the current parameter settings.                                                                       |
| Read command response: | +CGDCONT: <cid>,<pdp_type>,<apn>,<pdp_addr>,<d_comp>,<h_comp>[,<pd1>[,[,<pdn]]] <cr=""><lf> [+CGDCONT: <cid>,<pdp_type>,<apn>,<pdp_addr>,<d_comp>,<h_comp>[,<pd1>[,[,<pdn]]] <cr=""><lf> []</lf></pdn]]]></pd1></h_comp></d_comp></pdp_addr></apn></pdp_type></cid></lf></pdn]]]></pd1></h_comp></d_comp></pdp_addr></apn></pdp_type></cid> |                                                                                                    |
| Test command:          | AT+CGDCONT=? Shows if the command is supported.                                                                                                    |                                                                                                    |
| Test command response: | +CGDCONT: (range of supported <cid>s),<pdp_type>,(list of supported <d_comp>s),(list of supported <h_comp>s)[,(list of supported <pd1>s),(list of supported <pd1>s),(list of supported <pdn>s)]</pdn></pd1></pd1></h_comp></d_comp></pdp_type></cid>                                                                                        |                                                                                                    |
| Parameters:            |                                                                                                    |                                                                                                    |
| <cid>:</cid>           | Integer; Specifies the particular PDP context definition. The parameter is local to the TA-TE interface and is used in other PDP-context related commands. The range of permitted values (minimum value='1') is returned by the test command.                                                                                               |                                                                                                    |
| <pdp_type>:</pdp_type> |                                                                                                    |                                                                                                    |
|                        | <pdp_type></pdp_type>                                                                                                    | Description                                                                                                  |
|                        | "X25"                                                                                                    | ITU-T/CCIT X.25 layer 3                                                                                      |
|                        | "IP"                                                                                                    | Internet Protocol                                                                                            |
|                        | "OSPIH"                                                                                                    | Internet Hosted Octet Stream Protocol                                                                        |
|                        | "PPP"                                                                                                    | Point-to-Point Protocol                                                                                      |
| <apn>:</apn>           | String; used to select th                                                                                                    | e GGSN or the external packet data network. If the value is                                                  |

null or is omitted, the subscription value will be requested.

<pdp\_address>:

String; identifies the MT in the address space applicable to the PDP. If the value is null or is omitted, a value may be provided by the TE during the PDP start-up procedure or, if that fails, a dynamic address will be requested.

<d\_comp>:

| <d_comp></d_comp> | Description                               |
|-------------------|-------------------------------------------|
|                   | PDP data compression OFF  Default setting |
| 1                 | PDP data compression ON                   |
| 2-255             | Reserved                                  |

<h\_comp>:

| <h_comp></h_comp> | Description                                 |
|-------------------|---------------------------------------------|
|                   | PDP header compression OFF  Default setting |
| 1                 | PDP header compression ON                   |
| 2-255             | Reserved                                    |

< pdN > :

Zero to N string parameters whose meanings are specific to the  $\langle pdp\_type \rangle$ .

## AT+CGQREQ Quality of Service Profile (Requested)

**Description:** Allows the TE to specify a Quality-of-Service profile that is used when the MT sends

an active PDP context request message to the network. The set command specifies a profile for the context identified by the <cid>> parameter. Since this is the same parameter as used in AT+CGDCONT, AT+CGQREQ is effectively an extension of AT+CGDCONT. The QoS profile consists of a number of parameters, each which may

be set to a separate value.

A special form of the command, AT+CGQREQ=<cid>, causes the requested profile

for context number <cid> to become undefined.

Set command: AT+CGQREQ=[<cid>[,f,<delay>[,<reliability>[,<peak>

[,<mean>]]]]]]

**Read command:** AT+CGQREQ? Displays the current parameter settings.

Read command +CGQREQ: <cid>,,<delay>,<reliability>,<peak>,

response: <mean><CR><LF>

 $\hbox{$\{+CGQREQ: <\!cid>,<\!precedence>,<\!delay>,<\!reliability>,<\!peak>,} }$ 

<mean> <CR> <LF>

[...]

Test command: AT+CGQREQ=? Shows if the command is supported.

supported <mean>s)

Parameters:

<cid>: Integer; specifies the particular PDP context definition. The parameter is local to the

TA-TE interface and is used in other PDP-context related commands. The range of

permitted values (minimum value='1') is returned by the test command.

<>:

| <pre><pre><pre><pre><pre><pre><pre><pre></pre></pre></pre></pre></pre></pre></pre></pre> | Description                          |
|------------------------------------------------------------------------------------------|--------------------------------------|
| 0                                                                                        | Subscribed (from network) value used |

| <pre><pre><pre><pre><pre><pre><pre><pre></pre></pre></pre></pre></pre></pre></pre></pre> | Description     |
|------------------------------------------------------------------------------------------|-----------------|
| 1                                                                                        | High priority   |
| 2                                                                                        | Normal priority |
| 3                                                                                        | Low priority    |

<delay>:

Delay class; defined in GSM 03.60 Section 15.2.2.

| <delay></delay> | Description                          |
|-----------------|--------------------------------------|
| 0               | Subscribed (from network) value used |
| 1-4             | Delay class                          |

<reliability>:

Reliability class; defined in GSM 03.60 Section 15.2.3.

| <reliability></reliability> | Description                          |
|-----------------------------|--------------------------------------|
| 0                           | Subscribed (from network) value used |
| 1-5                         | Reliability class                    |

<peak>:

Peak throughput class; defined in GSM 03.60 Section 15.2.4.1.

| <peak></peak> | Description                          |
|---------------|--------------------------------------|
| 0             | Subscribed (from network) value used |
| 1             | Up to 1000 (8 kbit/s)                |
| 2             | Up to 2000 (16 kbit/s)               |
| 3             | Up to 4000 (32 kbit/s)               |
| 4             | Up to 8000 (64 kbit/s)               |
| 5             | Up to 16000 (128 kbit/s)             |
| 6             | Up to 32000 (256 kbit/s)             |
| 7             | Up to 64000 (512 kbit/s)             |
| 8             | Up to 128000 (1024 kbit/s)           |
| 9             | Up to 256000 (2048 kbit/s)           |

<mean>:

Mean throughput class; defined in GSM 03.60, section 15.2.4.2.

| <mean></mean> | Description                          |
|---------------|--------------------------------------|
| 0             | Subscribed (from network) value used |
| 1             | Best effort                          |
| 2             | 100 (~0.22 bits/s)                   |
| 3             | 200 (~0.44 bits/s)                   |
| 4             | 500 (~1.1 bits/s)                    |
| 5             | 1 000 (~2.2 bits/s)                  |
| 6             | 2 000 (~4.4 bits/s)                  |
| 7             | 5 000 (~11.1 bits/s)                 |
| 8             | 10 000 (~22 bits/s)                  |
| 9             | 20 000 (~44 bits/s)                  |
| 10            | 50 000 (~111 bits/s)                 |
| 11            | 100 000 (~0.22 kbit/s)               |
| 12            | 200 000 (~0.44 kbit/s)               |
| 13            | 500 000 (~1.11 kbit/s)               |

**AT Commands Modem Terminated** 

| <mean></mean> | Description              |
|---------------|--------------------------|
| 14            | 1 000 000 (~2.2 kbit/s)  |
| 15            | 2 000 000 (~4.4 kbit/s)  |
| 16            | 5 000 000 (~11.1 kbit/s) |
| 17            | 10 000 000 (~22 kbit/s)  |
| 18            | 20 000 000 (~44 bits/s)  |
| 31            | 50 000 000 (~111 bits/s) |

<pdp\_type>:

| <pdp_type></pdp_type> | Description                           |
|-----------------------|---------------------------------------|
| "X25"                 | ITU-T/CCIT X.25 layer 3               |
| "IP"                  | Internet Protocol                     |
| "OSPIH"               | Internet Hosted Octet Stream Protocol |
| "PPP"                 | Point-to-Point Protocol               |

## AT+CGQMIN Quality of Service Profile (Minimum Acceptable)

Description:

Allows the TE to specify a minimum acceptable profile which is checked by the MT against the negotiated profile returned in the Active PDP Context Accept Message. The set command specifies a profile for the context identified by the <cid> parameter. Since this is the same parameter as used in AT+CGDCONT, AT+CGQMIN is effectively an extension of AT+CGDCONT. The QoS profile consists of a number of parameters, each which may be set to a separate value.

A special form of the command, AT+CGQMIN=<cid>, causes the minimum accepted profile for context number <cid> to become undefined.

Set command:

AT+CGQMIN=[<cid>[,cid>[,<delay>[,<reliability>[,<peak> [,<mean>]]]]]]]

Read command:

AT+CGQMIN? Displays the current parameter settings.

Read command response:

 $+ CGQMIN: < cid>, < precedence>, < delay>, < reliability>, < peak>, < mean> < CR> < LF> \\ [+ CGQMIN: < cid>, < precedence>, < delay>, < reliability>, < peak>, < mean> < CR> < LF> \\ [+ CRQMIN: < cid>, < precedence>, < delay>, < reliability>, < peak>, < reliability>, < peak>, < reliability>, < reliability>, < peak>, < reliability>, < peak>, < reliability>, < reliability>, < peak>, < reliability>, < reliability>, < peak>, < reliability>, < peak>, < reliability>, < peak>, < reliability>, < peak>, < reliability>, < peak>, < reliability>, < peak>, < reliability>, < peak>, < reliability>, < peak>, < reliability>, < peak>, < reliability>, < peak>, < reliability>, < peak>, < reliability>, < pea$ 

[...]

Test command:

AT+CGQMIN=? Shows if the command is supported.

Test command response:

 $+ CGQMIN: <pdp\_type>, (list of supported < precedence>s), (list of supported < delay>s), (list of supported < reliability>s), (list of supported < peak>s), (list of supported < peak>s)$ 

<mean>s)

Parameters:

<cid>:

Integer; specifies the particular PDP context definition. The parameter is local to the TA-TE interface and is used in other PDP-context related commands. The range of permitted values (minimum value='1') is returned by the test command.

cedence>:

| <pre><pre><pre><pre><pre><pre><pre><pre></pre></pre></pre></pre></pre></pre></pre></pre> | Description                          |
|------------------------------------------------------------------------------------------|--------------------------------------|
| 0                                                                                        | Subscribed (from network) value used |
| 1                                                                                        | High priority                        |
| 2                                                                                        | Normal priority                      |
| 3                                                                                        | Low priority                         |

<delay>: Delay class; defined in GSM 03.60 Section 15.2.2.

| <delay></delay> | Description                          |
|-----------------|--------------------------------------|
| 0               | Subscribed (from network) value used |
| 1-4             | Delay class                          |

<reliability>: Reliability class; defined in GSM 03.60 Section 15.2.3.

| <reliability></reliability> | Description                          |
|-----------------------------|--------------------------------------|
| 0                           | Subscribed (from network) value used |
| 1-5                         | Reliability class                    |

<peak>: Peak throughput class; defined in GSM 03.60 Section 15.2.4.1.

| <peak></peak> | Description                          |
|---------------|--------------------------------------|
| 0             | Subscribed (from network) value used |
| 1             | Up to 1000 (8 kbit/s)                |
| 2             | Up to 2000 (16 kbit/s)               |
| 3             | Up to 4000 (32 kbit/s)               |
| 4             | Up to 8000 (64 kbit/s)               |
| 5             | Up to 16000 (128 kbit/s)             |
| 6             | Up to 32000 (256 kbit/s)             |
| 7             | Up to 64000 (512 kbit/s)             |
| 8             | Up to 128000 (1024 kbit/s)           |
| 9             | Up to 256000 (2048 kbit/s)           |

<mean>: Mean throughput class; defined in GSM 03.60, section 15.2.4.2.

| <mean></mean> | Description                          |
|---------------|--------------------------------------|
| 0             | Subscribed (from network) value used |
| 1             | Best effort                          |
| 2             | 100 (~0.22 bits/s)                   |
| 3             | 200 (~0.44 bits/s)                   |
| 4             | 500 (~1.1 bits/s)                    |
| 5             | 1 000 (~2.2 bits/s)                  |
| 6             | 2 000 (~4.4 bits/s)                  |
| 7             | 5 000 (~11.1 bits/s)                 |
| 8             | 10 000 (~22 bits/s)                  |
| 9             | 20 000 (~44 bits/s)                  |
| 10            | 50 000 (~111 bits/s)                 |
| 11            | 100 000 (~0.22 kbit/s)               |
| 12            | 200 000 (~0.44 kbit/s)               |
| 13            | 500 000 (~1.11 kbit/s)               |
| 14            | 1 000 000 (~2.2 kbit/s)              |
| 15            | 2 000 000 (~4.4 kbit/s)              |
| 16            | 5 000 000 (~11.1 kbit/s)             |
| 17            | 10 000 000 (~22 kbit/s)              |
| 18            | 20 000 000 (~44 bits/s)              |

AT Commands Modem Terminated

| <mean></mean> | Description              |
|---------------|--------------------------|
| 31            | 50 000 000 (~111 bits/s) |

## <pdp\_type>:

| <pdp_type></pdp_type> | Description                           |
|-----------------------|---------------------------------------|
| "X25"                 | ITU-T/CCIT X.25 layer 3               |
| "IP"                  | Internet Protocol                     |
| "OSPIH"               | Internet Hosted Octet Stream Protocol |
| "PPP"                 | Point-to-Point Protocol               |

## AT+CGATT GPRS Attach or Detach

Description: Attaches the MT to, or detaches the MT from, the GPRS service. After the command

has completed, the phone stays in V.250 command state. If the MT is already in the requested state, the command is ignored and OK is returned. If the requested state

cannot be achieved, ERROR or +CME: ERROR is returned.

Set command: AT+CGATT=[<state>]

Read command: AT+CGATT? Displays the current <state> settings

Test command: AT+CGATT=? Shows if the command is supported.

Test command response:

+CGATT: (list of supported <state>s)

Parameter:

<state>:

| <state></state> | Description                |
|-----------------|----------------------------|
| 0               | Detached from GPRS service |
| 1               | Attached to GPRS service   |

## AT+CGACT PDP Context Activate or Deactivate

Description: Activates or deactivates the specific PDP context(s). After the command has

completed, the phone stays in V.250 command state. If the MT is already in the requested state, the command is ignored and OK is returned. If the requested state cannot be achieved, ERROR or +CME: ERROR is returned. If the MT is not attached to the GPRS service when the activation form of the command is executed, the MT first performs a GPRS attach and then attempts to activate the specific contexts. If no  $<\!$ cid $>\!$ s are specified, the activation form of the command activates all defined

contexts.

If no <cid>s are specified, the deactivation form of the command deactivates all defined contexts.

Set command:  $AT+CGACT=[\langle state \rangle \{,\langle cid \rangle \{,\langle cid \rangle \{,...\}]\}]$ 

**Read command:** AT+CGACT? Displays the current <cid> and <state> settings.

Read command +CGACT: <cid>,<state><CR><LF>
response: [+CGACT: <cid>,<state><CR><LF>

sponse: [+CO/ICI. <Clu>,<state><CK><I

[...]]

**Test command:** AT+CGACT=? Shows if the command is supported.

AT Commands Modem Terminated

Test command

+CGACT: (list of supported <state>s)

response:

Parameters:

<state>:

| <state></state> | Description                        |
|-----------------|------------------------------------|
| 0               | PDP context activation deactivated |
| 1               | PDP context activation activated   |

<cid>:

Integer; specifies the particular PDP context definition.

## AT+CGDATA Enter Data State

**Description:** Causes the MT to perform whatever actions necessary to establish GPRS

communication between the TE and the network by using one or more GPRS PDP types. This may include performing a GPRS attach and one or more PDP context

activations.

Set command:  $AT+CGDATA=[\langle L2p\rangle[,\langle cid\rangle[,\langle cid\rangle[,...]]]]$ 

Test command: AT+CGDATA=? Shows if the command is supported.

Test command response:

+CGDATA: (list of supported <L2p>s)

Parameters:

<L2p>: Layer 2 protocol used between ME and TE.

| <l2p></l2p> | Description                    |
|-------------|--------------------------------|
| "PPP"       | Point-to-Point Protocol        |
|             | Default setting                |
| "M-xxx"     | Manufacturer-specific protocol |

<cid>:

Integer; specifies the particular PDP context definition.

## AT+CGEREP GPRS Event Reporting

Description: Enables or disables sending of the unsolicited result code +CGEV from ME to TE in

the case of certain events occurring in the GPRS MT or the network.

Set command: AT+CGEREP=[<mode>[,<bfr>]]

**Read command:** AT+CGEREP? Displays the current <mode> and <bfr> settings.

Test command: AT+CGEREP=? Shows if the command is supported.

Test command

+CGEREP: (list of supported <mode>s),(list of supported <bfr>s)

response:

Parameters:

<mode>:

| <mode></mode> | Description                                                                 |
|---------------|-----------------------------------------------------------------------------|
|               | Buffer unsolicited result codes in the MT. No codes are forwarded to the TE |
|               | Default setting                                                             |

| <mode></mode> | Description                                         |
|---------------|-----------------------------------------------------|
| 1             | Discard unsolicited result codes when MT-TE link is |
|               | reserved, otherwise forward them directly to the TE |

< bfr >:

| <br>bfr> | Description                                                                                                    |
|----------|----------------------------------------------------------------------------------------------------|
|          | MT buffer of unsolicited result codes defined with this command is cleared when <mode>='1' or '2' is entered  Default setting</mode> |

## AT+CGREG GPRS Network Registration

**Description:** Controls the presentation of the unsolicited result code +CGREG: <stat> when

<n>='1' and there is a change in the MT's GPRS network registration status, or +CGREG: <stat>[<lac><ci>>] when <n>='2' and there is a change of the network

cell.

Note: If the GPRS MT also supports circuit mode services, AT+CREG and the +CREG result code apply to the registration status and location information for those services.

Set command:  $AT+CGREG=\{\langle n\rangle\}$ 

Read command: AT+CGREG? Displays the current <n>, <stat>[, <lac>, and <ci>] settings.

**Test command:** AT+CGREG=? Shows if the command is supported.

Test command

response:

Parameters:

<n>:

+CGREG: (list of supported < n>s)

| <n></n> | Description                                                                  |
|---------|------------------------------------------------------------------------------|
| 0       | Disable network registration unsolicited result code.  Default setting       |
| 1       | Enable network registration unsolicited result code                          |
| 2       | Enable network registration and location information unsolicited result code |

<stat>:

| <stat></stat> | Description                                                                 |
|---------------|-----------------------------------------------------------------------------|
| 0             | Not registered, ME is not currently searching a new operator to register to |
| 1             | Registered, home network                                                    |
| 2             | Not registered, but ME is currently searching a new operator to register to |
| 3             | Registration denied                                                         |
| 4             | Unknown                                                                     |
| 5             | Registered, roaming                                                         |

<lac>: Two byte location area code in hexadecimal format.

<ci>: Two byte cell ID in hexadecimal format.

## AT+CGPADDR Show PDP Address

**Description:** Returns a list of PDP addresses for the specified context identifiers.

Execution command: AT+CGPADDR=[<cid>[,<cid>[,...]]]

Response: +CGPADDR: <cid>,<pdp\_addr> <CR> <LF>

 $[+CGPADDR: <\!cid>,<\!pdp\_addr><\!CR><\!LF>$ 

[...]

Test command: AT+CGPADDR=? Shows if the command is supported.

Test command +CGPADD

response:

+CGPADDR: (list of supported <cid>s)

Parameters:

<cid>: Integer; specifies a particular PDP context definition (see AT+CGDCONT). If no

<cid> is specified, the addresses for all defined contexts are returned.

<pdp\_address>:
String; identifies the MT in the address space applicable to the PDP. <pdp\_addr> is

omitted if none is available.

## Extension of ATD - Request GPRS Service

Description: Makes a GPRS call.

**Execution command:** ATD\*<GPRS\_SC>[\*[<called\_address>][\*[<L2p>][\*[<cid>]]]]#

Parameters:

<GPRS\_SC>: Digit string; a digit string (value='99') which identifies a request to use the GPRS.

<called\_address>: String; identifies the called party in the address space applicable to the PDP.

<L2p>:

| <l2p></l2p> | Description |
|-------------|-------------|
| 0           | NULL        |
| 1           | PPP         |
| 2           | PAD         |
| 3           | X25         |
| 9уууу       | M-xxxx      |

<cid>: Digit string; specifies a particular PDP context definition.

## Extension of ATD - Request GPRS IP Service

Description: Makes a GPRS call.

 $\begin{tabular}{ll} Execution command: & ATD* < GPRS\_SC\_IP > [* < cid >] \# \\ \end{tabular}$ 

Parameters:

<GPRS\_SC>: Digit string; a digit string (value='98') which identifies a request to use the GPRS

with IP (PDP types IP and PPP).

<cid>: Digit string; specifies a particular PDP context definition.

## 5.13.3 Unconditional result codes

## +CGEV GPRS Event Reporting

Description:

This result code is enabled by using the AT+CGEREP command.

Possible unsolicited result codes:

+CGEV: X, where X is shown below.

| <x></x>                                                                    | Description                                                                                                    |
|----------------------------------------------------------------------------|----------------------------------------------------------------------------------------------------|
| REJECT<br><pdp_type>,<pdp_addr></pdp_addr></pdp_type>                      | A network request for PDP context activation occurred when the MT was unable to report it to the TE with a +CRING unsolicited result code and was automatically rejected |
| NW REACT<br><pdp_type>,<pdp_addr><br/>[,<cid>}</cid></pdp_addr></pdp_type> | The network has forced a network reactivation. The <cid> that was used to reactivate the context is provided, if known to the MT</cid>                                   |
| NW DEACT<br><pdp_type>,<pdp_addr><br/>[,<cid>}</cid></pdp_addr></pdp_type> | The network has forced a network deactivation The <cid> that was used to deactivate the context is provided, if known to the MT</cid>                                    |
| ME DEACT <pdp_type>,<pdp_addr> [,<cid>]</cid></pdp_addr></pdp_type>        | The mobile equipment has forced a network deactivation The <cid> that was used to deactivate the context is provided, if known to the MT</cid>                           |
| NW DETACH                                                                  | The network has forced a GPRS detach This implies that all active have been deactivated These are not reported separately.                                               |
| ME DETACH                                                                  | The mobile equipment has forced a GPRS detach This implies that all active have been deactivated These are not reported separately.                                      |
| NW CLASS <class></class>                                                   | The network has forced a change of phone class<br>The highest available class is reported                                                                                |
| ME CLASS <class></class>                                                   | The mobile equipment has forced a change of phone class The highest available class is reported                                                                          |

Parameters: See AT+CGDCONT.

## +CGREG Network Registration Reporting

**Description:** This result code is enabled by using the AT+CGREG command.

Possible unsolicited +CGREG: <stat> If AT+CGREG <n>='1'

result codes: +CGREG: <stat>[<lac><ci>>] If AT+CGREG <n>='2'

Parameters:

<stat>:

| <stat></stat> | Description                                                             |
|---------------|-------------------------------------------------------------------------|
| 0             | Not registered ME is currently searching for an operator to register to |
| 1             | , , , ,                                                                 |
| 1             | Registered, home network                                                |

| <stat></stat> | Description                                                       |
|---------------|-------------------------------------------------------------------|
| 2             | Registered, but ME is searching for a new operator to register to |
| 3             | Registration denied                                               |
| 4             | Unknown                                                           |
| 5             | Registered, roaming                                               |

<lac>:
String; two byte location area code in hexadecimal format.

<ci>: String; two byte cell ID in hexadecimal format.

# 5.14 Ensemble S27: OBEX

## **5.14.1 Commands**

| AT*EOBEX           | Object Exchange                                                                                                    |  |
|--------------------|----------------------------------------------------------------------------------------------------|--|
| Description:       | Starts an OBEX session. When the remote client sends AT*EOBEX, the modem tries to connect to the OBEX server. If successful, CONNECT is returned. If the CONNECT response is received, the client can start sending OBEX frames. If unable to connect, the response NO CARRIER is returned.  The modem connection always returns from OBEX mode when the OBEX session is ended.  Note: This command is abortable. An OBEX frame containing a disconnect code must be sent. The hexadecimal code for disconnect is ox81. This code must be sent in an OBEX frame and the hexadecimal value for the frame is 0x810003. |  |
| Execution command: | AT*EOBEX                                                                                                    |  |
| Test command:      | AT*EOBEX=? Shows if the command is supported.                                                                                                    |  |

AT Commands Modem Terminated

# **6 OBEX Formats**

## 6.1 OBEX File System Overview

One of the most basic and desirable uses of the IrDA infrared communication protocols is simply to send an arbitrary data object from one device to another, and to make it easy for both application developers and users to do so. This is referred to as object exchange (un-capitalized), and it is the subject of this section. With the exception of Level 1 Information Exchange, whereby the objects are pushed into a device inbox, the object names passed to OBEX PUT and GET operations shall always include the path information. The paths are specified in the IrMC specification from IrDA.

| Filename                 | Description                                                                                 | Supported operations |
|--------------------------|---------------------------------------------------------------------------------------------|----------------------|
| Device Info              |                                                                                             |                      |
| telecom/devinfo.txt      | Information hardware<br>version, software version,<br>serial number, etc.<br>Character sets | GET                  |
| telecom/rtc.txt          | The Real Time Clock<br>Object contains the current<br>date and time of the device           | GET/PUT              |
| Phone Book               |                                                                                             |                      |
| telecom/pb.vcf           | Level 2 access (Access entire phonebook database)                                           | GET/PUT              |
| telecom/pb/luid/.vcf     | Add new entry                                                                               | PUT                  |
| telecom/pb/0.vcf         | Own business card                                                                           | GET/PUT              |
| telecom/pb/###.vcf       | Level 3 static index access                                                                 | GET/PUT              |
| telecom/pb/luid/*.vcf    | Level 4 unique index access                                                                 | GET/PUT              |
| telecom/pb/info.log      | Supported properties and memory info                                                        | GET                  |
| telecom/pb/luid/###.log  | Change log                                                                                  | GET                  |
| telecom/pb/luid/cc.log   | Change counter                                                                              | GET                  |
| Calendar                 |                                                                                             |                      |
| telecom/cal.vcs          | Level 2 access                                                                              | GET/PUT              |
| telecom/cal/luid/.vcs    | Add new entry                                                                               | PUT                  |
| telecom/cal/###.vcs      | Level 3 static index access                                                                 | GET/PUT              |
| Telecom/cal/luid/*.vcs   | Level 4 unique index access                                                                 | GET/PUT              |
| Telecom/cal/info.log     | Supported properties and memory info                                                        | GET                  |
| Telecom/cal/luid/###.log | Change log                                                                                  | GET                  |
| Telecom/cal/luid/cc.log  | Change counter                                                                              | GET                  |

## 6.2 eMelody Format

## eMelody Object

This is a definition of the eMelody object. This object is used when a user-defined Description:

melody is exchanged

<emelody-object> Syntax:

> "BEGIN:EMELODY" < CR > < LF > "NAME:"<name><CR><LF>

"COMPOSER:" <composer><CR><LF> "VERSION:" <version> <CR> <LF> "MELODY:" < melody > < CR > < LF >

"END:EMELODY"

File extension: emy

Example filename mymelody.emy

Parameters:

"1.0" <version>:

Alphanumeric string <name>: Alphanumeric string <composer>: <melody>: {<pause>|<tone>}

"p" <pause>:

{{<octave\_prefix>}<basic\_tone>} <tone>:

"c"|"d"|"e"|"f"|"g"|"a"|"b" <basic\_short\_tone>:

<ess\_short\_tone>: "(b)d"|"(b)e"|"(b)g"|"(b)a"|"(b)b"

"#d"|"#e"|"#g"|"#a"|"#b" <iss\_short\_tone>:

"C"|"D"|"E"|"F"|"G"|"A"|"B" <basic\_long\_tone>:

"(b)D"|"(b)E"|"(b)G"|"(b)A"|"(bB" <ess\_long\_tone>:

<iss\_long\_tone>: "#D"|"#E"|"#G"|"#A"|"#B"

<basic\_tone>: <basic\_short\_tone>|<ess\_short\_tone>|<iss\_short\_tone>|<basic\_long\_tone>|

|<ess\_long\_tone>|<iss\_long\_tone>

<octave\_high\_prefix>: 40

tones:

Maximum numbers of 120

characters in melody:

Maximum number of

Example: **BEGIN: EMELODY** 

VERSION: 1.0

NAME: Test melody 1 COMPOSER: John Smith

MELODY:

+f+a+fa(b)bdcC+GA+d+#c+dfg+daea+d+#c+e+f+e+fa(b)bdC+EA+

d+#c+dfgba+d+#C

END: EMELODY

## 6.3 vCard Format

The vCard object in the uses a subset of the properties defined in the vCard specification from the Internet Mail Consortium. The vCard standard is available from the Infrared Data Association at <a href="http://www.irmc.org">http://www.irmc.org</a>.

## vCard Object

.

**Description:** This is a definition of the vCard object. This object is used when a user-defined contact

card is exchanged

Syntax: <vcard-object>

"BEGIN:VCARD<CR><LF>
"VERSION:"<version><CR><LF>

"N:" < encoding > "; < character\_set > ":" < name > < CR > < LF >

["FN:"<encoding>";"<character\_set>":"<formatted\_name><CR><LF>]

["TEL:" < telephone\_number > < CR > < LF > ]

["X-IRMC-LUID:"<x\_irmc\_local\_unique\_identifier><CR><LF>]

"END:VCARD"

File extension: vcf

Example filename: person.vcf

Parameters:

<version>: "2.1"

<encoding>: ("QUOTED-PRINTABLE"|"BASE-64"|"8BIT")

<character\_set>: ("ISO-8859-1"|"UTF-8")

<name>: String; maximum length 18 bytes. Encapsulates the individual components of an

object's name. The property value is a concatenation of the Family Name (first field), Given Name (second field), Additional Names (third field), Name Prefix (fourth field)

and Name Suffix (fifth field) strings.

<formatted\_name>: String; maximum length 20 bytes. Specifies the formatted name string associated with

the vCard object. This is the way that the name is to be displayed.

<telephone\_string>: String; maximum length 20 bytes. Specifies the canonical number string for telephony

communication with the vCard object. The value of this property is specified in a canonical form in order to specify an unambiguous representation of the globally unique telephony endpoint. This property is based on the X.520 Telephony Number

ttribute.

<x\_irmc\_local\_unique\_

identifier>:

String; maximum length 12 bytes. IrMC Local Unique Identifier field label. Local Unique identifier 48 bits coded in its hexadecimal representation as 12 ASCII

characters.

Example: BEGIN: VCARD

VERSION:2.1

N:QUOTED-PRINTABLE; CHARSET=ISO-8859-1:Book; Sven; Ola; Mr. FN:QUOTED-PRINTABLE; CHARSET=ISO-8859-1:Mr. Sven O. Book

TEL:+4646123123

END: VCARD

**OBEX Formats** 

## 6.4 vCalendar Format

The vCalendar standard is available from the Infrared Data Association at http://www.irmc.org.

## vCalendar Object

Description: .

**Description:** This is a definition of the vCalendar object, which is related to the vEvent

object. These objects are used when a user-defined calendar entry is exchanged

Syntax: <vcalendar-object>

"BEGIN:VCALENDAR" <CR > <LF >
"VERSION:" < version > <CR > <LF >
"PRODID:" < prodid > <CR > <LF >
"BEGIN:VEVENT" < CR > <LF >
"END:VEVENT" < CR > <LF >
"BEGIN:VEVENT" < CR > <LF >
"END:VEVENT" < CR > <LF >
"END:VEVENT" < CR > <LF >

•••

"END:VCALENDAR" < CR > < LF >

File extension: vcs

Example filename: filename.vcs

VEVENT See vEvent Object.

Parameters:

<version>: "1.0"

Example
BEGIN:VCALENDAR
VCalendar vEvent object
VERSION:1.0

vCalendar vEvent object (MEETING):

PRODID: Ericsson Calendar 1.0

BEGIN: VEVENT

DTSTART:19990125T123000 DTEND:19990125T170000 AALARM:19990125T121500 CATEGORIES:MEETING

SUMMARY; QUOTED-PRINTABLE; CHARSET=ISO-8859-1: Meeting

with Lars

LOCATION; QUOTED-PRINTABLE; CHARSET=ISO-8859-1:In my

room

X-IRMC-LUID:1E12FF7C01AB

END: VEVENT END: VCALENDAR

**OBEX Formats** 

## vEvent Object

**Decription:** This is a definition of the vEvent object, which is related to the vCalendar

object. These objects are used when a user-defined calendar entry is

exchanged. The phone supports all day event meetings. The sync engine shall send the vCalendar object with DTSTART, set the date (YYYYMMDD), and leave the time 'THHMMSS' out. The DTSTART is mandatory, as well as the DTEND. The same principles applies for DTEND, that is, 'THHMMSS' is

skipped.

Syntax: <vevent-object>

"BEGIN:VEVENT" < CR >
"DTSTART:" < date\_and\_time >
"DTEND:" < date\_and\_time >
"AALARM:" < date\_and\_time >
"CATEGORIES:" < category >

"SUMMARY;"<encoding>";"<character\_set>":"<summary>
"LOCATION;"<encoding>";"<character\_set>":"<location>

"X-IRMC-LUID:" <x\_irmc\_luid>

"END:VEVENT"

Parameters:

<date\_and\_time>: String; <year><month><day>T<hour><minute<second>.

The date and time values for all vCalendar properties are formatted as a string consistent with the ISO 8601 representation for combinations of dates and

times.

Note: All time values are given in local time.

Example 19960415T083000. 8:30 AM on April 15, 1996 local time.

<date\_and\_time>:

<category>: "MEETING" | "PHONE CALL" | "MISCELLANEOUS"

<encoding>: ("QUOTED-PRINTABLE" | "BASE-64" | "8BIT")

<character\_set>: ("ISO-8859-1" | "UTF-8")

<summary>: String; maximum length 36 bytes.
<location>: String; maximum length 20 bytes

<x\_irmc\_luid>: String; maximum length 12 bytes. IrMC Local Unique Identifier field label. Local

Unique identifier 48 bits coded in its hexadecimal representation as 12 ASCII

characters. Holds the phone book index in decimal format.

Example DTSTART:1999-02-10, DTEND:1999-02-12.

DTSTART-DTEND: If the DTSTART and DTEND have different dates, the phone shall interpret it as a

whole day event occurring over several days.

In this example: the whole day on 1999-02-10, 1999-02-11, and 1999-02-12.

**OBEX Formats** 

# **Glossary**

#### 3GPP

3rd Generation Partnership Project. http://www.3gpp.org

#### Analog

An analog signal can have any value between two limits. For example, traditional telephone lines transfer the human voice, itself an analogue signal, by means of a continuously varying electrical voltage. This voltage is an electrical representation of the pressure produced by the sound on the telephone microphone.

#### ASCII

Acronym for American Standard Code for Information Interchange. A standard code used for transferring data between computers and associated equipment.

## Asynchronous communication

Data communication in which data elements are NOT separated according to time. Instead, a special code such as a start bit and a stop bit is used. By using a code, in lieu of time, asynchronous communication is more tolerant of time variations, and complex timing circuits are not needed. The serial port and the COM port of a computer are associated with asynchronous communication, as is the RS-232-C interface. Also some end to end modem protocols are asynchronous.

### AT

The characters AT stand for Attention and tells the Infrared Modem that a command follows. AT must be used at the beginning of a command line or dial string.

### AT command set

The set of commands used to control the Infrared Modem.

## Auto-answer mode

The state in which the Infrared Modem automatically answers the telephone when it rings.

### Beam

Sending an item to another phone or a compatible application using the infrared link. This can include ring signals, calendar entries and business cards.

### Bearer

The method for accessing WAP from the phone, for example GSM Data (CSD) and SMS.

### Bluetooth

Secure, fast, point-to-multipoint radio connection technology. http://www.bluetooth.com

## Bps

Acronym for 'bits per second' (bits/s). A measure of speed at which bits are transmitted over the telephone lines.

### Carc

A single WML unit of navigation and user interface. May contain information to present to the user, instructions for gathering user input, etc.

### Carrier

The frequency used by two connecting modems to transmit and receive data.

## **CCITT**

Consultative Committee for International Telephony and Telegraphy. A European-based advisory committee established by the United Nations to recommend international communication protocol standards.

#### CD

Carrier Detect. An EIA232 signal sent from the Infrared Modem to your computer, usually indicating that the Infrared Modem has detected a carrier signal over the communications line.

#### Command line

A line of alphanumeric characters sent to the Infrared Modem to instruct the Infrared Modem to perform the commands specified in the line of characters.

## COM (communications) port

The name allocated to the serial port through which digital signals are exchanged between the computer and a serial peripheral. For example COM1 and COM2.

#### **CSD**

Circuit Switched Data.

#### CTS

Clear To Send. An EIA232 signal sent from a modem to the computer, usually indicating that the modem is ready to receive data.

#### DCD

Data Carrier Connect. See AT&C.

#### DCF

Data Communications Equipment. This term applies to modems and to other equipment that provide communication between data terminal equipment and the telephone line.

#### Deck

A collection of WML cards.

## Default setting

A setting that the Infrared Modem will always use unless specified otherwise.

## Digital transmission

A digital signal can have only two values. These can, for example, be ON and OFF, HIGH and LOW, or 1 and 2. A digital signal is usually transferred by means of a voltage which is either HIGH or LOW. Conventional modems communicate by means of audio tones which can use the analog telephone network. The Infrared Modem links through your mobile telephone to a digital network and therefore has no need to use audio encoding. However, when you use your mobile telephone for a voice call, the analog signal from the microphone must be converted into a digital signal.

This is done by a converter which samples the signal voltage several thousand times per second. Each sample is converted into a binary number which represents the voltage at that instant, for example 10011010, and the binary numbers are sent as a serial stream down the digital network.

## DSR

Data Set Ready. An EIA232 signal sent from the Infrared Modem to the computer, usually indicating that the Infrared Modem is ready to establish a connection.

### DTE

Data Terminal Equipment. The equipment that provides data, such as a computer or terminal.

### DTF

Data Terminal Ready. An EIA232 signal sent from the computer to the Infrared Modem, usually indicating that the computer is ready to begin communication.

## EIA

Electronics Industries Association. A U.S. based group that forms technical standards and coordinates ITU-TCCITT activities in the United States.

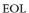

End of line.

#### **EOP**

End of page.

#### **EOM**

End of message.

## Escape code

A series of three consecutive characters (default is '+++') sent to the Infrared Modem, causing it to exit on-line data mode and enter on-line command mode.

### Factory default settings

The profile configuration that is in effect when the Infrared Modem is shipped from the factory.

#### Fax Class

Standards for fax transmission are set as classes. Class I and II allow data transfer speeds ranging from 2400 bits/s to 9600 bits/s.

### Final result code

A message sent from the Infrared Modem to inform the PC that execution of an entered AT command has been completed. Examples are OK and ERROR.

## Flow control

The use of characters or EIA232 signals to start and stop the flow of data to avoid data loss during buffering.

#### Full duplex

Communication involving data transmitted in two directions simultaneously.

## Gateway

A WAP Gateway typically includes the following functionality:

A Protocol Gateway. The protocol gateway translates requests from the WAP protocol stack to the WWW protocol stack (HTTP and TCP/IP).

Content Encoders and Decoders. The content encoders translate Web content into compact encoded formats to reduce the size and number of packets travelling over the wireless data network.

## **GIF**

Graphics Interchange Format.

## Half duplex

Communication involving data being transmitted in two directions, but not at the same time.

## Intermediate result code

Information sent from the Infrared Modem to the PC as a response to an executed AT command. Intermediate result codes are always followed by a final result code. For example +CBC: 0,100.

### IrMC

Infrared Mobile Communications standard.

### IrDA

Infrared Data Association. http://www.irda.org.

### ISDN

The term used to refer to the digital public switched telephone network.

#### ISP

Internet Service Provider.

#### ITU-T

The ITU Telecommunication Standardization Sector (ITU-T), is a permanent organ of the International Telecommunication Union. The ITU-T is responsible for studying technical, operating and tariff questions and issuing Recommendations on them with a view to standardizing telecommunication on a world wide basis. As a consequence of a reform process within the International Telecommunication Union (ITU), the CCITT ceased to exist as of 28 February 1993. In its place the ITU Telecommunication Standardization Sector (ITU-T) was created as of 1 March 1993.

#### MMI

Man-Machine Interface.

#### MF

Mobile Equipment. The Ericsson wireless terminal, excluding the SIM card, which in most cases is a mobile phone.

#### Micro browser

Accesses and displays the Internet contents in your mobile phone, just as an ordinary browser does in your computer. The micro browser uses small file sizes and the bandwidth of the wireless handheld-network.

#### Modem

Modulator-Demodulator. A device that converts digital signals to analog for transmission over telephone lines, then converts them back to digital at the other end of the line.

#### MS

This is the Ericsson wireless terminal being controlled through the set of commands described in this document.

#### МТ

Mobile Telephone.

### OBEX

The OBEX specification consists of two major parts: a protocol and an application framework. The OBEX protocol is a session level protocol that specifies the structure for the conversation between devices. It also contains a model for representing objects. The OBEX application framework is built on top of the OBEX protocol. Its main purpose is to facilitate interoperability between devices using the OBEX protocol. Please refer to <a href="http://www.irda.org">http://www.irda.org</a>.

## Off hook

The Infrared Modem state similar to picking up a telephone receiver. The Infrared Modem goes off hook to dial or answer, and remains off hook while connected.

## Off-line command mode

The operational state in which the Infrared Modem can accept typed commands.

### On hook

The Infrared Modem state similar to hanging up a telephone receiver.

## On-line data mode

The state the Infrared Modem is in when transmitting or receiving data over the telephone line.

### OTA

Over-the-Air Configuration. To provide settings for the phone by sending an SMS message over the network to the phone. This reduces the need for the user to configure the phone manually.

## PIN

Personal identification number.

#### PDA

Personal Digital Assistant.

### Phone Book

A memory in your mobile phone or SIM card where phone numbers can be stored and accessed by name or position.

#### **Protocols**

The rules or procedures all modems must follow to communicate.

## Reference Point

Mobile phone and accessory system external and internal reference points.

#### Result code

A message the Infrared Modem sends to the computer containing information about the state of the Infrared Modem.

#### **RLP**

Radio Link Protocol, an error correction protocol used during radio link connections.

#### RLSD

Received Line Signal Detect. See AT&C.

#### **RTS**

Request To Send. An EIA232 signal sent from the computer to the Infrared Modem, usually indicating that the computer is ready to send data to the Infrared Modem.

#### RS-232-C interface

A communication standard established by the Electronics Industry Association (Recommended Standard number 232, revision C). Originally established to standardize communication between computer and modem. It was later adapted to become a popular standard for communication between computer and any other peripheral equipment, including other computers.

### SC

Service Centre (for SMS).

## Serial port

The port through which digital signals are exchanged between the Infrared Modem and the computer.

## Short message service (SMS)

A text messaging service permitting the transmission of up to 160 characters to a facsimile, X400, telex and voice services or mobile phone.

## SIM card

Subscriber Identity Module card. It is a card that must be inserted in any GSM-based mobile phone. It contains subscriber details, security information and memory for a personal directory of numbers. The card can be a small plug-in type or credit card-sized but both types have the same functions. Your phone uses the small plug-in card.

### SIR

Serial Infrared.

## SM

- 1. Short Message.
- 2. SIM message storage.

## **Synchronous Communication:**

V.22bi.

ITU-T standard for 2400 bps.

#### V.27ter

ITU-T standard for 4800 bps full-duplex modems connected to switched telephone networks.

#### V.29

ITU-T standard for 9600 bps half-duplex modems included in FAX machines.

#### V.42bis

ITU-T standard for the compression of asynchronous data. V.42bis is based on a dictionary that looks up common strings and replaces the strings with code words. This reduces the amount of characters actually being transmitted. V.42bis has been found to be most effective for file transfers that contain long strings of repetitive information and least effective for short strings of unique data. It requires LAPM, MNP2, MNP3, or MNP4 as error correcting.

### TA

Terminal Adaptor, which in most cases is a PCMCIA (Personal Computer Memory Card International Association) card.

#### TAE

Terminal Adaptor Equipment.

### TCP/IP

Transmission Control Protocol/Internet Protocol.

#### TF

Terminal Equipment, which in most cases is a computer.

#### Unsolicited result code

A message sent from the Infrared Modem to the PC that is not a response to an executed AT command. For example RING.

## vCalendar

vCalendar and vEvent define a transport and platform-independent format for exchanging calendar and scheduling information for use in PIMs/ PDAs and group schedulers. vCalendar and vEvent are specified by IMC and can be further studied at <a href="http://www.imc.org">http://www.imc.org</a>.

### vCard

vCard automates the exchange of personal information typically found on a traditional business card, for use in applications such as Internet mail, voice mail, Web browsers, telephony applications, call centres, video conferencing, PIMs /PDAs, pagers, fax, office equipment, and smart cards. vCard is specified by IMC at <a href="http://www.imc.org">http://www.imc.org</a>.

## vEvent

See vCalendar.

## WAP

Wireless Application Protocol. Handheld devices, low bandwidth, binary coded, a deck/card metaphor to specify a service. A card is typically a unit of interaction with the user, that is, either presentation of information or request for information from the user. A collection of cards is called a deck, which usually constitutes a service.

## WAP Application

A collection of WML cards, with the new context attribute set in the entry card.

### WAP service

A WML application residing on a web site.

## **WBMP**

WAP Bitmap.

| WML Wireless Markup Language. A markup language used for authoring services, fulfilling the same purpose as HyperText Markup Language (HTML) does on the World Wide Web (WWW). In contrast to HTML, WML is designed to fit small handheld devices. |
|----------------------------------------------------------------------------------------------------|
|                                                                                                    |
|                                                                                                    |
|                                                                                                    |
|                                                                                                    |
|                                                                                                    |
|                                                                                                    |
|                                                                                                    |
|                                                                                                    |
|                                                                                                    |
|                                                                                                    |
|                                                                                                    |

Glossary

#### Index AT\*ERIN 76 AT\*ERIP 77 AT\*ESAG 113 AT\*ESAM 78 AT\*ESBL 78 AT\*ESCG 112 Commands AT\*ESCN 55 AT\*ESDF 79 AT 19, 144 AT&C 158 AT\*ESDG 112 AT&D 159 AT\*ESDI 114 AT\*ESGR 113 AT&F 20, 146 AT\*ESIL 79 AT&W 146 AT\* 19, 144 AT\*ESIR 147 AT\*EACS 34 AT\*ESKL 79 AT\*ESKS 80 AT\*EALR 27 AT\*EALS 52 AT\*ESLN 53 AT\*ESMA 80 AT\*EAPN 128 AT\*ESMM 81 AT\*EAPS 128 AT\*ESNU 122 AT\*EARS 28 AT\*EASY 132 AT\*ESOM 81 AT\*ESTF 116 AT\*EBCA 129 AT\*ESTL 102 AT\*ECAM 73 AT\*ESVM 56 AT\*ECAR 111 AT\*ECAS 111 AT\*ESZS 118 AT\*ECAW 112 AT\*ETCH 123 AT\*ETXT 84 AT\*ECMW 36 AT\*ECSP 53 AT\*EVA 33 AT\*EVAA 135 AT\*ECUR 121 AT\*EDIF 57 AT\*EVD 33 AT\*EVH 33 AT\*EDIS 58 AT\*EWBA 141 AT\*EDST 119 AT\*EWBR 141 AT\*EENL 124 AT\*EWCG 140 AT\*EFOS 135 AT\*EGIR 114 AT\*EWCT 142 AT\*EWDT 139 AT\*EIMR 85 AT\*EWHP 138 AT\*EINA 35, 184 AT\*EWIL 137 AT\*EIPS 58 AT\*EKSE 85 AT\*EWLI 139 AT\*EKSP 123 AT\*EWPB 140 AT\*EKSR 125 AT\*EWPN 138 AT\*EWPR 138 AT\*ELAN 75 AT\*ELIN 54 AT\*EWSA 141 AT\*EWSG 141 AT\*EMAR 76 AT\*EXVC 124 AT\*EMIC 121 AT+CACM 52 AT\*EMIR 29 AT+CALA 117 AT\*EMLR 36 AT+CALD 118 **AT\*EMWS** 136 AT+CAMM 52 AT\*ENAD 130 AT+CAOC 51 AT\*EOBEX 200 AT+CAPD 118 AT\*EPED 126 AT+CBC 69 AT\*EPEE 122 AT+CBST 41 AT\*EPEW 127 AT+CCFC 48 AT\*EPNR 54 AT+CCLK 117 AT\*EPNW 54 AT+CCWA 49 AT\*EPRR 109 AT+CEER 188 AT\*EPRW 110 AT+CFUN 23 AT\*EQVL 123 AT+CGACT 195 AT\*ERIL 77

| AT+CGATT 195               | AT+CSCA 95                  |
|----------------------------|-----------------------------|
| AT+CGDATA 196              | AT+CSCB 96                  |
| AT+CGDCONT 190             | AT+CSCC 32                  |
| AT+CGEREP 196              | AT+CSCS 38                  |
| AT+CGMI 20                 | AT+CSMS 93                  |
| AT+CGMM 21                 | AT+CSQ 70                   |
| AT+CGMR 21                 | AT+CSSN 51                  |
| AT+CGPADDR 198             | AT+CTZU 119                 |
| AT+CGQMIN 193              | AT+CUSD 64                  |
| AT+CGQREQ 191              | AT+CVHU 151                 |
| AT+CGREG 197               | AT+CVIIG 191                |
| AT+CGSMS 105               | AT+DR 163                   |
| AT+CGSM3 107               | AT+DS 162                   |
| AT+CHLD 50                 | AT+FAA 168                  |
| AT+CHSC 44                 | AT+FBADMUL 169              |
| AT+CHSD 42                 | AT+FBOR 169                 |
| AT+CHSD 42<br>AT+CHSN 43   | AT+FBUG 170                 |
| AT+CHSN 45<br>AT+CHSR 188  | AT+FB0G 170<br>AT+FCIG 171  |
| AT+CHSU 189                | AT+FCLASS 164, 168          |
|                            |                             |
| AT+CHUP 39<br>AT+CIMI 121  | AT+FCQ 170                  |
|                            | AT FDCC 172                 |
| AT CKND 70                 | AT FDCC 172                 |
| AT+CKPD 70                 | AT EDEEC 172                |
| AT+CLAC 19, 145            | AT FDFC 172                 |
| AT+CLAN 75                 | AT FDR 174                  |
| AT+CLCK 65<br>AT+CLIP 47   | AT FDT 174                  |
| AT+CLIP 47<br>AT+CLIR 48   | AT FECM 174                 |
| AT+CLIK 48<br>AT+CMEE 93   | AT+FECM 174<br>AT+FET 175   |
| AT+CMEE 95<br>AT+CMER 72   | AT+FK 175                   |
| AT+CMER /2<br>AT+CMGC 102  | AT+FK 1/) AT+FLID 176       |
| AT+CMGC 102<br>AT+CMGD 102 | AT+FLID 176<br>AT+FLNFC 176 |
| AT+CMGF 95                 | AT+FLINE 176                |
| AT+CMGL 98                 | AT+FEFE 176 AT+FMDL 177     |
| AT+CMGR 99                 | AT+FMFR 177                 |
| AT+CMGS 100                | AT+FMI 165                  |
| AT+CMGW 101                | AT+FMINSP 177               |
| AT+CMOD 38                 | AT+FMM 165                  |
| AT+CMSS 100                | AT+FMR 165                  |
| AT+CMUX 183                | AT+FPHCTO 178               |
| AT+CNMI 97                 | AT+FPTS 178                 |
| AT+CNUM 45                 | AT+FRBC 179                 |
| AT+COPS 46                 | AT+FREL 179                 |
| AT+CPAS 68                 | AT+FREV 178                 |
| AT+CPBF 107                | AT+FRH 167                  |
| AT+CPBR 106                | AT+FRM 167                  |
| AT+CPBS 105                | AT+FRS 166                  |
| AT+CPBW 108                | AT+FSPL 179                 |
| AT+CPIN 69                 | AT+FTBC 180                 |
| AT+CPMS 94                 | AT+FTH 167                  |
| AT+CPUC 56                 | AT+FTM 166                  |
| AT+CPWD 66                 | AT+FTS 165                  |
| AT+CR 185                  | AT+FVRFC 180                |
| AT+CRC 39, 185             | AT+GCAP 147                 |
| AT+CREG 46                 | AT+GMI 147                  |
| AT+CRES 97                 | AT+GMM 148                  |
| AT+CRLP 187                | AT+GMR 148                  |
| AT+CSAS 96                 | AT+ICF 160                  |
|                            |                             |

```
AT+IFC 159
                                                    S29 WAP Browser 137
    AT+ILRR 161
                                                    S3 GSM Data/Fax 41, 187
                                                    S4 GSM Extended Error Reporting 188
    AT+IPR 160
    AT+VTS 39
                                                    S5 GSM HSCSD 42, 188
   AT+WS46 27
                                                    S6 GSM Network Services 45
    ATA 22, 149
                                                    S7 GSM USSD 64
   ATD 22, 149
                                                    S8 GSM Facility Lock 65
        ATD extension - Request GPRS IP Service
                                                    S9 GSM Mobile Equipment, Control, and Status
       ATD extension - Request GPRS Service 198
                                                 Intermediate result codes
    ATE 25, 155
                                                    +CHSR 189
   ATH 22, 149
                                                    +DR 164
   ATI 145
                                                    +ILRR 162
   ATL 22
                                                 Unsolicited result codes
   ATM 157
                                                    *EALV 30
    ATO 151
                                                    *EASI 134
    ATP 151
                                                    *EBCA 133
   ATQ 25, 156
                                                    *ECAV 87
   ATS0 152
                                                    *EDIF 62
    ATS10 155
                                                    *EIMV 88
   ATS2 152
                                                    *EKSC 133
   ATS3 24, 153
                                                    *ELIP 60
   ATS4 24, 153
                                                    *EMIV 30
    ATS5 25, 153
                                                    *EOLP 60
    ATS6 154
                                                    *EPEV 133
   ATS7 154
                                                    *EVOLC 133
   ATS8 155
                                                    +CALV 120
   ATT 151
                                                    +CBM 103
   ATV 26, 156
                                                    +CCCM 62
   ATX 158
                                                    +CCWA 60
    ATZ 20, 146
                                                    +CDS 104
Ensembles
                                                    +CGEV 199
   C18 Fax Class 1 164
                                                    +CGREG 199
   C19 Fax Class 2 168
                                                    +CIEV 86
   C2 Control and Identification 19, 144
                                                    +CKEV 86
   C20 Audio Control 27
                                                    +CLIP 59
   C22 Accessory Authentication 32
                                                    +CME 186
   C24 Voice Call Control 33
                                                    +CMT 104
   C25 GSM 07.10 183
                                                    +CMTI 103
   C26 Accessory Identification 34, 184
                                                    +CR 186
   C3 Call Control 22, 149
                                                    +CREG 59
   C31 Customized Menu 36
                                                    +CRING 40
   C4 Interface Commands 24, 152
                                                    +CSSI 60
   C6 Data Compression 162
                                                    +CSSU 61
   C9 Mode Management 27
                                                    +CUSD 64
   S1 GSM DTE-DCE Interface 38
                                                    +FDCS 182
   S10 GSM Mobile Equipment Error Control 93
                                                    +FDTC 182
   S11 GSM SMS and CBS PDU Mode 93
                                                    +FET 181
   S15 GSM GPRS 105, 190
                                                    +FPTS 181
   S16 GSM Phonebook 105
                                                        Receive 181
   S18 GSM Clock, Date, and Alarm Handling 116
                                                    RING 33
   S19 GSM Subscriber Information 121
   S2 GSM Call Control 38, 185
   S20 Ericsson Specific AT Commands For GSM
           121
   S24 MMI Settings 135
   S26 Voice Control 135
   S27 OBEX 200
```

216

| Numerics                       | I                            |
|--------------------------------|------------------------------|
| 3GPP 206                       | intermediate result code 208 |
| A                              | IrDA 208                     |
| analog 206                     | IrMC 208                     |
| ASCII 206                      | ISDN 208                     |
| Asynchronous communication 206 | ISP 209                      |
| AT command set 206             | ITU-T 209                    |
| AT commands 206                | $\mathbf{M}$                 |
| auto-answer mode 206           | ME 209                       |
| В                              | micro browser 209            |
| beam 206                       | MMI 209                      |
| bearer 206                     | modem 209                    |
| bits per second 206            | MS 209                       |
| Bluetooth 206                  | O                            |
| bps 206                        | OBEX 209                     |
| C                              | OBEX Formats                 |
|                                | eMelody 202                  |
| card 206                       | vCalendar 204                |
| carrier 206                    | vCARD 203                    |
| carrier detect 207             | off hook 209                 |
| CCITT 206, 207, 209<br>CD 207  | on hook 209                  |
| COM port 207                   | On-line data mode 209        |
| command line 207               | OTA 209                      |
| command state 209              | P                            |
| CSD 207                        | PDA 210                      |
| CTS 207                        | phone book 210               |
|                                | PIN 209                      |
| D                              | protocols 210                |
| DCD 207                        | _                            |
| DCE 207                        | R                            |
| deck 207                       | Reference point 210          |
| default setting 207            | result code 210<br>final 208 |
| factory default settings 208   | intermediate 208             |
| DSR 207                        | unsolicited 211              |
| DTE 207                        | RLP 210                      |
| DTR 207                        | RLSD 210                     |
|                                | RS-232-C interface 210       |
| E                              | RTS 210                      |
| EIA 207                        |                              |
| eMelody 201                    | S                            |
| EOL 208                        | SC 210                       |
| EOM 208                        | serial port 210              |
| EOP 208                        | short message service 210    |
| escape code 208                | SIM card 210                 |
| F                              | SIR 210                      |
| fax class 208                  | SM 210                       |
| final result code 208          | T                            |
| flow control 208               | TA 211                       |
| full duplex 208                | TAE 211                      |
| G                              | TCP/IP 211                   |
| gateway 208                    | TE 211                       |
| GIF 208                        | ${f U}$                      |
| Н                              | unsolicited result code 211  |
|                                | V                            |
| half duplex 208                | V.22bis 210                  |
|                                | V.22bis 210<br>V.27ter 211   |

V.42bis 211 vCalendar 211 vCard 211 vEvent 211 W

WAP 211 WAP Application 211 WAP service 211 WBMP 211 WML 212